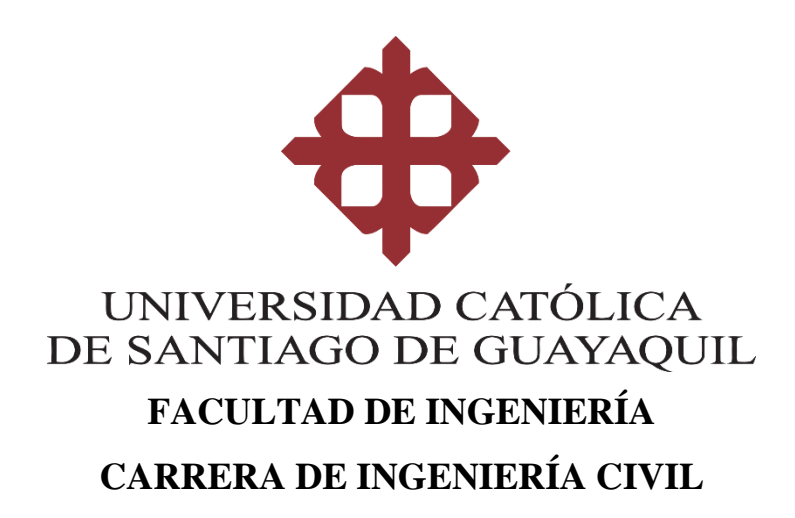

### **TEMA:**

**"Efectos de la Irregularidad Geométrica en Planta Tipo 1 (Irregularidad Torsional) en la Respuesta de Edificios en Función del Análisis Estructural Empleado: Estático, Dinámico Espectral y Dinámico Paso a Paso en el Tiempo"**

> **AUTOR (ES): Acaro Cruz Anderson Faustino**

**Trabajo de titulación previo a la obtención del título de INGENIERO CIVIL**

### **TUTOR:**

**Ing. Hernández Barredo Jaime Francisco, M. Sc.**

**Guayaquil, Ecuador 11 de marzo del 2021**

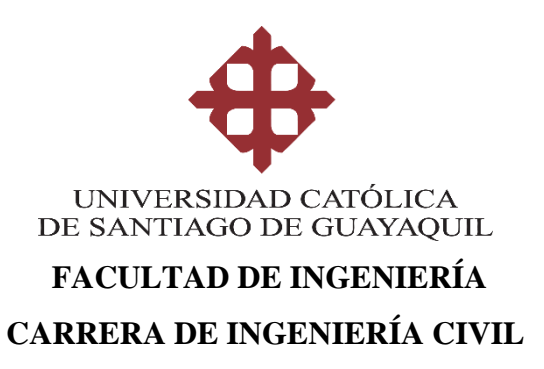

# **CERTIFICACIÓN**

Certificamos que el presente trabajo de titulación fue realizado en su totalidad por **Acaro Cruz Anderson Faustino**, como requerimiento para la obtención del título de **Ingeniero Civil**

**TUTOR (A)** 

**f. \_\_\_\_\_\_\_\_\_\_\_\_\_\_\_\_\_\_\_\_\_\_**

**Ing. Hernández Barredo Jaime Francisco, M. Sc.**

# **DIRECTOR DE LA CARRERA**

**f. \_\_\_\_\_\_\_\_\_\_\_\_\_\_\_\_\_\_\_\_\_\_**

**Ing. Alcívar Batidas Stefany Esther, M. Sc.**

**Guayaquil, a los 11 del mes de marzo del año 2021**

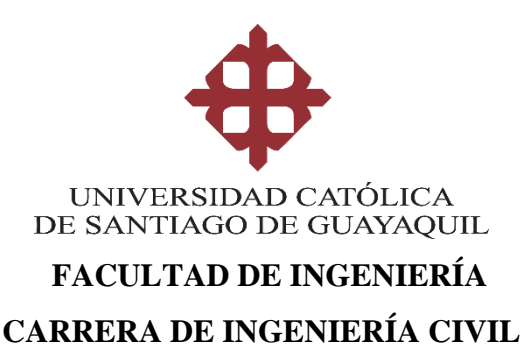

# **DECLARACIÓN DE RESPONSABILIDAD**

Yo, **Acaro Cruz Anderson Faustino**

### **DECLARO QUE:**

El Trabajo de Titulación, **"Efectos de la Irregularidad Geométrica en Planta Tipo 1 (Irregularidad Torsional) en la Respuesta de Edificios en Función del Análisis Estructural Empleado: Estático, Dinámico Espectral y Dinámico Paso a Paso en el Tiempo",** previo a la obtención del título de **Ingeniero Civil**, ha sido desarrollado respetando derechos intelectuales de terceros conforme las citas que constan en el documento, cuyas fuentes se incorporan en las referencias o bibliografías. Consecuentemente este trabajo es de mi total autoría.

En virtud de esta declaración, me responsabilizo del contenido, veracidad y alcance del Trabajo de Titulación referido.

### **Guayaquil, a los 11 del mes de marzo del año 2021**

**EL AUTOR (A)**

**f. \_\_\_\_\_\_\_\_\_\_\_\_\_\_\_\_\_\_\_\_\_\_\_\_\_\_\_\_\_\_**

**Acaro Cruz Anderson Faustino**

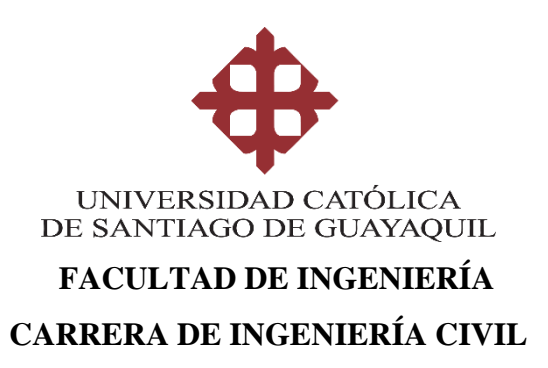

# **AUTORIZACIÓN**

### Yo, **Acaro Cruz Anderson Faustino**

Autorizo a la Universidad Católica de Santiago de Guayaquil a la **publicación** en la biblioteca de la institución del Trabajo de Titulación, **"Efectos de la Irregularidad Geométrica en Planta Tipo 1 (Irregularidad Torsional) en la Respuesta de Edificios en Función del Análisis Estructural Empleado: Estático, Dinámico Espectral y Dinámico Paso a Paso en el Tiempo"** cuyo contenido, ideas y criterios son de mi exclusiva responsabilidad y total autoría.

**Guayaquil, a los 11 del mes de marzo del año 2021**

**EL (LA) AUTOR(A):**

**f. \_\_\_\_\_\_\_\_\_\_\_\_\_\_\_\_\_\_\_\_\_\_\_\_\_\_\_\_\_\_**

**Acaro Cruz Anderson Faustino**

## **REPORTE URKUND**

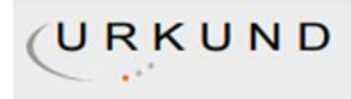

### **Urkund Analysis Result**

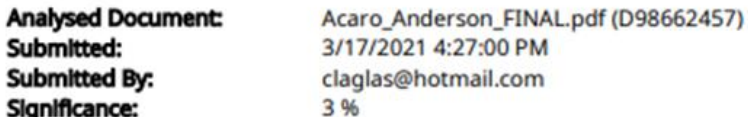

Sources included in the report:

TESIS NEC SE-DS2015 NTC Sismo 2004 México.docx (D48060243) TESIS EFECTO P-DELTA (URKUND).docx (D62846270) Tesis Estructura de Acero (ALARCÓN - MUÑIZ).docx (D53485930) Trabajo Experimental Edgar Eduardo RamírezChaglla.pdf (D29592837) https://docplayer.es/87240703-Facultad-de-ingenieria-escuela-de-ingenieria-civil.html http://www.cconstruccion.net/normas\_files/doc/NEC-SE-DS-Peligro-S%C3%ADsmico-parte-2.pdf https://repositorio.espe.edu.ec/bitstream/21000/10635/1/T-ESPE-049000.pdf https://1library.co/document/y6e6g3gz-comparativo-resistentes-especificaciones-asociacionestadounidense-ingenieros-estadounidense-construcciones.html https://dspace.ucuenca.edu.ec/bitstream/123456789/27358/1/Trabajo%20de%20titulaci%C3% B3n.pdf http://www.dspace.uce.edu.ec/bitstream/25000/6933/1/T-UCE-0011-226.pdf http://www.dspace.uce.edu.ec/bitstream/25000/19163/1/T-UCE-0011-ICF-160.pdf https://repositorio.espe.edu.ec/bitstream/21000/2043/3/T-ESPE-020940-2.pdf https://biblio.flacsoandes.edu.ec/libros/digital/51556.pdf http://repositorio.unc.edu.pe/bitstream/handle/UNC/3351/TESIS%20JHONY%20VALDIVIA.pdf? sequence=1&isAllowed=y

Instances where selected sources appear:

### **AGRADECIMIENTO**

Agradezco a Dios, por haber dado la fuerza y el valor para culminar esta etapa de mi vida.

Agradezco a mi madre, Mariana Cruz, por haber dado sus buenos consejos y directrices para hacer las cosas con amor y amar a la vida.

Agradezco a mi padre, Virgilio Acaro, por ser el pilar fundamental en mi vida, por enseñarme a trabajar duro y a ser lo suficientemente sabio como para saber cuándo escuchar y liderar.

A mis hermanos, Jefferson Acaro y Estefanía Acaro, por siempre apoyarme en todas las circunstancias de mi vida, sin importar la situación en la que me encuentre.

A mi cuñado, Junnior Rodríguez, por siempre darme su apoyo incondicional en todo momento y en todo lugar, y por siempre estar con mi hermana.

A mi padrino, Jorge Pérez, por siempre apoyarme desinteresadamente y por la gran calidad humana que ha demostrado su amistad.

Agradezco a mis amigos de la universidad por estos últimos 5 años de estudio, apoyo, sacrificio y entrega, que nos permitieron compartir conocimiento y momentos inolvidables. Especialmente agradezco a mis hermanos de otra madre, Nicolas Lascano, Mario Loor, Daniel Medina y Xavier Roldós, que con su amistad y sabios consejos supieron motivarme para ser cada día mejor en mi vida personal y estudiantil. Agradezco a mi expareja, Nemesis Solis, por enseñarme a ser cada día mejor y a disfrutar la vida, y por siempre darme su apoyo incondicional en todo lo que me propongo.

Agradezco a mi mejor amigo, Andrés García, por estar siempre conmigo desde el colegio, y por las experiencias vividas ya sean buenas o malas.

Finalmente, agradezco a mi tutor, Jaime Hernández y a mis profesores de la Universidad Católica de Santiago de Guayaquil, por enseñar con pasión y fervor cada aspecto de su materia y del campo profesional, y por guiarme a ser un Ingeniero Civil.

# **DEDICATORIA**

# **"La motivación es el empuje del éxito; el éxito es la plenitud de la vida; la vida no seria vida si no hubiera una familia"**

Dedico este trabajo principalmente a Dios, a mis padres, a mis hermanos y a mis futuros hijos, pues gracias a ellos me han dado la fortaleza y determinación para cursar por diversas experiencias en mi vida de las que surgieron las herramientas, conceptos y lecciones que coincidentemente me han servido para poder plantear, ejecutar, y definir este trabajo de titulación a profundidad y a total entendimiento. Esto es para ustedes.

**Acaro Cruz Anderson Faustino**

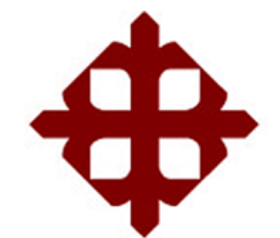

# **UNIVERSIDAD CATÓLICA DE SANTIAGO DE GUAYAQUIL**

# **FACULTAD DE INGENIERÍA CARRERA DE INGENIERÍA CIVIL**

# **TRIBUNAL DE SUSTENTACIÓN**

f. \_\_\_\_\_\_\_\_\_\_\_\_\_\_\_\_\_\_\_\_\_\_\_\_\_\_\_\_\_

**ING. STEFANY ALCÍVAR BASTIDAS, M. Sc.** DIRECTOR DE CARRERA

 $f.$ 

**ING. XAVIER CASAL RODRÍGUEZ, M. Sc.** COORDINADOR DEL ÁREA

 $f.$ 

**ING. VILLACRES SANCHEZ RAUL ALEX, M. Sc. OPONENTE** 

# **ÍNDICE GENERAL**

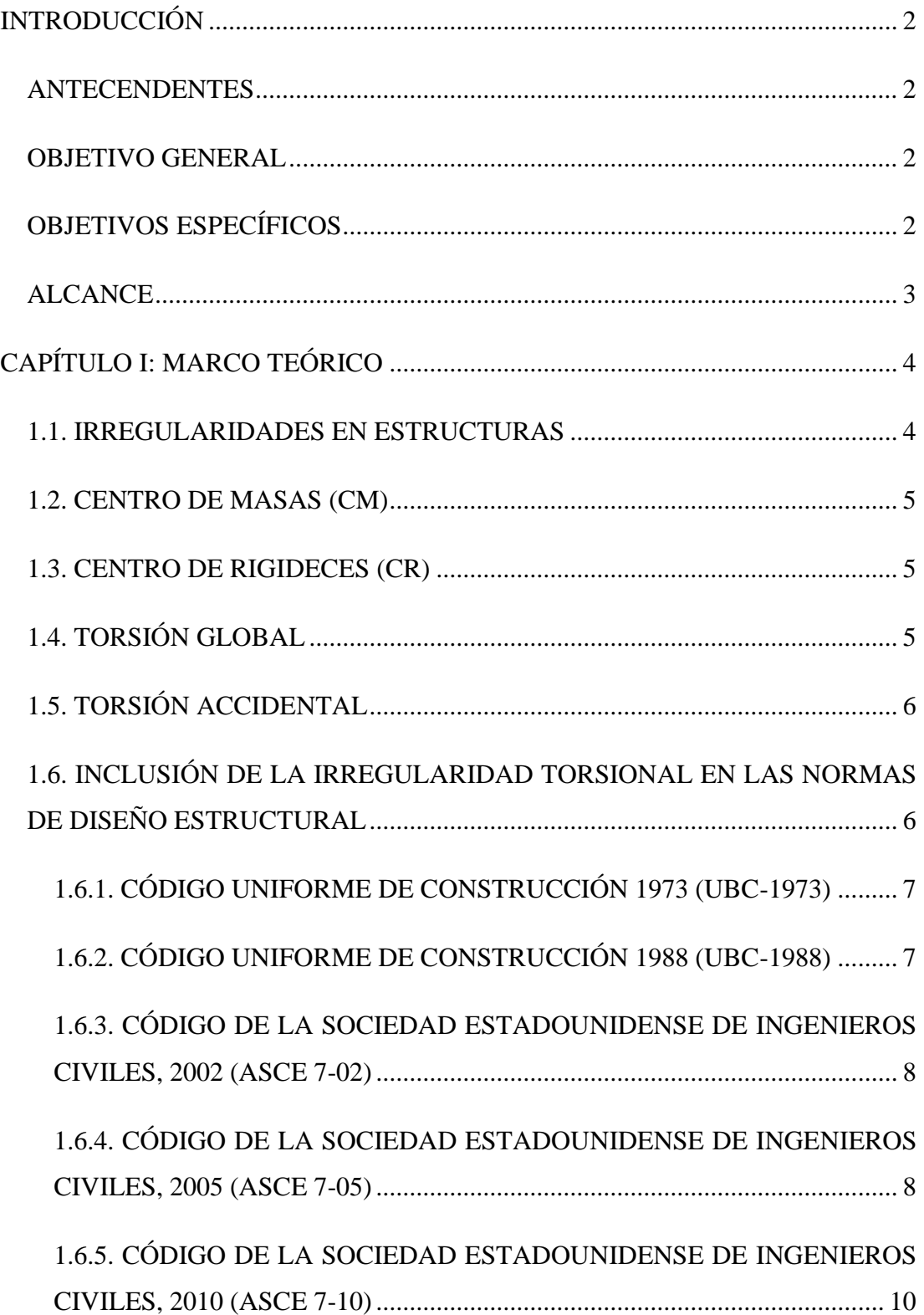

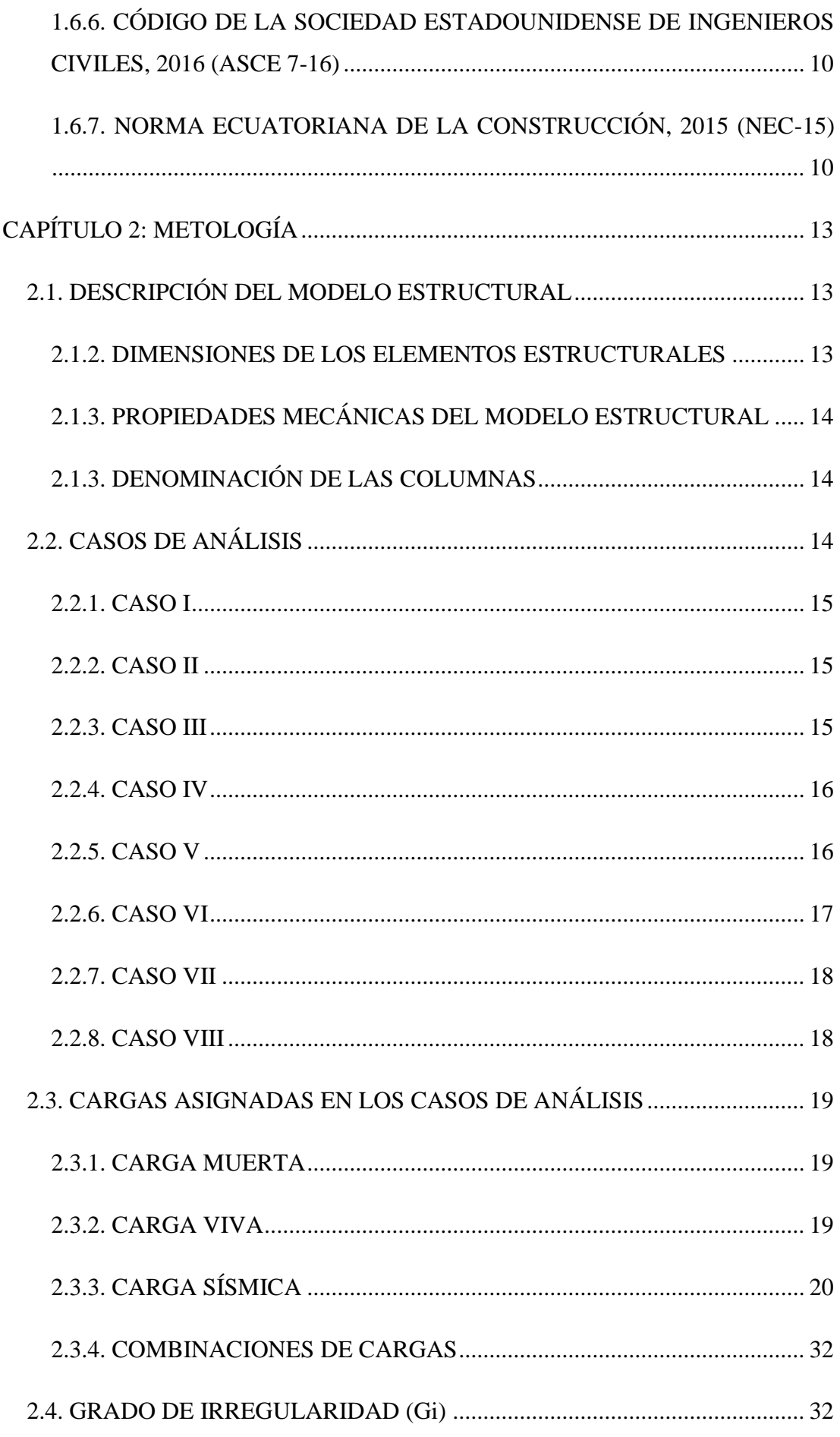

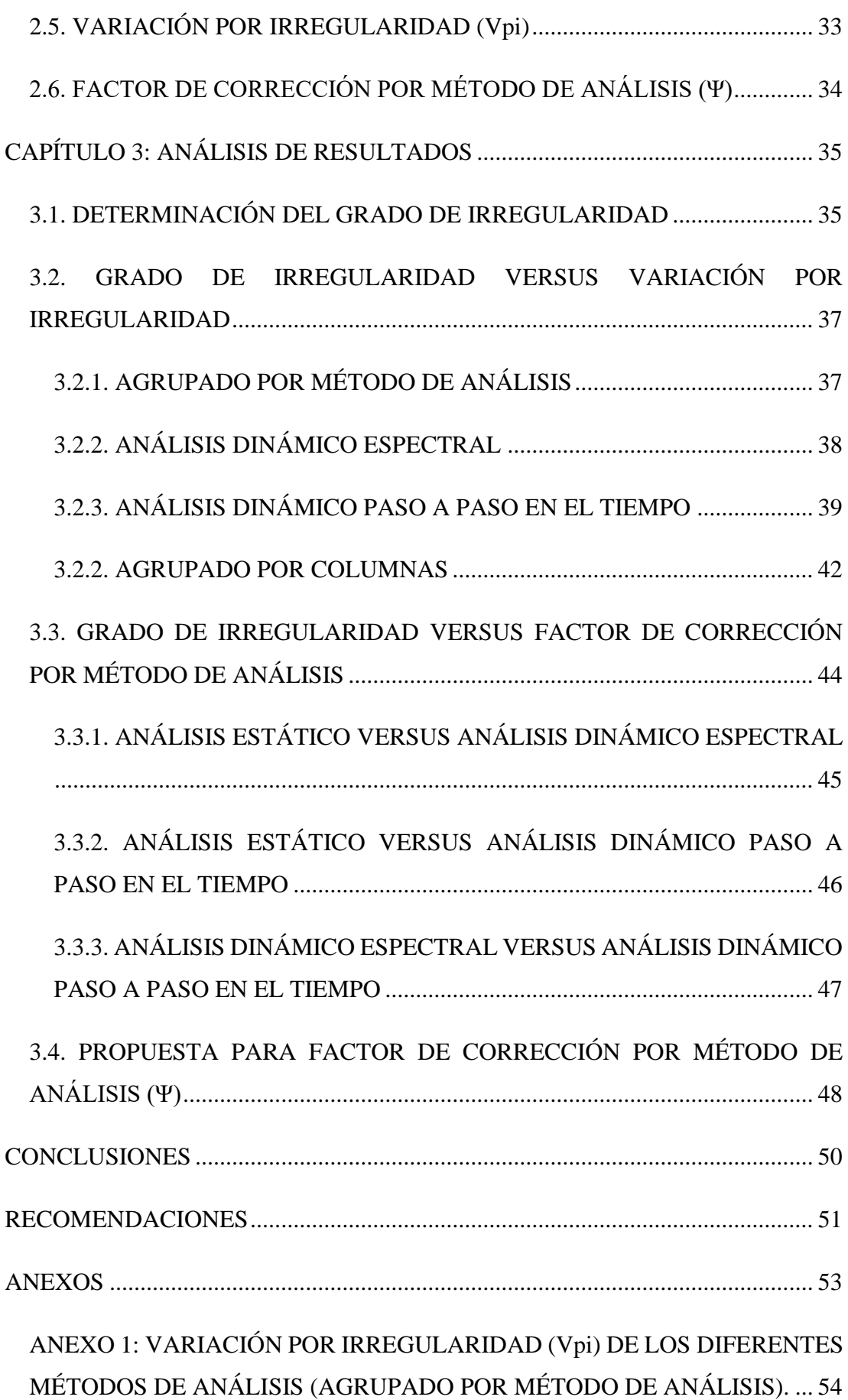

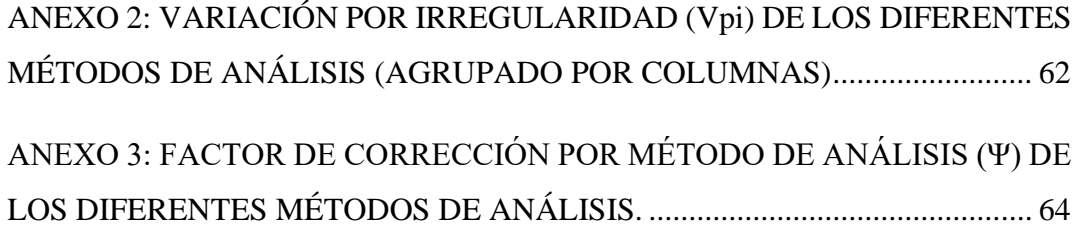

# **ÍNDICE DE ILUSTRACIONES**

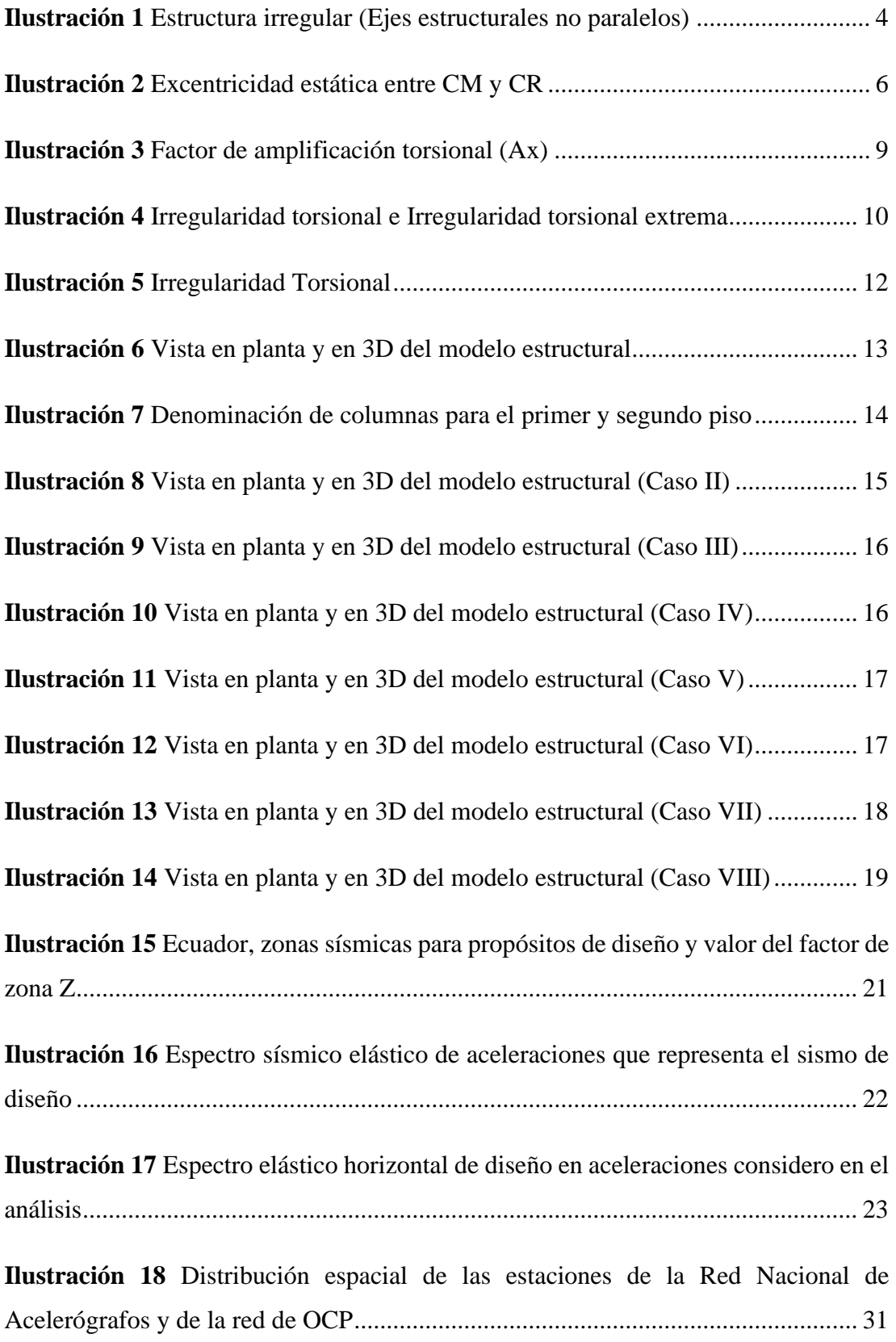

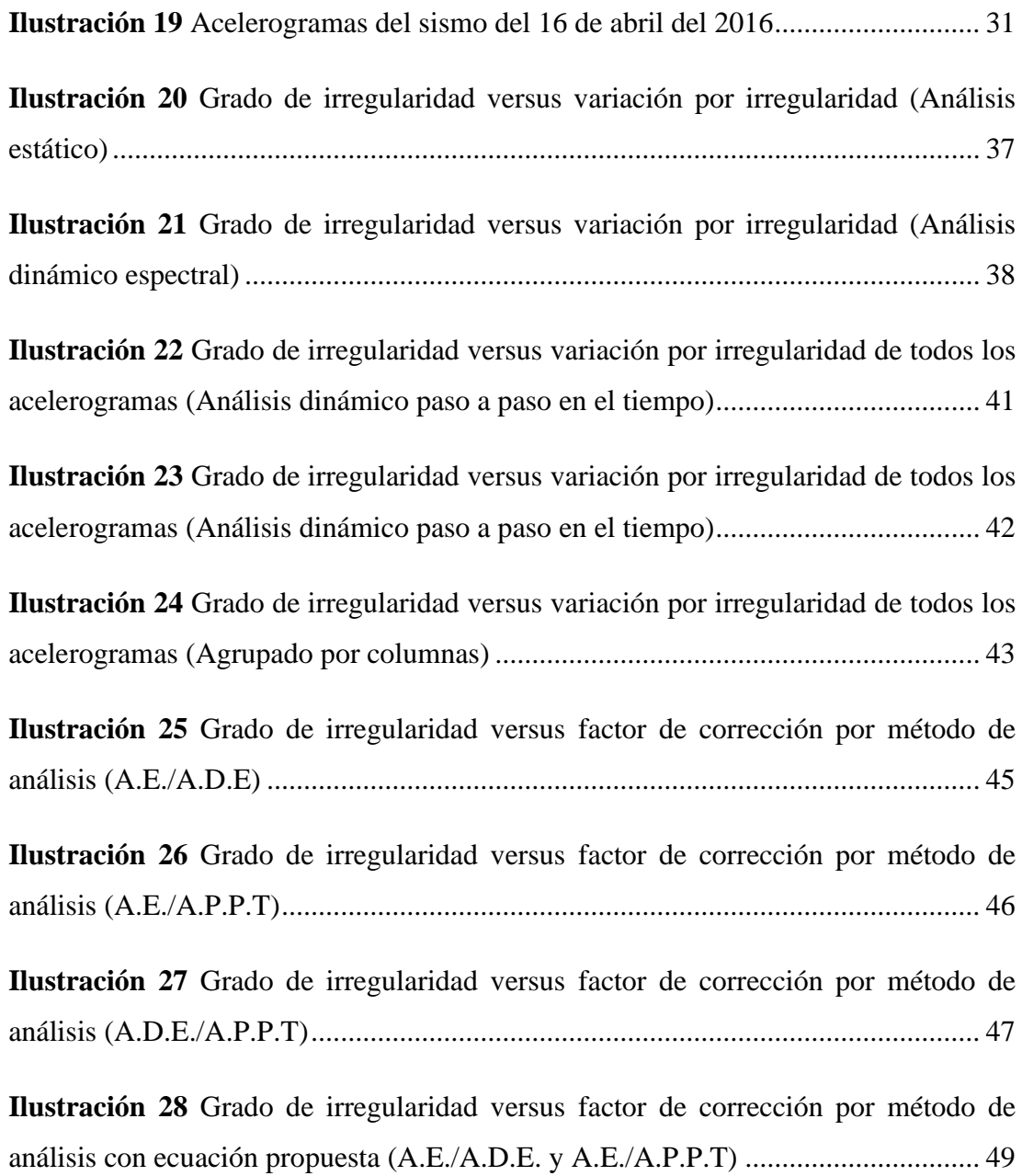

# **ÍNDICE DE TABLAS**

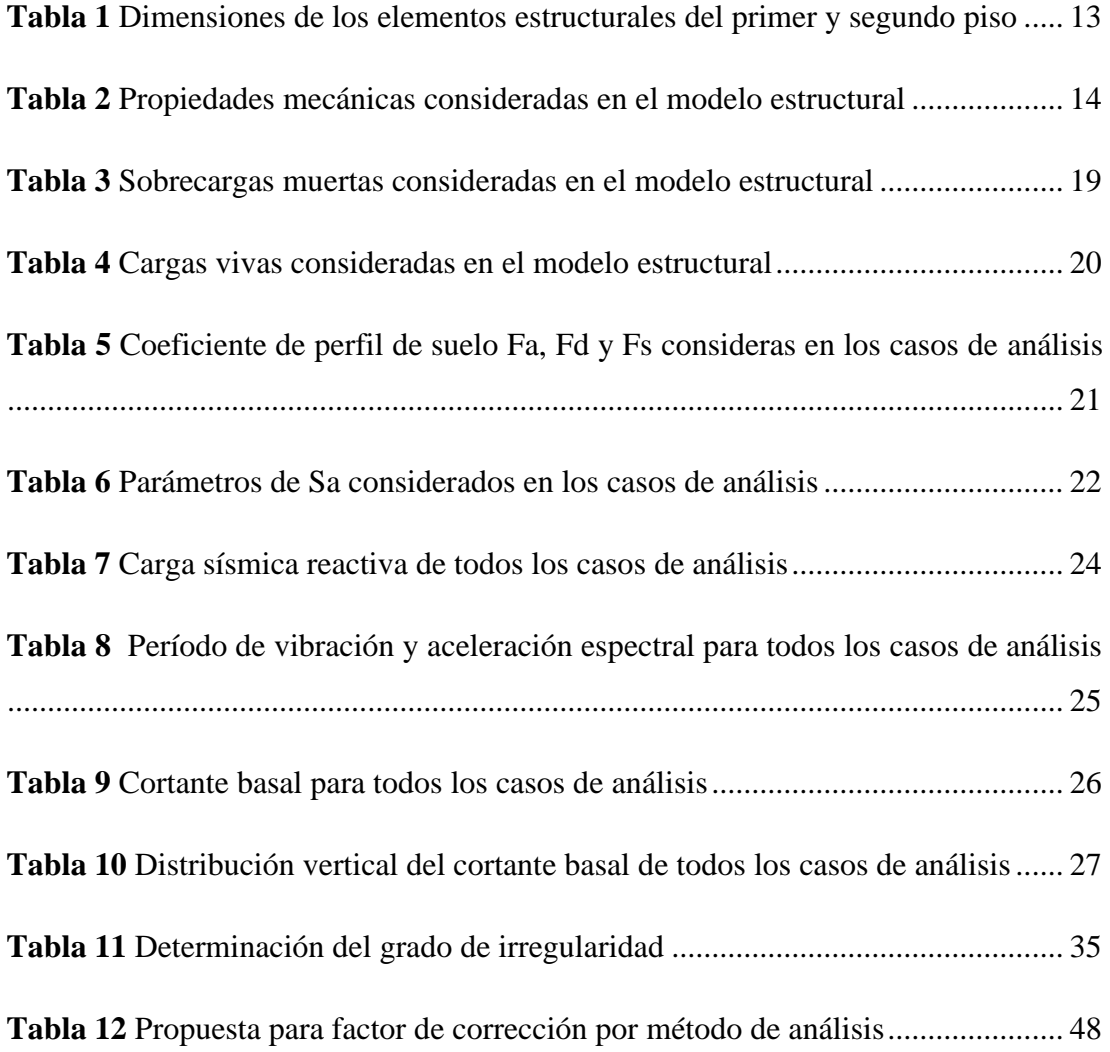

### **RESUMEN**

La mayoría de las disposiciones de diseño sísmico castigan a los edificios con configuraciones irregulares dado que han demostrado sufrir mayores daños en la ocurrencia de terremotos. La irregularidad torsional ocurre cuando el centro de rigidez de un piso no coincide con su centro de masas. Este trabajo tiene como objetivo estudiar los resultados de los análisis para cargas sísmicas (Estático, Dinámico espectral y Dinámico paso a paso en el tiempo) en función del grado de irregularidad.

Se estudiaron 8 modelos estructurales. El primer modelo (Caso I) corresponde a un modelo estructural regular. El resto de los casos (Caso II al Caso VIII) consisten en la modificación gradual del modelo regular con la finalidad de obtener modelos estructurales de varios grados de irregularidad. La modificación en los modelos estructurales irregulares consistió en aumentar 0.50m las losas en voladizo en un extremo de la estructura en cada caso. El aumento de los voladizos permite mover el centro de masas de los pisos sin modificar el centro de rigidez, logrando así incrementar el grado de irregularidad.

Los resultados mostraron que la distribución de la fuerza cortante en las columnas es dependiente del grado de irregularidad, del método de análisis empleado y de la posición de la columna. Además, se observó que el método estático subestima los cortantes en las columnas en comparación con los métodos de análisis dinámicos. Finalmente, se recomendó un factor de corrección al método estático con la finalidad de obtener resultados aproximados a los obtenidos en los métodos dinámicos.

# **ABSTRACT**

Most seismic design provisions punish buildings with irregular configurations since they have been shown to suffer greater damage in the occurrence of earthquakes. Torsional irregularity occurs when the center of stiffness of a floor does not coincide with its center of mass. This work aims to study the results of the analysis for seismic loads (Static, Dynamic spectral and Dynamic step by step in time) depending on the degree of irregularity.

Eight structural models were studied. The first model (Case I) corresponds to regular structural model. The rest of the cases (Case II to Case VIII) consist of the gradual modification of the regular model in order to obtain structural models of various degrees of irregularity. The modification in the irregular structural models consisted of increasing the cantilevered slabs at one end of the structure by 0.50m in each case. The increase in the overhangs allows the center of mass of the floors to be moved without modifying the center of rigidity, thus increasing the degree of irregularity.

The results showed that the distribution of the shear force in the columns is dependent on the degree of irregularity, the analysis method used and the position of the column. In addition, it was observed that the static method underestimates the shear in the columns compared to the dynamic analysis methods. Finally, a correction factor was recommended for the static method in order to obtain results close to those obtained in the dynamic methods.

# **INTRODUCCIÓN**

#### <span id="page-17-1"></span><span id="page-17-0"></span>**ANTECENDENTES**

Experiencias del comportamiento de edificios en terremotos han demostrado que las edificaciones regulares tienen un mejor desempeño que aquellas irregulares. Sin embargo, hoy en día existen muchas estructuras irregulares, debido a la configuración estructural y arquitectónica, las cuales son decisiones que afectan el rendimiento sísmico de la estructura.

Las normas de diseño sismo resistente castigan a las estructuras irregulares ya sea, aumentando la demanda sísmica, exigiendo métodos de análisis más sofisticados, o prohibiendo cierto tipo de configuraciones estructurales en función de la sismicidad de la zona. En la NEC-15 (Norma Ecuatoriana de la Construcción) se penaliza a las estructuras irregulares, tanto en planta como en elevación, con unos coeficientes de configuración estructural los cuales aumentan la demanda sísmica.

### <span id="page-17-2"></span>**OBJETIVO GENERAL**

▪ Estudiar los efectos de Irregularidad Geométrica en Planta Tipo 1 – Irregularidad Torsional en la respuesta de los edificios en función de análisis utilizados (Estático, Dinámico Espectral y Dinámico Paso a Paso en el Tiempo).

#### <span id="page-17-3"></span>**OBJETIVOS ESPECÍFICOS**

- Evaluar la diferencia en la respuesta estructural (Distribución del Cortante Basal en las columnas) según el método análisis empleado para estructuras con Irregularidad Geométrica en Planta Tipo 1 – Irregularidad Torsional.
- Evaluar las variaciones en la respuesta estructural (Cortantes en las columnas), para varios métodos de análisis, según el grado de Irregularidad Geométrica en Planta Tipo 1 – Irregularidad Torsional.

### <span id="page-18-0"></span>**ALCANCE**

- Se analizará una edificación con tipología estructural que no tenga Irregularidad Geométrica en Planta Tipo 1 – Irregularidad Torsional.
- La estructura será analizada de acuerdo con las metodologías especificadas en la NEC-15 (Estático, Dinámico Espectral y Dinámico Paso a Paso en el Tiempo). La respuesta estructural obtenida con los diferentes métodos será comparada.
- Luego se modificará la estructura original de tal forma que la magnitud de la irregularidad crezca con el fin de tener diferentes grados de irregularidad.
- Finalmente, para cada grado de irregularidad, la respuesta estructural obtenida usando los diferentes métodos de análisis, será comparada.

# **CAPÍTULO I: MARCO TEÓRICO**

### <span id="page-19-1"></span><span id="page-19-0"></span>**1.1. IRREGULARIDADES EN ESTRUCTURAS**

La configuración estructural de una edificación puede afectar significativamente su desempeño durante un fuerte terremoto. La configuración estructural se puede dividir en dos categorías: horizontal y vertical. La mayoría de las disposiciones de diseño sísmico se derivaron para edificios que tienen configuraciones regulares, pero los terremotos han demostrado repetidamente que los edificios que tienen configuraciones irregulares sufren mayores daños. Esta situación prevalece incluso con un buen diseño y construcción (American Society of Civil Engineers, 2017). En la Ilustración 1 se muestra una estructura irregular.

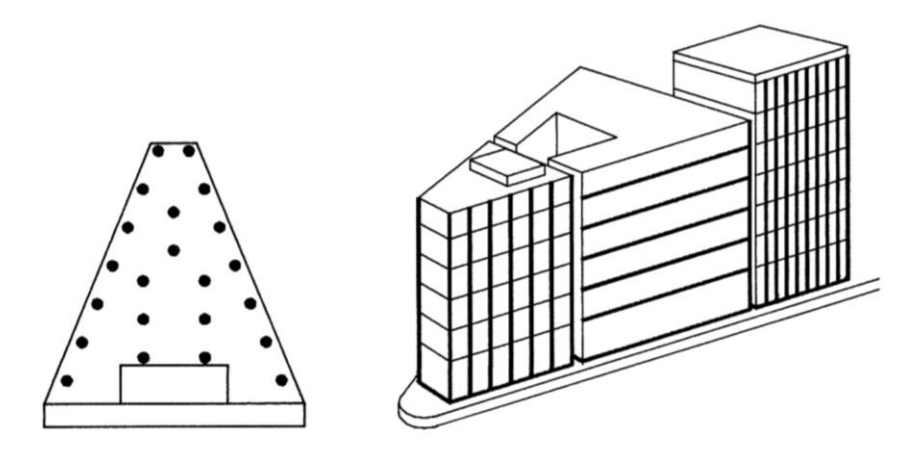

*Ilustración 1 Estructura irregular (Ejes estructurales no paralelos) Fuente: Christopher Arnold, FAIA, RIBA, 2001*

<span id="page-19-2"></span>Hay varias razones para el mal comportamiento de las estructuras irregulares. En una estructura regular, la respuesta inelástica, incluida la disipación de energía y el daño, producida por una fuerte sacudida del suelo tiende a estar bien distribuida por toda la estructura. Sin embargo, en estructuras irregulares, el comportamiento inelástico puede estar concentrado por irregularidades y puede resultar en una falla rápida de los elementos estructurales en estas áreas. Además, algunas irregularidades introducen demandas imprevistas en la estructura, que los diseñadores suelen pasar por alto al detallar el sistema estructural (American Society of Civil Engineers, 2017).

Por último, los métodos de análisis elásticos que se utilizan típicamente en el diseño de estructuras a menudo no pueden predecir muy bien la distribución de las demandas sísmicas en una estructura irregular, lo que conduce a un diseño inadecuado en las áreas asociadas con la irregularidad. Por estas razones, la norma fomenta las configuraciones estructurales regulares y prohíbe las grandes irregularidades en los edificios ubicados en sitios cercanos a fallas activas importantes, donde se anticipan movimientos de tierra muy fuertes y demandas inelásticas extremas (American Society of Civil Engineers, 2017).

### <span id="page-20-0"></span>**1.2. CENTRO DE MASAS (CM)**

El centro de masas es el punto geométrico en el que está concentrada toda la masa de un piso o de una estructura (Hernandez et al., 2016).

### <span id="page-20-1"></span>**1.3. CENTRO DE RIGIDECES (CR)**

El centro de rigideces es el punto donde al aplicar una fuerza horizontal el sistema estructural resistente a carga lateral solamente se desplaza sin rotar. Cada piso de una edificación tiene su propio centro de rigidez, el cual es el centro de rotación cuando se aplica un torque en la planta (Hernandez et al., 2016).

### <span id="page-20-2"></span>**1.4. TORSIÓN GLOBAL**

La torsión global se refiere al fenómeno de equilibrio mecánico entre las deformaciones estructurales manifestadas como rotaciones de las plantas de la edificación en su plano (horizontal) y las solicitaciones resultantes según el eje vertical, denominadas pares de fuerzas o momentos torsores (Hernandez et al., 2016).

Los pares de fuerzas o momentos torsores que se generan en una estructura generalmente ocurre cuando existe una excentricidad estática, la cual se define como la distancia que hay entre el centro de masas y el centro de rigidez de una estructura, como se muestra en la Ilustración 2. Existen varias razones por la que se generan esta excentricidad estática, las cuales son asimetría estructural, mala distribución en planta de la mampostería de relleno, carencia de ejes estructurales paralelos, entre otros. Estos factores mencionados son los más comunes en el Ecuador (Medina & Medina, 2017).

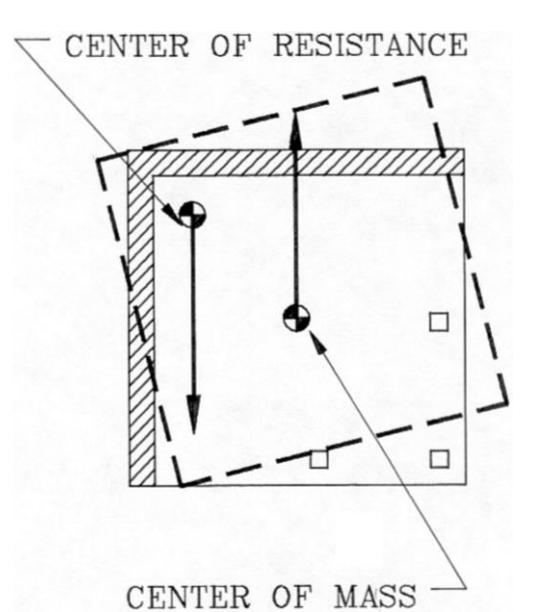

*Ilustración 2 Excentricidad estática entre CM y CR Fuente: Christopher Arnold, FAIA, RIBA, 2001*

<span id="page-21-2"></span>Según la ASCE 7-16 las irregularidades estructurales de torsión se definen para abordar los efectos de torsión en los terremotos que pueden ocurrir incluso donde los centros de masa y rigidez coinciden, por ejemplo:

- Las ondas de movimiento del suelo que actúan oblicuamente con respecto al eje del edificio pueden causar torsión.
- Agrietarse o ceder de forma asimétrica también puede causar torsión.

# <span id="page-21-0"></span>**1.5. TORSIÓN ACCIDENTAL**

Para tomar en cuenta los posibles efectos de torsión accidental, la masa de cada nivel debe considerarse como concentrada en el centro de masas del piso, pero desplazada de una distancia igual al 5% de la máxima dimensión del edificio en ese piso, perpendicular a la dirección de aplicación de las fuerzas laterales bajo consideración, tanto para estructuras regulares como para estructuras irregulares. El efecto de este desplazamiento debe incluirse en la distribución del cortante de piso y en los momentos torsionales (Norma Ecuatoriana De La Construcción, 2015).

# <span id="page-21-1"></span>**1.6. INCLUSIÓN DE LA IRREGULARIDAD TORSIONAL EN LAS NORMAS DE DISEÑO ESTRUCTURAL**

Las irregularidades en estructuras se introdujeron por primera vez en el Código Uniforme de Construcción de 1973, donde solo era una cuestión de juicio ya que aún no se definía ni se cuantificaba la condición de regularidad o irregularidad hasta el Código Uniforme de Construcción de 1988 (Christopher Arnold, FAIA, RIBA, 2001).

### <span id="page-22-0"></span>**1.6.1. CÓDIGO UNIFORME DE CONSTRUCCIÓN 1973 (UBC-1973)**

El Código Uniforme de Construcción de 1973, aún no define la irregularidad torsional, pero en la sección 2314 (d) indica lo siguiente: Los edificios o estructuras que tengan formas muy irregulares, grandes diferencias en la resistencia lateral o rigidez entre diferentes pisos u otras características estructurales inusuales que afecten la respuesta sísmica se diseñarán para las fuerzas que induzcan sus propiedades dinámicas (Uniform Building Code , 1973).

#### <span id="page-22-1"></span>**1.6.2. CÓDIGO UNIFORME DE CONSTRUCCIÓN 1988 (UBC-1988)**

De acuerdo con Uniform Building Code (1988) en la sección 2312: (d) 5 B-C y (h) 2 I (v), menciona que las estructuras regulares, son estructuras que no tienen discontinuidades físicas significativas en planta, en elevación o en sus sistemas de resistencia a la fuerza lateral. Además, define que existe irregularidad torsional cuando la deriva máxima del piso, calculada incluyendo la torsión accidental, en un extremo de la estructura transversal a un eje, es más de 1.2 veces el promedio de las derivas del piso de los dos extremos de la estructura.

El código UBC 1988 permite el incremento de un tercio de los esfuerzos permisibles, cuando se consideran las fuerzas de viento o terremoto, ya sea actuando solas o combinadas con cargas verticales, pero también dicta que no se permitirá dicho incremento para cargas verticales que actúen solas (Uniform Building Code , 1988).

En caso de que la estructura tenga irregularidad torsional, el código penaliza las conexiones de diafragmas a los elementos verticales y a los colectores, y las conexiones de los colectores a los elementos verticales en estructuras. La penalización consiste en no considerar el incremento de un tercio de los esfuerzos permisibles para elementos que resisten fuerzas sísmicas (Uniform Building Code , 1988).

A las estructuras que tiene irregularidad torsional, el código dicta que se deberán multiplicar los momentos por torsión accidental en cada nivel por un factor de amplificación torsional (Ax), considerando la carga más severa para cada elemento y no podrá superar el valor de 3 (Uniform Building Code , 1988).

$$
A_x = \left(\frac{\delta_{max}}{1.2 \delta_{avg}}\right)^2
$$

**max:** es el desplazamiento máximo en el nivel x.

**avg:** es el promedio de los desplazamientos en los puntos extremos de la estructura en el nivel x.

# <span id="page-23-0"></span>**1.6.3. CÓDIGO DE LA SOCIEDAD ESTADOUNIDENSE DE INGENIEROS CIVILES, 2002 (ASCE 7-02)**

El código de la Sociedad Estadounidense de Ingenieros Civiles del 2002 define a la irregularidad torsional de misma manera que en el UBC 1988, pero agrega un límite a la misma llamado irregularidad torsional extrema, indicando que existe la misma cuando la deriva máxima del piso, calculada de igual forma la torsión accidental, en un extremo de la estructura transversal a un eje, es más de 1.4 veces el promedio de las derivas del piso de los dos extremos de la estructura. También nos indica que no se permitirán estructuras que tengan irregularidad torsional extrema (American Society of Civil Engineers, 1998).

En lo que se refiere a la irregularidad torsional la norma penaliza de otra forma a las estructuras que tengan la misma, aumentando un 25% a las fuerzas de diseño para conexiones de diafragmas a elementos verticales y colectores y para conexiones de colectores a los elementos verticales. También dicta que los colectores y sus conexiones deben diseñarse para estas fuerzas incrementadas a menos que estén diseñados para las cargas sísmicas especiales (American Society of Civil Engineers, 1998).

# <span id="page-23-1"></span>**1.6.4. CÓDIGO DE LA SOCIEDAD ESTADOUNIDENSE DE INGENIEROS CIVILES, 2005 (ASCE 7-05)**

El código ASCE 7-05, es igual al código ASCE 7-02, pero con algunas diferencias como agregar la Ilustración 3 para tener una mejor percepción del factor de amplificación torsional y como aplicarla (American Society of Civil Engineers, 2006).

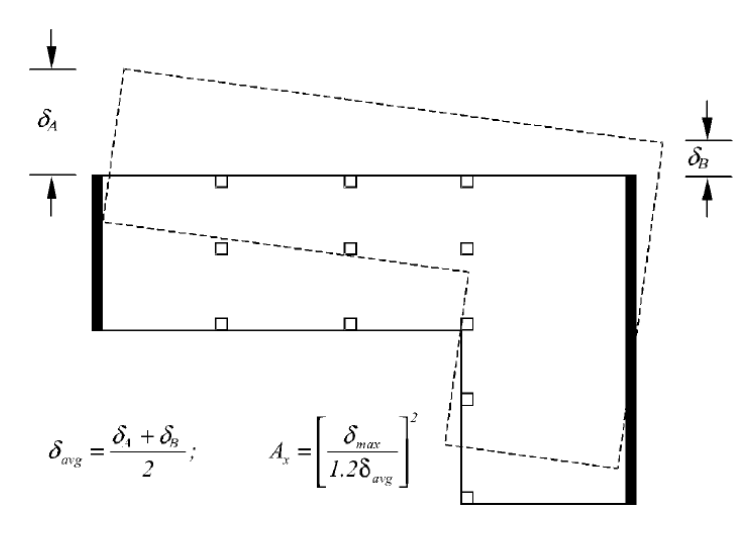

*Ilustración 3 Factor de amplificación torsional (Ax) Fuente: American Society of Civil Engineers, 2006*

<span id="page-24-0"></span>También agregó un acápite muy importante para las estructuras con irregularidad torsional extrema o no, donde detalla que se deberá construir un modelo matemático tridimensional de la estructura. El propósito es determinar las fuerzas de los miembros y los desplazamientos de la estructura que resulten de las cargas aplicadas y cualquier desplazamiento impuesto o efecto P-Delta. El modelo incluirá la rigidez y resistencia de los elementos que son importantes para la distribución de fuerzas y deformaciones en la estructura, lo cual representan la distribución espacial de masa y rigidez en toda la estructura (American Society of Civil Engineers, 2006).

Si los diafragmas no han sido clasificados como rígidos o flexibles, el modelo deberá incluir la representación de las características de rigidez del diafragma y los grados de libertad dinámica adicionales que se requieran para tener en cuenta la participación del diafragma en respuesta dinámica (American Society of Civil Engineers, 2006).

Además, la ASCE 7-05 describe que el modelo deberá cumplir con lo siguiente:

- Las propiedades de rigidez de los elementos de hormigón y mampostería deben considerar los efectos de las secciones agrietadas.
- Para los sistemas de marcos de momento de acero, se incluirá la contribución de las deformaciones de la zona del panel a la deriva general del piso.

Por último, en el ASCE 7-05, ya se permite estructuras que tengan irregularidad torsional extrema, pero en zonas sísmicas no tan severas (American Society of Civil Engineers, 2006).

# <span id="page-25-0"></span>**1.6.5. CÓDIGO DE LA SOCIEDAD ESTADOUNIDENSE DE INGENIEROS CIVILES, 2010 (ASCE 7-10)**

El código ASCE 7-10 es prácticamente igual al código anterior en casi todos sus aspectos, pero con la diferencia de que se añade una excepción que indica que no es necesario aumentar las fuerzas calculadas utilizando los efectos de la carga sísmica incluido el factor de sobre resistencia, en los colectores y sus conexiones (American Society of Civil Engineers, 2010).

### <span id="page-25-1"></span>**1.6.6. CÓDIGO DE LA SOCIEDAD ESTADOUNIDENSE DE INGENIEROS CIVILES, 2016 (ASCE 7-16)**

El código ASCE 7-16, versión vigente en la actualidad, es similar a su predecesora con la única diferencia de que indica que no es necesario aplicar el efecto llamado excentricidad accidental, en ambas direcciones ortogonales al mismo tiempo (American Society of Civil Engineers, 2017). También nos facilita la Ilustración 4 para una mejor interpretación de la irregularidad torsional e irregularidad torsional extrema.

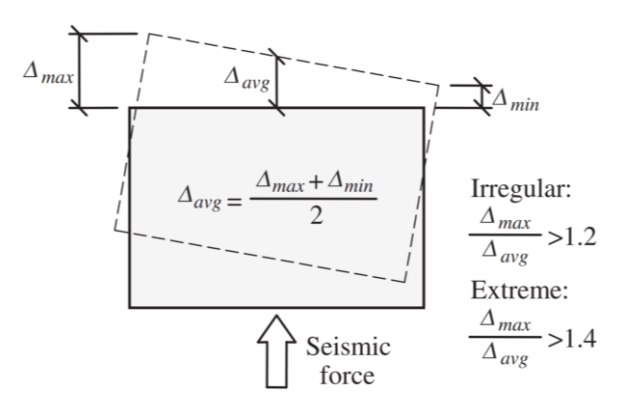

*Ilustración 4 Irregularidad torsional e Irregularidad torsional extrema*

*Fuente: American Society of Civil Engineers, 2017*

#### <span id="page-25-3"></span><span id="page-25-2"></span>**1.6.7. NORMA ECUATORIANA DE LA CONSTRUCCIÓN, 2015 (NEC-15)**

La norma Ecuatoriana de la Construcción del 2015 tiene una manera diferente de penalizar a las estructuras y establece que, en el caso de estructuras irregulares, tanto en planta como en elevación, se usarán los coeficientes de configuración estructural, que "penalizan al diseño con fines de tomar en cuenta dichas irregularidades, responsables de un comportamiento estructural deficiente ante la ocurrencia de un sismo (Norma Ecuatoriana De La Construcción, 2015).

Dichos coeficientes de configuración estructural incrementan el valor del cortante de diseño, con la intención de proveer de mayor resistencia a la estructura, pero no evita el posible comportamiento sísmico deficiente de la edificación. Por tanto, es recomendable evitar al máximo la presencia de las irregularidades mencionadas (Norma Ecuatoriana De La Construcción, 2015).

La penalización por irregularidades según la NEC-15 se determina con la siguiente ecuación:

$$
\phi_P = \phi_{PA} \cdot \phi_{PB}
$$

Donde:

**P:** coeficiente de irregularidad en planta.

 $\phi$ PA: mínimo valor de  $\phi$ *pi* para cada piso i de la estructura en el caso de las irregularidades tipo 1, 2, y/o 3.

 $\phi$ PB: mínimo valor de  $\phi$ *pi* para cada piso i de la estructura en el caso de las irregularidades tipo 4.

En cuanto se refiere a la irregularidad torsional, la NEC-15 define esta irregularidad de igual manera que las normas anteriormente nombradas, pero con la diferencia de que, si existe la misma, se deberá asignar el valor de 0.9 al coeficiente de irregularidad en planta. Además, nos facilita una expresión matemática que describe cuando existe irregularidad torsional y la Ilustración 5.

$$
\Delta m \land x > 1.2 \frac{(\Delta 1 + \Delta 2)}{2}
$$

Donde:

**∆:** la deriva elástica

**∆máx:** la deriva elástica máxima

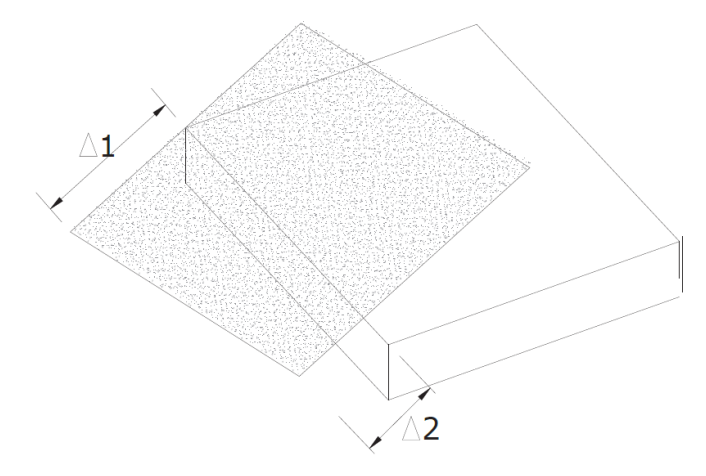

*Ilustración 5 Irregularidad Torsional* 

<span id="page-27-0"></span>**Fuente:** Norma Ecuatoriana de la Construcción, 2015

# **CAPÍTULO 2: METOLOGÍA**

# <span id="page-28-1"></span><span id="page-28-0"></span>**2.1. DESCRIPCIÓN DEL MODELO ESTRUCTURAL**

Se propuso un modelo estructural regular y simétrico (CM=CR), conformado por 4 ejes en dirección Y (A, B, C y D) separados 4 m entre sí y 4 ejes en dirección X (1, 2, 3, y 4) separados de igual manera. El modelo estructural cuenta con dos pisos, los cuales tienen un área de 144 m² y una altura de entrepiso de 3 m cada uno como se muestra en la Ilustración 6.

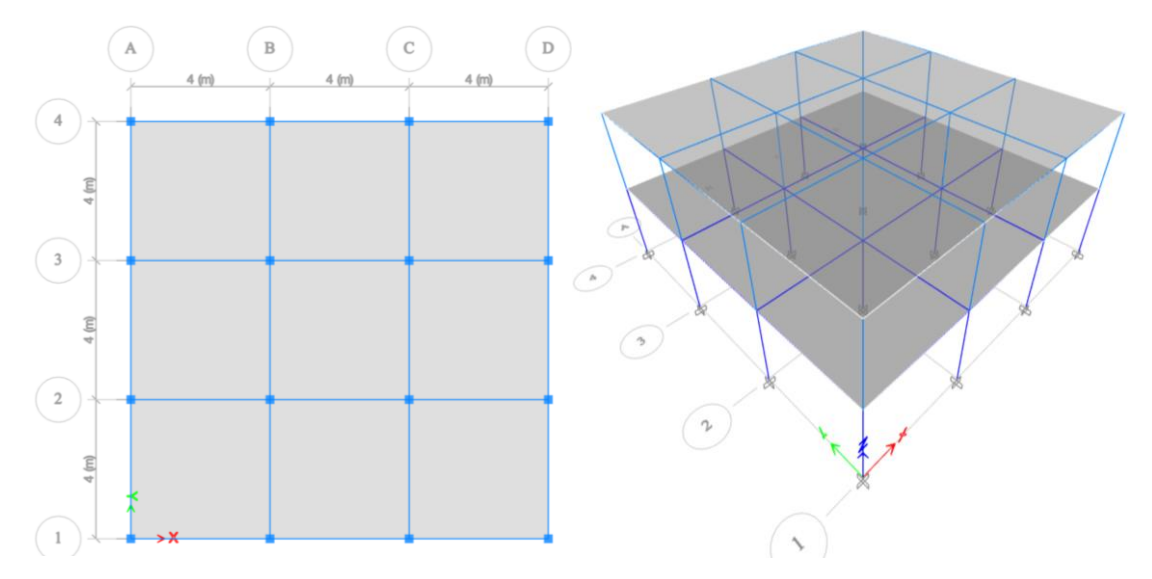

*Ilustración 6 Vista en planta y en 3D del modelo estructural*

*Fuente: Acaro Cruz Anderson Faustino*

#### <span id="page-28-3"></span><span id="page-28-2"></span>**2.1.2. DIMENSIONES DE LOS ELEMENTOS ESTRUCTURALES**

<span id="page-28-4"></span>En la Tabla 1 se detalla las dimensiones de los elementos estructurales considerados en el modelo estructural.

*Tabla 1 Dimensiones de los elementos estructurales del primer y segundo piso*

|             |                  | <b>Dimensiones</b> |
|-------------|------------------|--------------------|
| <b>Piso</b> | <b>Elementos</b> | (cm)               |
| 2           | Columnas         | 25x25              |
|             | Vigas            | 20x30              |
|             | Losa maciza      | $e = 10$           |
| 1           | Columnas         | 30x30              |
|             | Vigas            | 25x35              |
|             | Losa maciza      | $e = 15$           |

*Fuente: Acaro Cruz Anderson Faustino*

### <span id="page-29-0"></span>**2.1.3. PROPIEDADES MECÁNICAS DEL MODELO ESTRUCTURAL**

<span id="page-29-4"></span>Las propiedades mecánicas de los materiales considerados en el modelo estructural, se detallan la siguiente Tabla 2.

*Tabla 2 Propiedades mecánicas consideradas en el modelo estructural*

| <b>Materiales</b> | $(kg/m^3)$ | $\frac{\text{kg}}{\text{cm}^2}$ | Peso Específico Resistencia Módulo de Elasticidad<br>$\frac{\text{kg}}{\text{cm}^2}$ |
|-------------------|------------|---------------------------------|--------------------------------------------------------------------------------------|
| Hormigón          | 2,400.00   | 280.00                          | 250,000.00                                                                           |
| Acero de refuerzo | 7,850.00   | 4,200.00                        | 2,100,000.00                                                                         |

*Fuente: Acaro Cruz Anderson Faustino*

### <span id="page-29-1"></span>**2.1.3. DENOMINACIÓN DE LAS COLUMNAS**

A cada columna del modelo se le asigno una numeración como se muestra en la Ilustración 7. Se mantuvo la misma denominación para las columnas del primer y segundo piso.

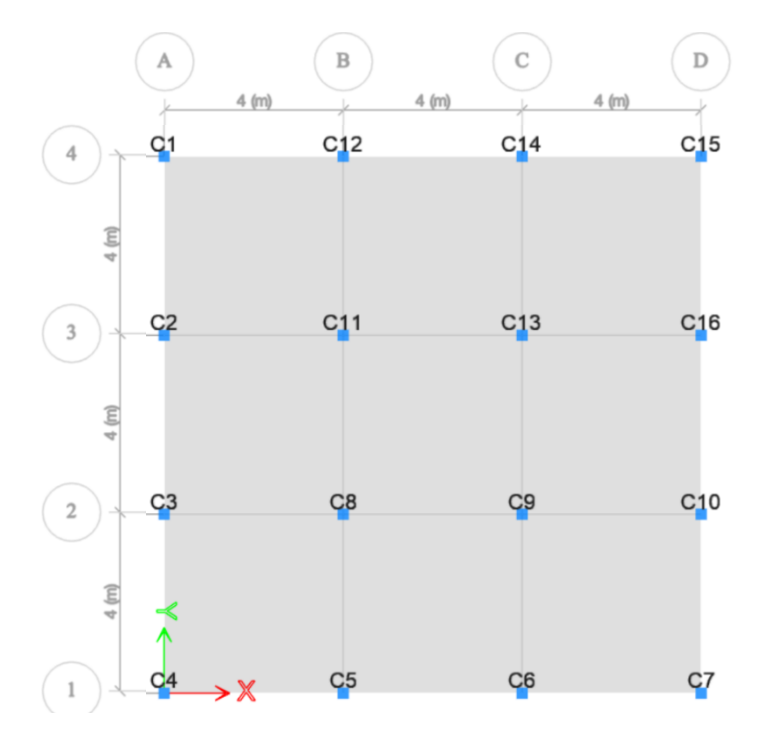

*Ilustración 7 Denominación de columnas para el primer y segundo piso Fuente: Acaro Cruz Anderson Faustino*

### <span id="page-29-3"></span><span id="page-29-2"></span>**2.2. CASOS DE ANÁLISIS**

Para demostrar el efecto de la irregularidad torsional, se optó por desplazar el centro de masas de tal manera que se vaya alejando del centro de rigideces y así generar más torsión en la estructura.

Se propuso mover el centro de masas mediante el incremento la losa hacia un costado de la edificación. El incremento de la losa generó un voladizo que va del eje 4 hasta un nuevo eje 5.

Con la finalidad de tener varios casos de estudio con diferentes grados de irregularidad, se decidió aumentar la losa 0,50 m en cada caso hasta llegar a una longitud máxima de volado de 3,50m. Esto generó, adicionalmente a la estructura regular (Caso I), 7 configuraciones estructurales irregulares (Caso II al Caso VIII).

#### <span id="page-30-0"></span>**2.2.1. CASO I**

Se denominó caso I al modelo estructural regular propuesto (ver sección 2.1) y el cual se muestra en la Ilustración 6.

### <span id="page-30-1"></span>**2.2.2. CASO II**

Se denominó caso II al modelo estructural que cuenta con una longitud de volado de 0.5 m, como se muestra en la Ilustración 8.

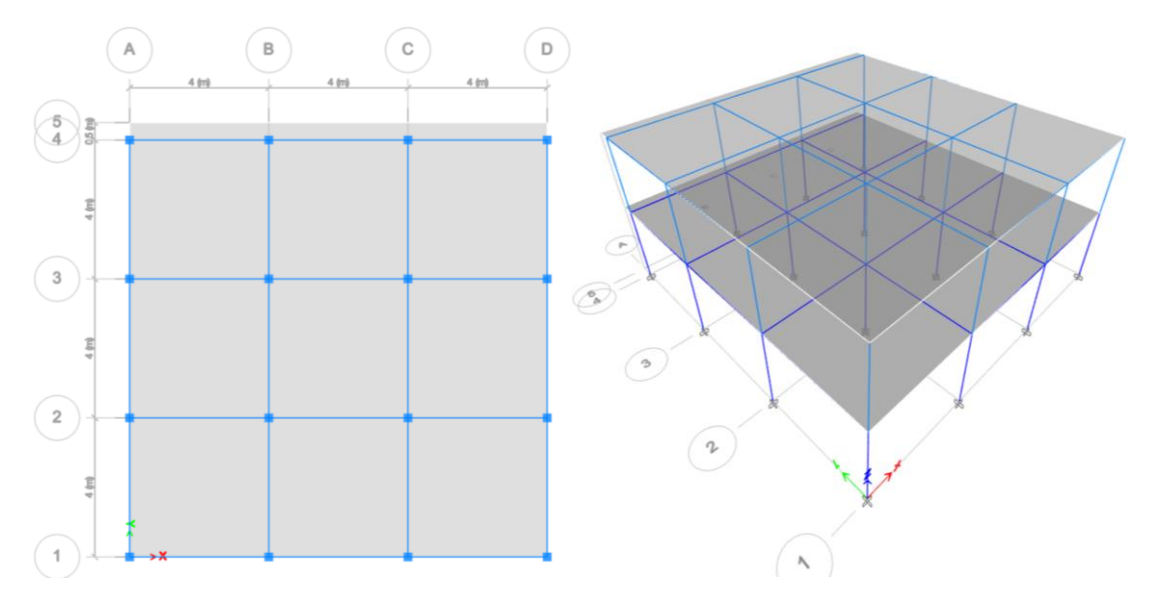

*Ilustración 8 Vista en planta y en 3D del modelo estructural (Caso II)*

*Fuente: Acaro Cruz Anderson Faustino*

### <span id="page-30-3"></span><span id="page-30-2"></span>**2.2.3. CASO III**

Se denominó caso III al modelo estructural que cuenta con una longitud de volado de 1.0 m, como se muestra en la Ilustración 9.

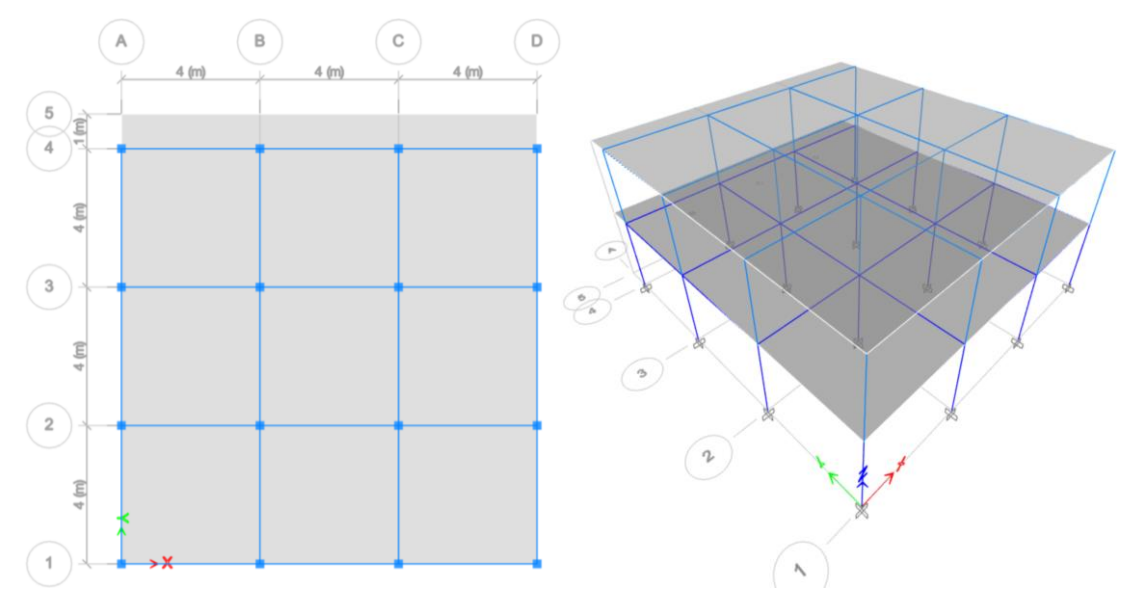

*Ilustración 9 Vista en planta y en 3D del modelo estructural (Caso III) Fuente: Acaro Cruz Anderson Faustino*

### <span id="page-31-2"></span><span id="page-31-0"></span>**2.2.4. CASO IV**

Se denominó caso IV al modelo estructural que cuenta con una longitud de volado de 1.5 m, como se muestra en la Ilustración 10.

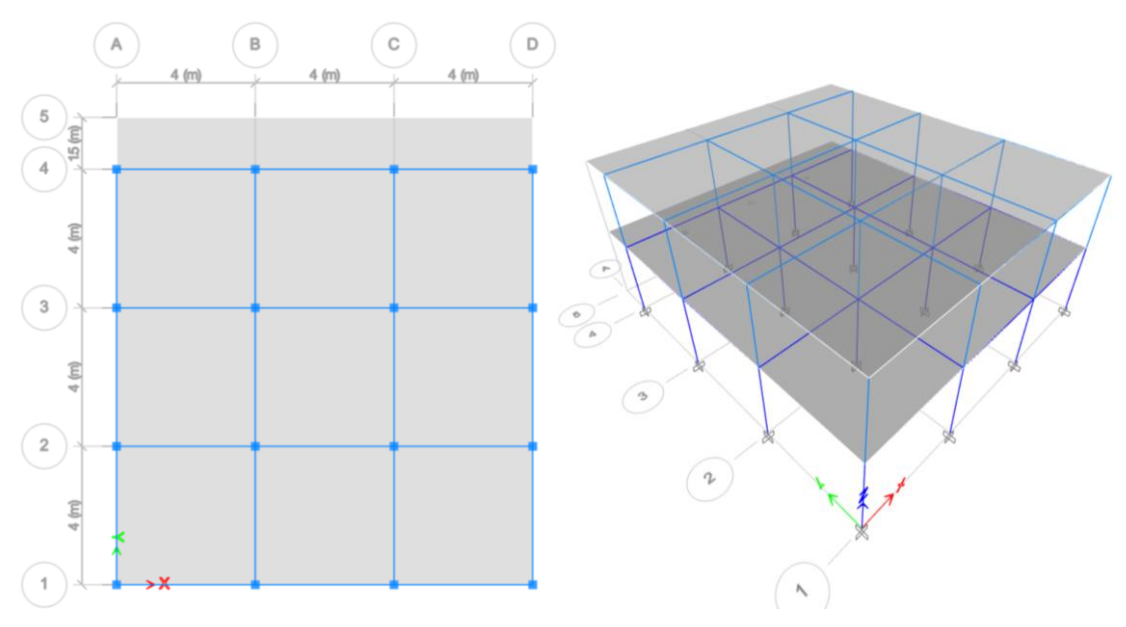

*Ilustración 10 Vista en planta y en 3D del modelo estructural (Caso IV) Fuente: Acaro Cruz Anderson Faustino*

### <span id="page-31-3"></span><span id="page-31-1"></span>**2.2.5. CASO V**

Se denominó caso V al modelo estructural que cuenta con una longitud de volado de 2.0 m, como se muestra en la Ilustración 11.

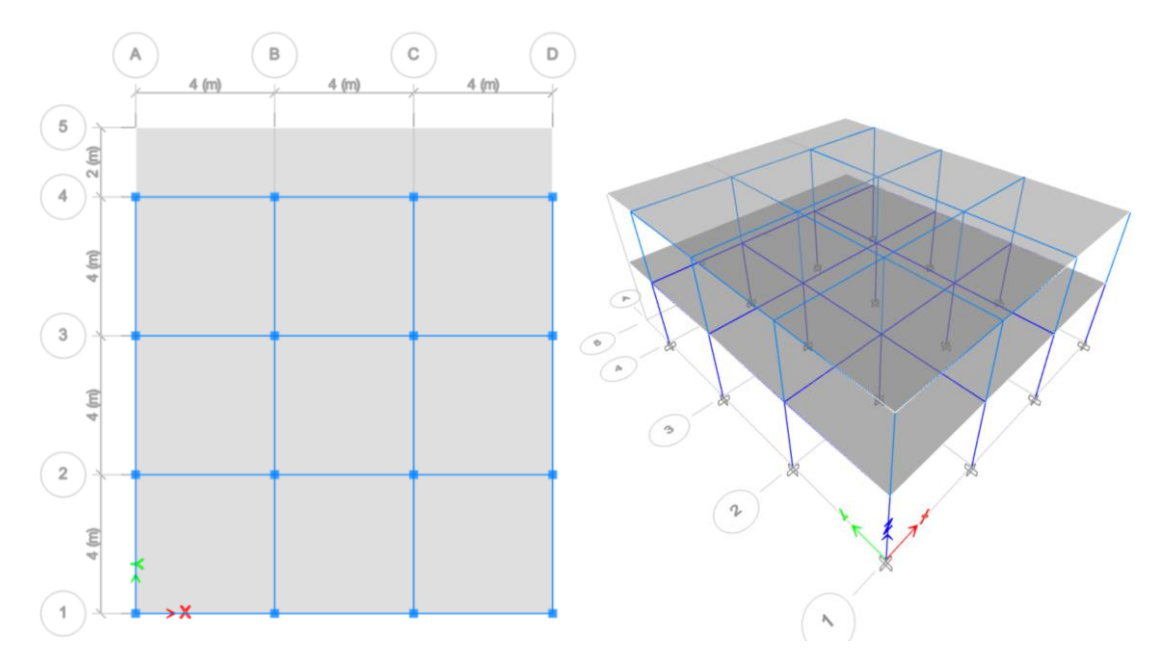

*Ilustración 11 Vista en planta y en 3D del modelo estructural (Caso V) Fuente: Acaro Cruz Anderson Faustino*

### <span id="page-32-1"></span><span id="page-32-0"></span>**2.2.6. CASO VI**

Se denominó caso VI al modelo estructural que cuenta con una longitud de volado de 2.5 m, como se muestra en la Ilustración 12.

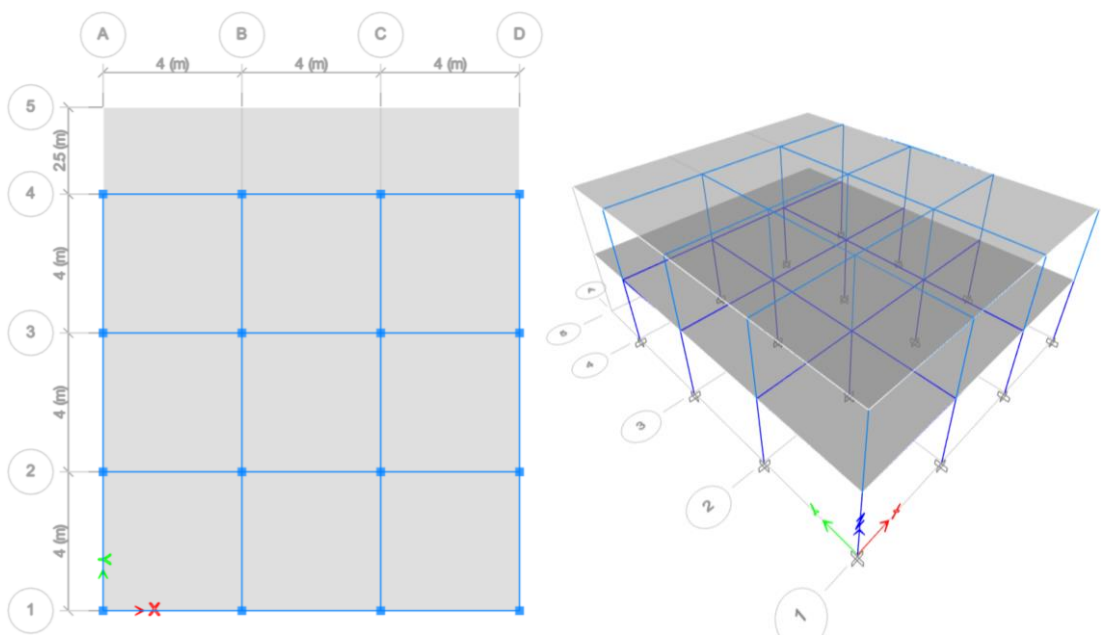

<span id="page-32-2"></span>*Ilustración 12 Vista en planta y en 3D del modelo estructural (Caso VI)*

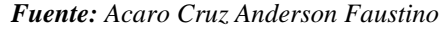

### <span id="page-33-0"></span>**2.2.7. CASO VII**

Se denominó caso VII al modelo estructural que cuenta con una longitud de volado de 3.0 m, como se muestra en la Ilustración 13.

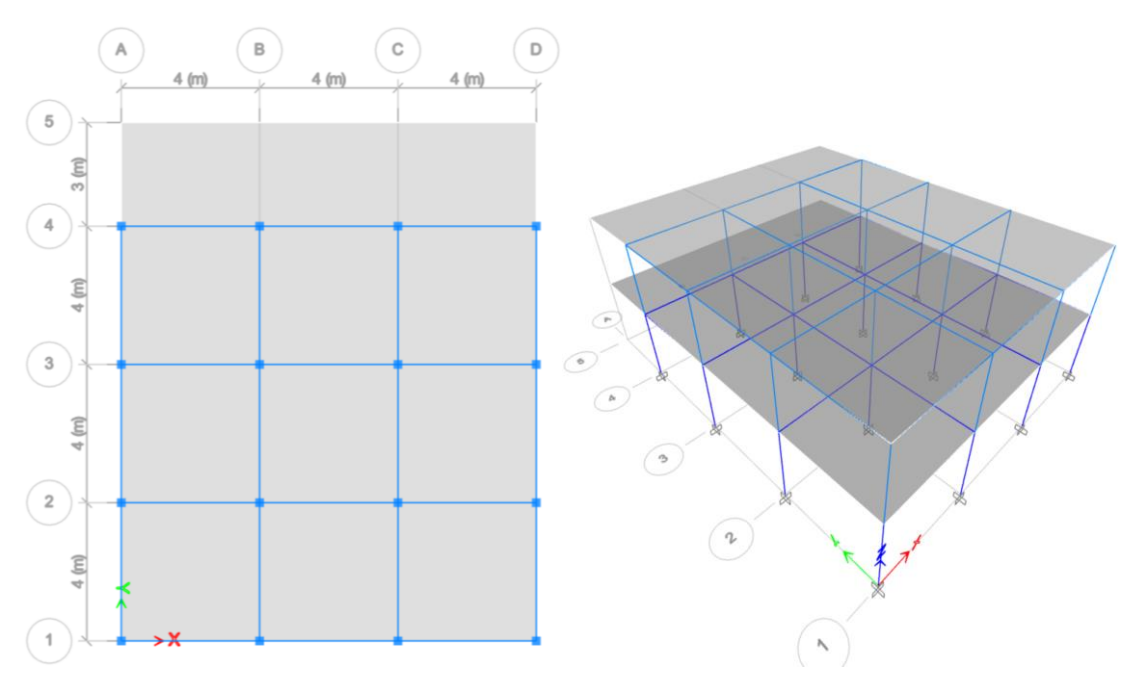

*Ilustración 13 Vista en planta y en 3D del modelo estructural (Caso VII)*

*Fuente: Acaro Cruz Anderson Faustino*

### <span id="page-33-2"></span><span id="page-33-1"></span>**2.2.8. CASO VIII**

Se denominó caso VIII al modelo estructural que cuenta con una longitud de volado de 3.5 m, como se muestra en la Ilustración 14.

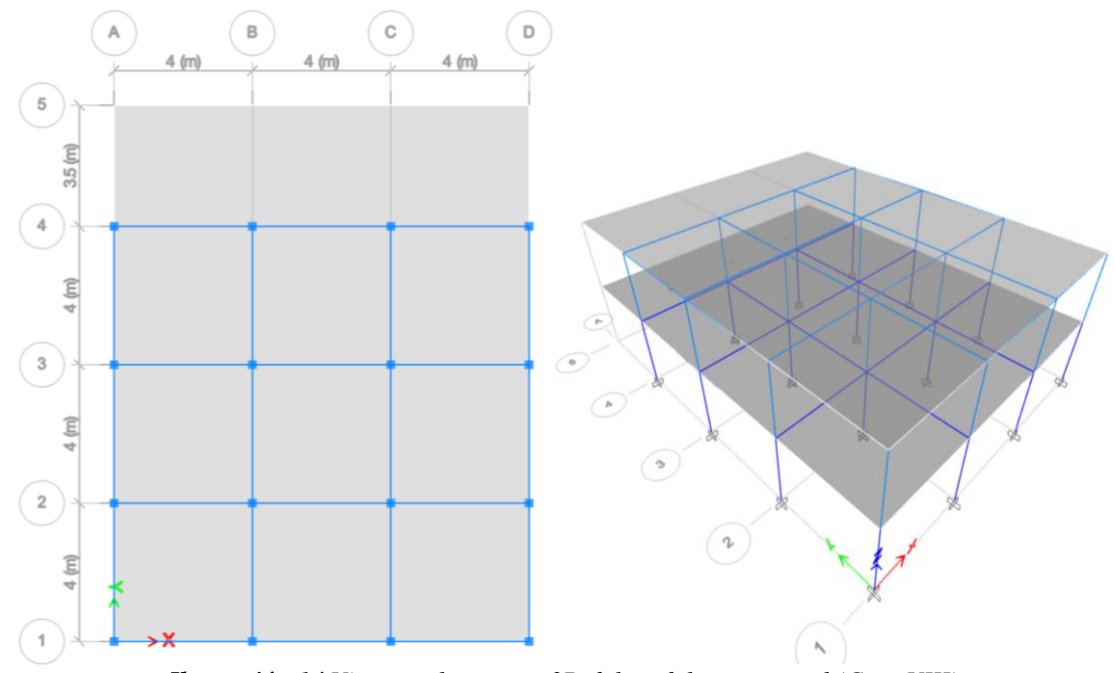

*Ilustración 14 Vista en planta y en 3D del modelo estructural (Caso VIII) Fuente: Acaro Cruz Anderson Faustino*

# <span id="page-34-3"></span><span id="page-34-0"></span>**2.3. CARGAS ASIGNADAS EN LOS CASOS DE ANÁLISIS**

### <span id="page-34-1"></span>**2.3.1. CARGA MUERTA**

Las cargas permanentes (o cargas muertas) están constituidas por los pesos de todos los elementos estructurales y no estructurales, tales como: muros, paredes, recubrimientos, instalaciones sanitarias, eléctricas, mecánicas, máquinas y todo artefacto integrado permanentemente a la estructura (Norma Ecuatoriana De La Construcción, 2015). Se consideró el peso propio de la estructura más una sobrecarga muerta (SD) en cada piso, la cual se detalla en la Tabla 3.

<span id="page-34-4"></span>*Tabla 3 Sobrecargas muertas consideradas en el modelo estructural*

| <b>Piso</b> | Sobrecarga Muerta (SD)<br>(Ton/m <sup>2</sup> ) |  |
|-------------|-------------------------------------------------|--|
|             | 0.20                                            |  |
|             | 0.40                                            |  |

*Fuente: Acaro Cruz Anderson Faustino*

### <span id="page-34-2"></span>**2.3.2. CARGA VIVA**

Las sobrecargas que se utilicen en el cálculo dependen de la ocupación a la que está destinada la edificación y están conformadas por los pesos de personas, muebles, equipos y accesorios móviles o temporales, mercadería en transición, y otras (Norma <span id="page-35-1"></span>Ecuatoriana De La Construcción, 2015). Se consideró como una residencia (vivienda) en el primer piso y como una cubierta plana en el segundo piso, donde los valores de las cargas fueron obtenidos de la NEC-15 y se detallan en la Tabla 4.

*Tabla 4 Cargas vivas consideradas en el modelo estructural*

*Fuente: Acaro Cruz Anderson Faustino*

| Piso | Carga Viva (L)<br>(Ton/m <sup>2</sup> ) |
|------|-----------------------------------------|
|      | 0.07                                    |
|      | 0.20                                    |

### <span id="page-35-0"></span>**2.3.3. CARGA SÍSMICA**

Las cargas sísmicas son producto del movimiento del suelo, las cuales generan fuerzas como respuesta en la estructura, donde dicha respuesta depende de las características dinámicas de la misma como la masa, rigidez y amortiguamiento (Norma Ecuatoriana De La Construcción, 2015). En el presente trabajo, tanto para el análisis estático y dinámico se utilizó el espectro de la NEC-15, tipo de suelo E, Factor de importancia 1, R=8 y ciudad de guayaquil. En cambio, para el análisis dinámico paso a paso en el tiempo se utilizó 7 pares de acelerogramas del terremoto de Pedernales del 2016, los cuales no fueron escalados.

### **2.3.3.1. ANÁLISIS ESTÁTICO (A.E.)**

El método estático equivalente es el procedimiento mínimo que se le debe realizar a todo tipo de estructura según lo indica la NEC-15. El método estático equivalente tiene como objetivo el determinar un nivel de fuerzas, que se distribuye en función de la masa de cada piso y altura, que se aplican de manera estática (Norma Ecuatoriana De La Construcción, 2015).

Para determinar el nivel de fuerza se debe determinar el espectro de aceleración de diseño Sa(T) a partir del PGA de la zona en la que se diseña (Norma Ecuatoriana De La Construcción, 2015).

### **2.3.3.1.1. ZONIFICACIÓN SÍSMICA Y FACTOR DE ZONA (Z)**

El factor de zona representa la aceleración máxima en roca esperada para el sismo de diseño, expresada como fracción de la aceleración de la gravedad. Se adopto una zona sísmica de V, dándonos un valor de Z igual a 0.40 g.
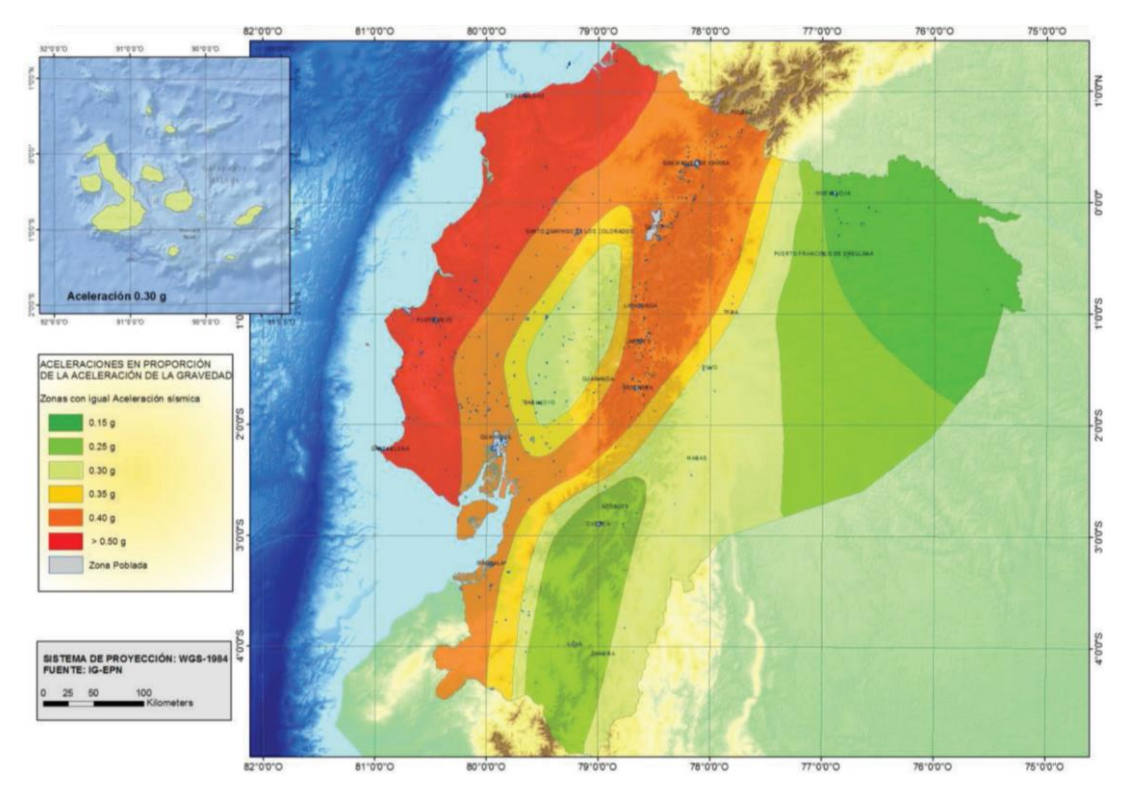

*Ilustración 15 Ecuador, zonas sísmicas para propósitos de diseño y valor del factor de zona Z Fuente: Norma Ecuatoriana de la Construcción, 2015*

### **2.3.3.1.2. GEOLOGÍA LOCAL**

La NEC-15 define seis tipos de perfiles de suelo (A, B, C, D, E). Para cada combinación tipo de suelo y factor de zona se especifican 3 factores que se detallan a continuación:

- **Fa:** Coeficiente de amplificación de suelo en la zona de período corto
- **Fd:** Amplificación de las ordenadas del espectro elástico de respuesta de desplazamientos para diseño en roca
- **Fs:** Comportamiento no lineal de los suelos

Se consideró un tipo de perfil de suelo E, donde sus coeficientes de perfil de suelo Fa, Fd y Fs se los muestra en la Tabla 5 y fueron obtenidos de la NEC-15.

*Tabla 5 Coeficiente de perfil de suelo Fa, Fd y Fs consideras en los casos de análisis*

*Fuente: Acaro Cruz Anderson Faustino*

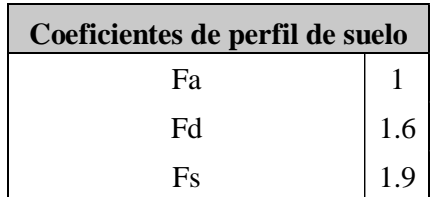

## **2.3.3.1.3. ESPECTRO ELÁSTICO HORIZONTAL DE DISEÑO EN ACELERACIONES (Sa)**

El espectro elástico horizontal de diseño en aceleraciones puede representarse mediante un espectro de respuesta basado en las condiciones geológicas, tectónicas, sismológicas y del tipo de suelo asociadas con el sitio de emplazamiento de la estructura (Norma Ecuatoriana De La Construcción, 2015).

Es un espectro de tipo elástico para una fracción de amortiguamiento respecto al crítico del 5%, utilizado con fines de diseño para representar los efectos dinámicos del sismo de diseño (Norma Ecuatoriana De La Construcción, 2015).

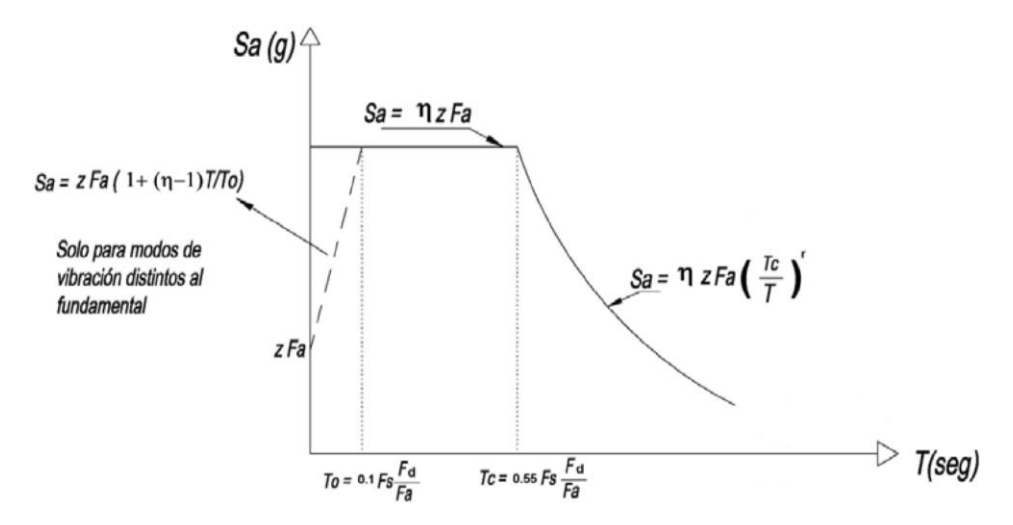

*Ilustración 16 Espectro sísmico elástico de aceleraciones que representa el sismo de diseño*

*Fuente: Norma Ecuatoriana de la Construcción, 2015*

Se hallaron los siguientes parámetros mostrados en la Tabla 6 considerando la región del Ecuador, su geología local y con las siguientes expresiones:

$$
T_c = 0.55 F_s \left(\frac{F_d}{F_a}\right) \qquad T_0 = 0.10 F_s \left(\frac{F_d}{F_a}\right)
$$

*Tabla 6 Parámetros de Sa considerados en los casos de análisis*

*Fuente: Acaro Cruz Anderson Faustino*

| Parametros de Sa                               |      |  |  |  |
|------------------------------------------------|------|--|--|--|
| r (para tipo de suelo E)                       | 1.5  |  |  |  |
| n (Provincia de la Costa - excepto Esmeraldas) |      |  |  |  |
| $Tc$ (seg)                                     | 1.67 |  |  |  |
| To (seg)                                       | 0.30 |  |  |  |
| $Z-Fa(g)$                                      |      |  |  |  |

Con todos estos parámetros ya obtenidos se graficó el Espectro elástico horizontal de diseño en aceleraciones como se muestra en la Ilustración 17. Además, se consideró un factor de reducción de resistencia, R, igual a 8, asumiendo que el sistema estructural resistente a cargas laterales es tipo "pórtico resistente a momento". Se utilizó este espectro elástico horizontal de diseño en todos los casos de análisis.

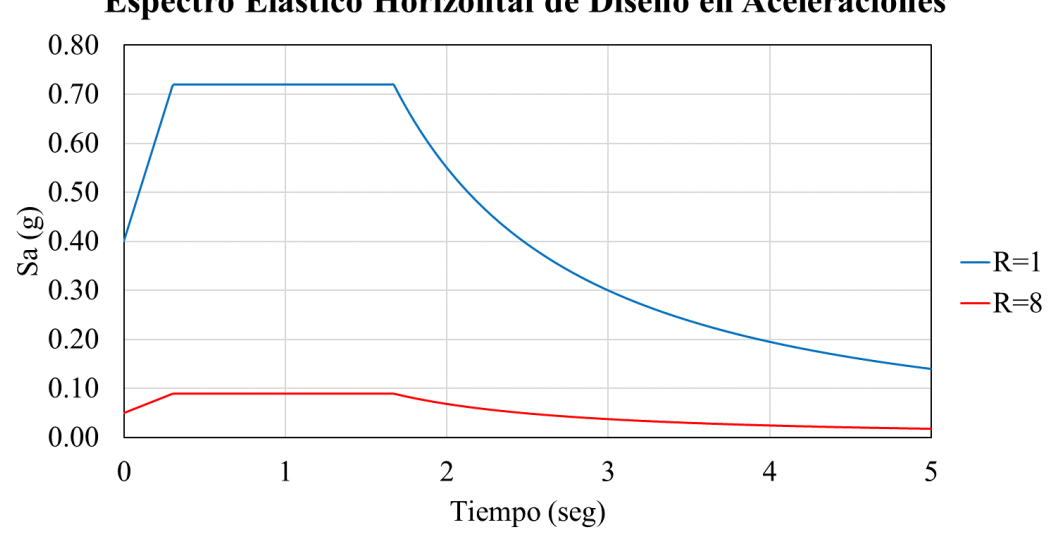

Espectro Elástico Horizontal de Diseño en Aceleraciones

*Ilustración 17 Espectro elástico horizontal de diseño en aceleraciones considero en el análisis Fuente: Acaro Cruz Anderson Faustino*

## **2.3.3.1.4. CARGA SÍSMICA REACTIVA (W)**

La carga sísmica W representa la carga reactiva por sismo, la cual es independiente del método de análisis. La NEC-15 propone dos casos donde representa la carga reactiva:

- Casos generales, W=D
- Casos especiales: Bodegas y almacenaje, W=D+0.25L

Se consideró el 100% de la carga muerta (D) más el 25% de carga viva (L). Luego, se obtuvo la masa del piso i (mi) mediante el programa de análisis estructural y se la convirtió en el peso del piso i (Wi) con una expresión que se mostrara a continuación.

$$
W_i = \frac{m_i \cdot 9.81}{10000}
$$

Donde:

**mi** Masa del piso i

**Wi** Peso asignado al piso i de la estructura, siendo una fracción de la carga reactiva W

Se obtuvo la carga sísmica reactiva (W) mediante la sumatoria de los pesos del piso i (Wi). Este procedimiento se lo realizó para todos los casos de análisis como se muestra en la Tabla 7.

#### *Tabla 7 Carga sísmica reactiva de todos los casos de análisis*

mi Wi  $(kg)$   $(Ton)$ 2 | 82498.99 | 80.93 1 | 144163.48 | 141.42 \*W (Ton)  $\vert$  222.36 Piso **Carga Sísmica Reactiva - Caso I**

| Carga Sísmica Reactiva - Caso III |           |        |  |  |
|-----------------------------------|-----------|--------|--|--|
| Piso                              | mi        | Wi     |  |  |
|                                   | (kg)      | (Ton)  |  |  |
| 2                                 | 87992.32  | 86.32  |  |  |
|                                   | 153888.47 | 150.96 |  |  |
|                                   | $*W(Ton)$ | 237.29 |  |  |

mi Wi  $(kg)$   $(Ton)$ 

\*W (Ton)  $\vert$  252.21

mi Wi  $(kg)$   $(Ton)$ 

\*W (Ton)  $267.14$ 

2 93485.64 91.71 1 | 163613.45 | 160.50

2 98978.96 97.10 1 | 173338.44 | 170.05

**Carga Sísmica Reactiva - Caso VII**

Piso

Piso

**Carga Sísmica Reactiva - Caso V**

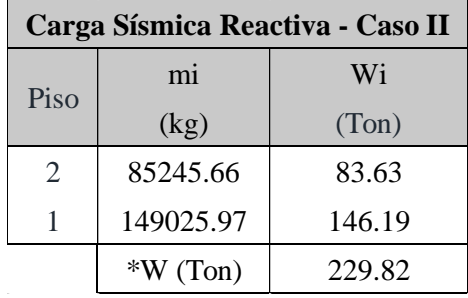

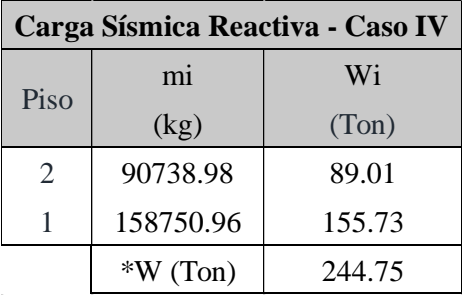

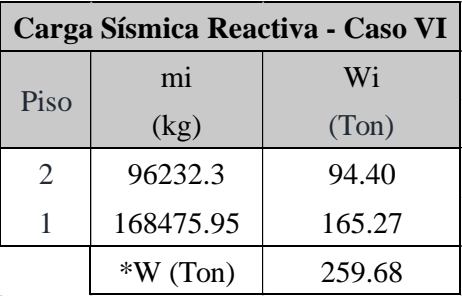

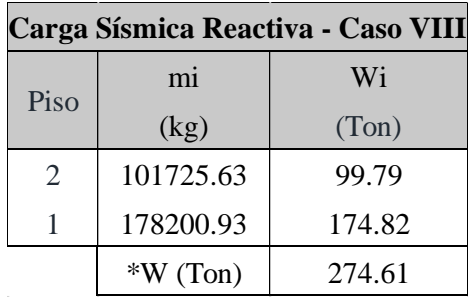

Podemos notar que la carga sísmica reactiva aumenta a medida que aumenta la irregularidad del modelo estructural. Esto se debe a que el aumento en la irregularidad del modelo es causado por un aumento en la masa de los pisos.

*Fuente: Acaro Cruz Anderson Faustino*

## **2.3.3.1.5. PERÍODO DE VIBRACIÓN (T)**

La NEC-15 nos facilita una expresión para determinar el período de vibración, la cual es la siguiente:

$$
T = C_t h_n^{\alpha}
$$

Donde:

**T:** Período de vibración

C**t:** Coeficiente que depende del tipo de edificio

**hn:** Altura máxima de la edificación de n pisos, medida desde la base de la estructura, en metros.

Se consideró como un pórtico especial de hormigón armado sin muros estructurales ni diagonales rigidizadores, donde los valores de Ct y α fueron obtenidos de la NEC-15. Luego se determinó el periodo de vibración para así poder hallar la aceleración espectral (Sa) y el coeficiente relacionado con el período de vibración de la estructura (k) como se muestra en la Tabla 8. El coeficiente k fue obtenido de una tabla dada por la NEC-15. Se determinó el periodo de vibración solo para el caso I ya que el mismo no es afectado por el grado de irregularidad.

*Tabla 8 Período de vibración y aceleración espectral para todos los casos de análisis*

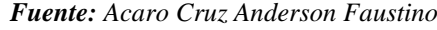

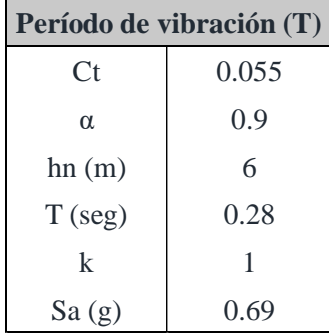

### **2.3.3.1.6. CORTANTE BASAL DE DISEÑO (V)**

La NEC-15 nos facilita una expresión para obtener el cortante basal de diseño, la cual es la siguiente:

$$
V = \frac{I \cdot S_a \cdot W}{R \cdot \phi_P \cdot \phi_E}
$$

Donde:

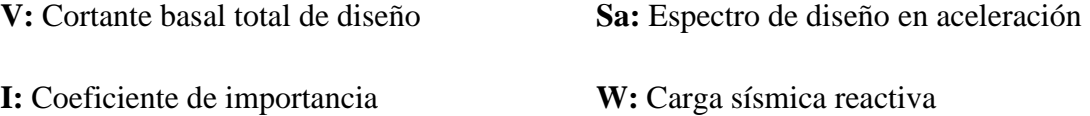

**R:** Factor de reducción de resistencia sísmica; véase en la sección

**φP** y **φE:** Coeficientes de configuración en planta y elevación

En la metodología realizada se hizo el análisis para un sistema dúctil, resistente a momentos, donde tenemos un factor de reducción R=8 y se utilizó un coeficiente de importancia igual a 1. En cuanto al coeficiente de configuración en planta y en elevación se optó por tomar el valor de 1.0, aun cuando la estructura sea irregular, para independizar los resultados de la penalización que se realiza a las estructuras irregulares. Se realizó para todos los casos de análisis como se muestra en la Tabla 9.

*Tabla 9 Cortante basal para todos los casos de análisis*

*Fuente: Acaro Cruz Anderson Faustino*

| Caso | <b>Cortante Basal (V)</b> |
|------|---------------------------|
|      | (Ton)                     |
| I    | 19.19                     |
| П    | 19.83                     |
| Ш    | 20.48                     |
| IV   | 21.12                     |
| V    | 21.77                     |
| VI   | 22.41                     |
| VII  | 23.05                     |
|      | 23.70                     |

Podemos notar que el cortante basal va aumentando a medida que subimos de caso, pero esto era de esperarse debido al aumento de la carga sísmica reactiva.

### **2.3.3.1.7. DISTRIBUCIÓN VERTICAL DEL CORTANTE BASAL**

Las fuerzas sísmicas se distribuyen en función del periodo fundamental de vibración asemejando una distribución lineal, dependiente la masas y altura de cada piso i del edificio (Norma Ecuatoriana De La Construcción, 2015). Se determinó la distribución vertical del cortante basal para todos los casos como se muestra en la Tabla 10 con las siguientes ecuaciones dadas por la NEC-15.

$$
F_i = \frac{W_i \cdot h_i^k}{\sum_{i=1}^n W_i \cdot h_i^k} \cdot V
$$
\n
$$
V_i = \sum_{i=1}^n F_i
$$

Donde:

**Fi:** Fuerza lateral aplicada en el piso i de la estructura

**Wi:** Peso aginado al piso o nivel i de la estructura, siendo una fracción de la carga reactiva W

**V:** Cortante basal total de diseño

**Vi:** Cortante total en el piso i de la estructura

**k:** Coeficiente relacionado con el período de vibración de la estructura T

**hi:** Altura del piso i de la estructura **n:** Número de pisos de la estructura

*Tabla 10 Distribución vertical del cortante basal de todos los casos de análisis*

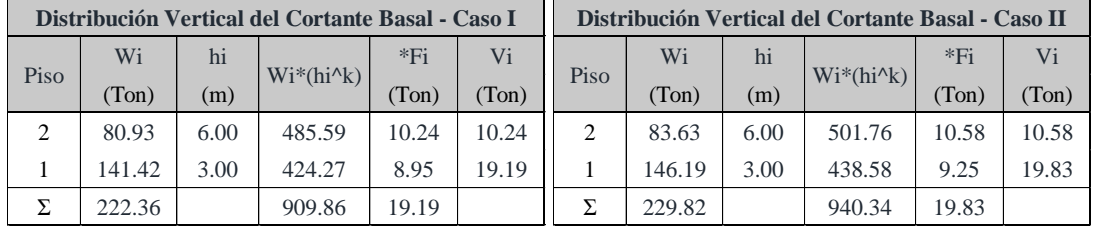

*Fuente: Acaro Cruz Anderson Faustino*

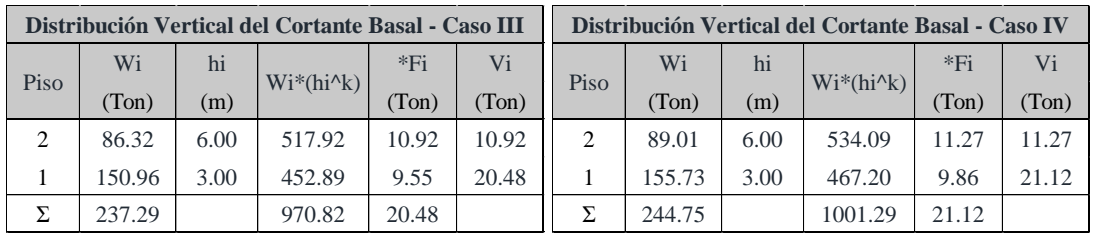

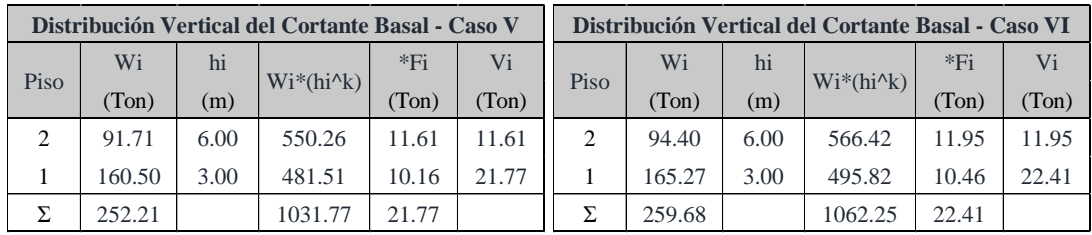

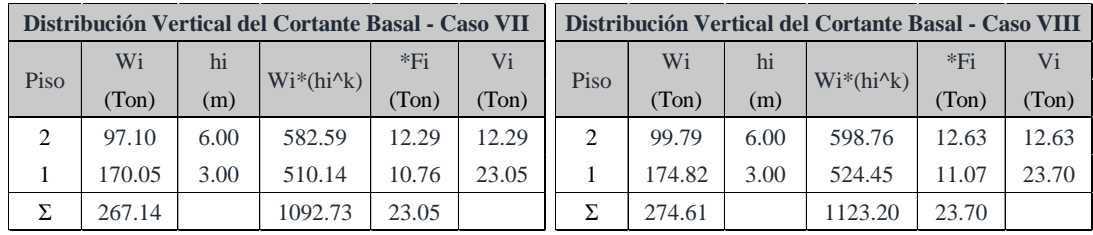

Se ingresó la respectiva carga Fi de cada piso en el modelo estructural correspondiente a cada caso de análisis.

## **2.3.3.1.8. DIRECCIÓN Y APLICACIÓN DE LAS FUERZAS SÍSMICAS LATERALES**

En la NEC-15 se detalla que las fuerzas sísmicas se deben aplicar en los centros de masas de cada piso considerando un 100% de la fuerza en una dirección más el 30% de fuerza aplicada en la dirección perpendicular y el efecto de torsión accidental.

### **2.3.3.1.9. INERCIA AGRIETADA**

Para realizar el análisis sismo-resistente, para estructuras de hormigón, se considera un valor de reducción de inercia para tomar en cuenta el agrietamiento del hormigón y su pérdida de rigidez durante el movimiento sísmico (Norma Ecuatoriana De La Construcción, 2015). La NEC-15 nos facilita valores para considerar este efecto en los elementos estructurales los cuales se utilizaron en el modelo estructural y son las siguientes:

- 0.5 Ig para vigas (considerando la contribución de las losas, cuando fuera aplicable)
- 0.8 Ig para columnas

Donde:

**Ig** Valor no agrietado de la inercia de la sección transversal del elemento

El uso de inercias agrietadas repercute en el cambio del periodo del modelo estructural, modificando el valor del cortante basal y la deformación de la estructura. En este estudio los resultados se obtendrán como porcentajes del cortante basal, haciendo a estos independientes del periodo y de la consideración de las secciones agrietadas en los elementos; es por ello por lo que, para simplificar el análisis, no se consideró el uso de inercias agrietadas.

### **2.3.3.2. ANÁLISIS DINÁMICO ESPECTRAL (A.D.E.)**

El Análisis dinámico espectral es un procedimiento en el que la respuesta de la estructura se obtiene mediante una combinación especifica de las contribuciones modales, las cuales están caracterizadas por la máxima respuesta de cada modo de vibración arraigado en función del distinto nivel de participación modal, el cual indica la extensión en que cada modo contribuye a la respuesta total de la estructura (Norma Ecuatoriana De La Construcción, 2015).

Para estructuras irregulares la NEC-15 indica que este procedimiento es obligatorio a realizarse para cualquier tipo de análisis.

#### **2.3.3.2.1. NÚMERO DE MODOS**

Para efectuar el análisis espectral modal, se tiene que tomar un número de modos, de manera que la participación de la masa total sea mínimo el 90% de la estructura en la dirección de análisis considerada (Norma Ecuatoriana De La Construcción, 2015).

### **2.3.3.2.2. COMBINACIÓN DE MODOS**

La NEC-15 indica que se puede utilizar cualquier metodología permitida por la dinámica estructural (SRSS, CQC, etc.). En este trabajo se utilizó la combinación de modos SRSS.

## **2.3.3.2.3. ESPECTRO ELÁSTICO HORIZONTAL DE DISEÑO EN ACELERACIONES (Sa)**

Se deberá usar el mismo espectro elástico horizontal de diseño en aceleraciones elástico utilizada en el análisis estático especificado en la sección 2.3.3.1.3.

## **2.3.3.2.4. DIRECCIÓN Y APLICACIÓN DE LAS FUERZAS SÍSMICAS LATERALES**

Se aplica los mismos requerimientos que en el análisis estático especificado en la sección 2.3.3.1.8.

### **2.3.3.2.5. INERCIA AGRIETADA**

Se aplica los mismos requerimientos que en el análisis estático especificado en la sección 2.3.3.1.9.

### **2.3.3.2.6 AJUSTE DEL CORTANTE BASAL**

Para realizar cualquier análisis dinámico se deberá revisar que el valor de cortante dinámico obtenido no deber ser menor a:

- 80% del cortante basal obtenido del análisis estático equivalente para estructuras regulares
- 85% del cortante basal obtenido del análisis estático equivalente para estructuras regulares

No se consideró el ajuste del cortante basal, debido a que en este estudio se realizó análisis elásticos y además porque los resultados se obtendrán como porcentajes del cortante basal.

### **2.3.3.2. ANÁLISIS DINÁMICO PASO A PASO EN EL TIEMPO (A.P.P.T.)**

El análisis paso a paso en el tiempo constituye la respuesta dinámica de la estructura para cada intervalo de tiempo sometido a un acelerograma especifico.

### **2.3.3.2.1. ACELEROGRAMAS**

Según la NEC-15 los análisis dinámicos paso a paso en el tiempo se realizarán utilizando las dos componentes horizontales de registros de acelerogramas apropiadamente seleccionados y escalados a partir de los registros de no menos de 3 eventos sísmicos y además si se realizan 7 o más análisis paso a paso en el tiempo, se utilizará para el diseño el valor promedio de los parámetros de respuesta de interés.

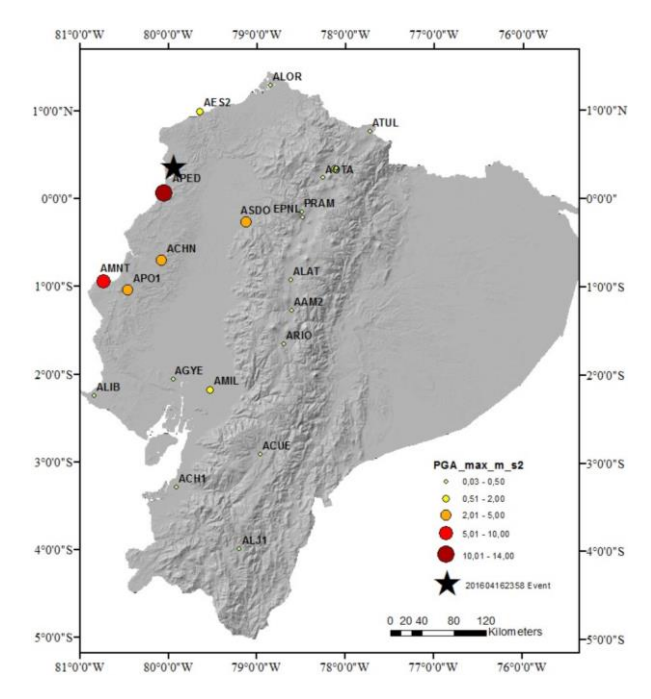

*Ilustración 18 Distribución espacial de las estaciones de la Red Nacional de Acelerógrafos y de la red de OCP*

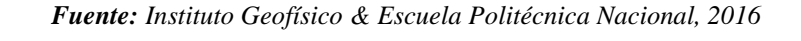

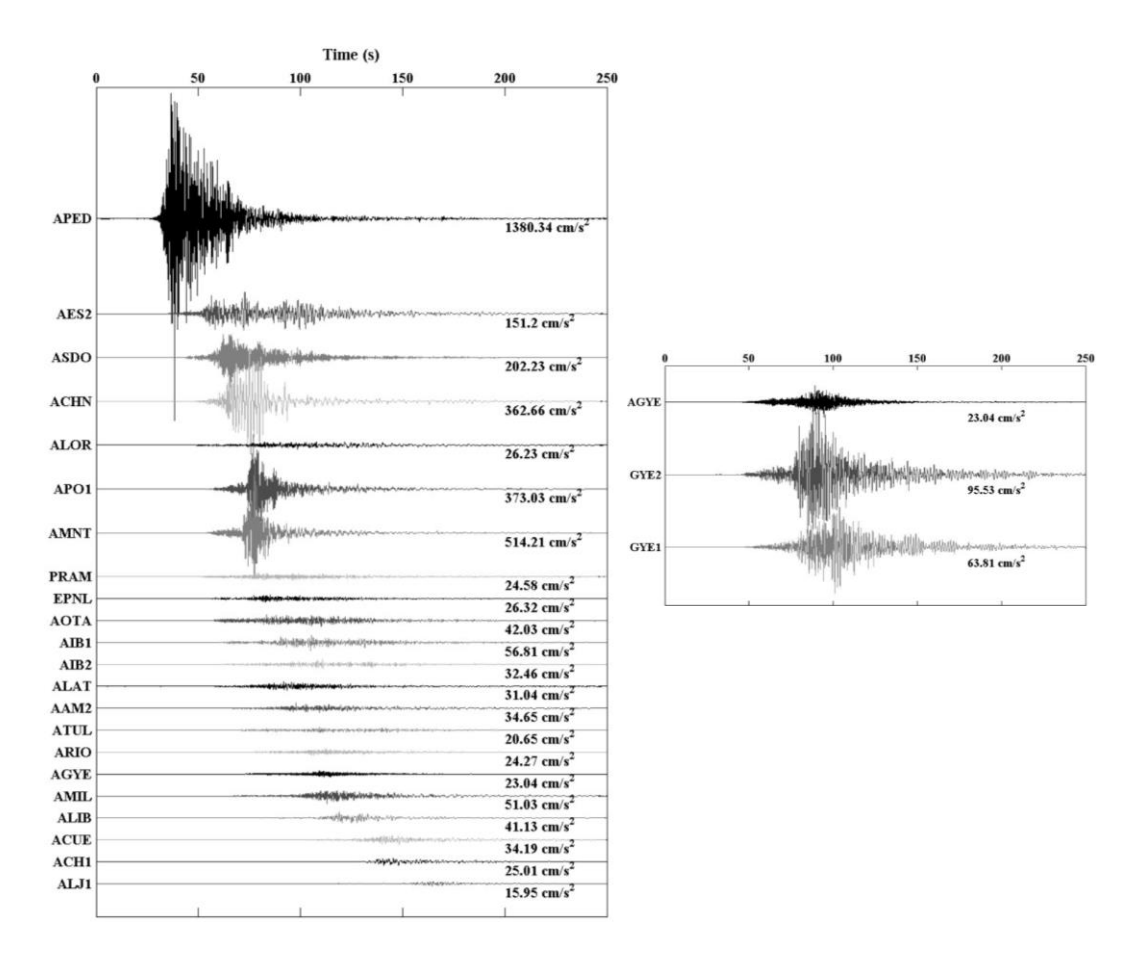

*Ilustración 19 Acelerogramas del sismo del 16 de abril del 2016 Fuente: Instituto Geofísico & Escuela Politécnica Nacional, 2016*

Para el análisis paso a paso en el tiempo se utilizaron los acelerogramas del sismo del 16 de abril del 2016 en Pedernales, considerado en las 2 componentes horizontales del sismo (Componente Norte-Sur y Este-Oeste). Se eligieron las 6 estaciones con más aceleraciones medida y la estación de Guayaquil con mayor aceleración, las cuales son:

- APED ASDO
- AMNT ▪ AES2
- $APO1$ GYE2
- **ACHN**

No se consideró el escalamiento de los registros sísmicos utilizados en los casos de análisis debido a que son análisis elásticos y para independizar los resultados de este ajuste.

No se consideró el escalamiento de los registros sísmicos utilizados en los casos de análisis, debido a que en este estudio se realizó análisis elásticos y además porque los resultados se obtendrán como porcentajes del cortante basal.

#### **2.3.4. COMBINACIONES DE CARGAS**

Para el análisis de la estructura se utilizarán las combinaciones de la NEC-15, que incluyen los efectos de carga sísmica, entre estos están:

- Combinación 5
	- $1.2 D + 1.0 E + L + 0.2 S$
- Combinación 7
	- $0.9 D + 1.0 E$

Dichas combinaciones se utilizaron únicamente para determinar el grado de irregularidad de los modelos mediante el análisis estático. Para la obtención de resultados en este estudio, no se aplicaron las combinaciones con la finalidad de evaluar únicamente los efectos sísmicos y no los efectos de las cargas gravitacionales.

## **2.4. GRADO DE IRREGULARIDAD (Gi)**

Este trabajo tiene como objetivo evaluar la respuesta de las estructuras en función de la irregularidad de la edificación, para ello se ha definido un término llamado grado de irregularidad (Gi). Este término se definió como la razón entre el máximo desplazamiento elástico del piso (∆máx) versus el desplazamiento elástico promedio de dicho piso (∆1+∆2)/2.

$$
Gi = \frac{2\Delta m \Delta x}{(\Delta 1 + \Delta 2)}
$$

En consecuencia, la NEC-15 define a las estructuras regulares como aquellas que tienen un grado de irregularidad (Gi) menor a 1.2 y como estructuras irregulares a aquellas que tienen un grado de irregularidad (Gi) mayor o igual a 1.2.

> Estructuras regulares  $\rightarrow$  Gi  $< 1.2$ Estructuras irregulares  $\rightarrow$  Gi  $\geq$  1.2

El objetivo de este término no tratar por igual a los modelos estructurales en función de su grado de irregularidad.

## **2.5. VARIACIÓN POR IRREGULARIDAD (Vpi)**

En este trabajo se definió un término llamado variación por irregularidad (Vpi).

Para calcular este término se obtuvo los cortantes basales en las columnas con la aplicación del 100% de la carga sísmica únicamente en dirección X. Los cortantes de las columnas fueron divididos para el cortante basal del piso donde se encuentra ubicada la columna, obteniéndose el porcentaje del cortante basal aplicado en cada columna (distribución del cortante basal).

Finalmente se normalizo el porcentaje de cortante basal de las columnas de modelos irregulares con respecto al modelo regular (Caso I) para medir su variación en función del grado de irregularidad. El valor de Vpi se puede definir como la razón entre el porcentaje del cortante basal que absorbe cada columna versus el porcentaje que absorbe en el caso regular Caso I.

Los valores de Vpi fueron obtenidos para los 3 métodos de análisis en estudio: Estático, Dinámico espectral y Dinámico paso a paso en el tiempo.

# **2.6. FACTOR DE CORRECCIÓN POR MÉTODO DE ANÁLISIS (Ψ)**

En este trabajo se definió un término llamado factor de corrección por método de análisis Ψ, como la razón entre el valor de Vpi resultante de un análisis estructural menos real versus el valor de Vpi resultante de un análisis estructural más real. El objetivo de este factor es comparar los resultados en función del método de análisis utilizado. Al plantearlo de esta manera el factor Ψ tendría que dividir el cortante de diseño del método estático, tal como lo hace la NEC-15 con los coeficientes de configuración en planta y elevación.

# **CAPÍTULO 3: ANÁLISIS DE RESULTADOS**

## **3.1. DETERMINACIÓN DEL GRADO DE IRREGULARIDAD**

El grado de irregularidad de cada modelo en estudio se obtuvo aplicando la combinación de carga más crítica (combinación 5) mediante el método de análisis estático. Para el cálculo del grado de irregularidad (Gi) se aplicó la fórmula indicada en la sección 2.4 de este trabajo, cuyos resultados se muestran en la Tabla 11.

*Tabla 11 Determinación del grado de irregularidad*

| Revisión de Irregularidad Torsional - Caso I |                |                |            |       |                                      |       |      |                                 |
|----------------------------------------------|----------------|----------------|------------|-------|--------------------------------------|-------|------|---------------------------------|
|                                              | Desplazamiento | Desplazamiento |            |       |                                      |       |      |                                 |
| Piso                                         | Elástico en X  | Elástico en Y  |            |       | Derivas Elásticas   ∆máx   1.2*∆prom |       |      | *Grado de<br>Irregularidad (Gi) |
|                                              | (mm)           | (mm)           |            | (mm)  | (mm)                                 | (mm)  |      |                                 |
| $\mathcal{D}$                                | 5.618          | 2.100          | Δl         | 3.386 | 3.386                                | 3.692 |      |                                 |
| $\mathcal{D}$                                | 4.433          | 2.100          | Δ2         | 2.768 |                                      |       | 1.10 |                                 |
|                                              | 2.447          | 0.914          | Δl         | 2.612 |                                      |       |      |                                 |
|                                              | 1.932          | 0.914          | $\Delta$ 2 | 2.137 | 2.612                                | 2.850 | 1.10 |                                 |

*Fuente: Acaro Cruz Anderson Faustino*

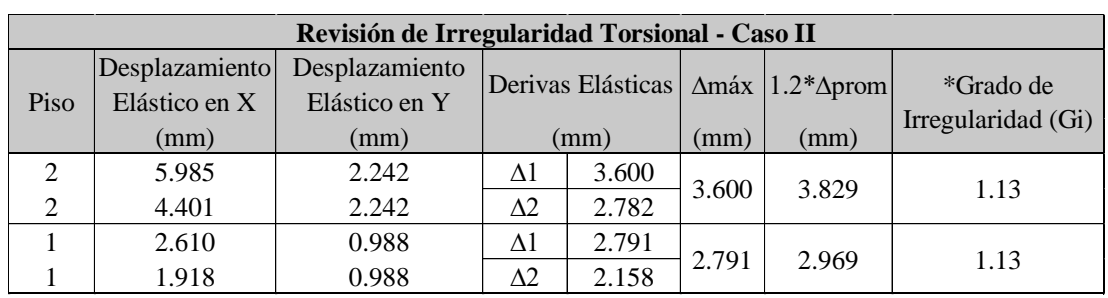

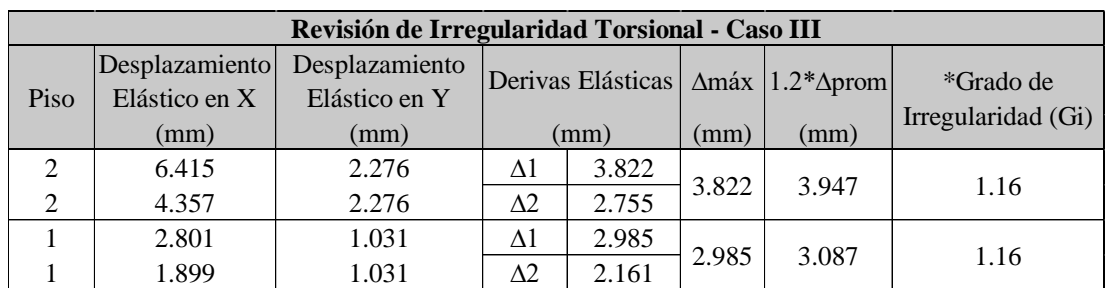

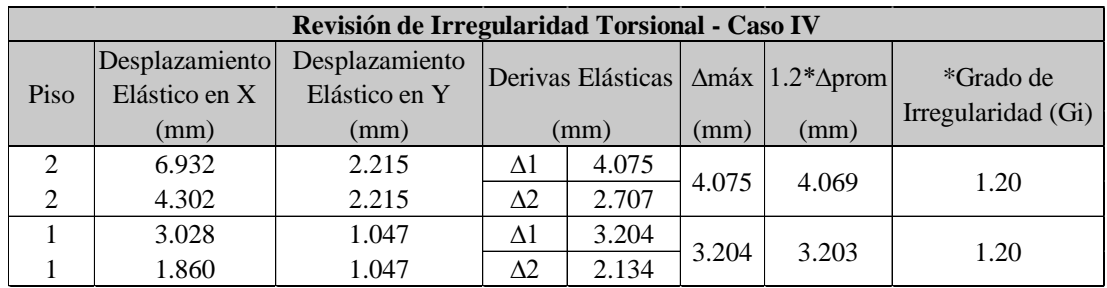

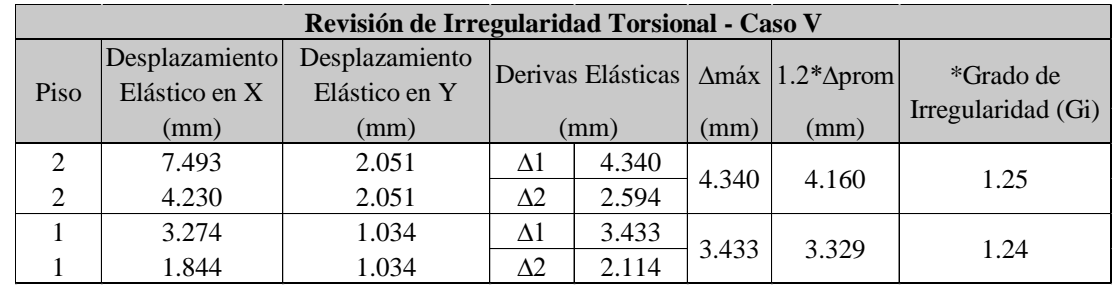

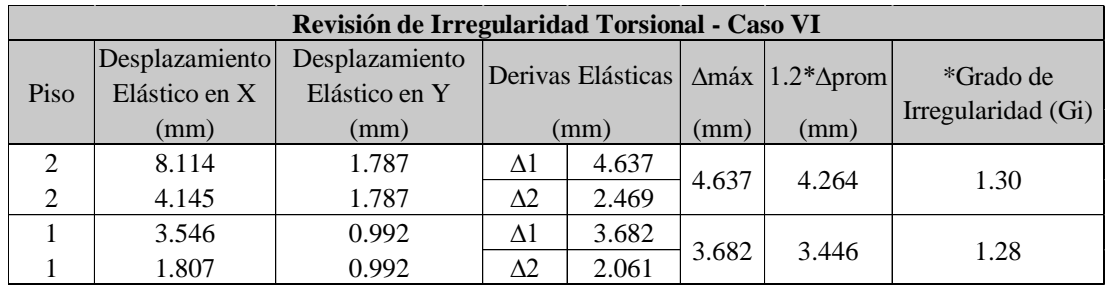

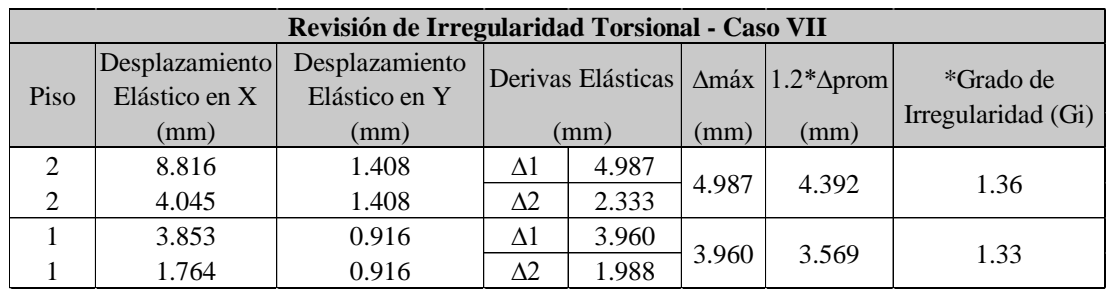

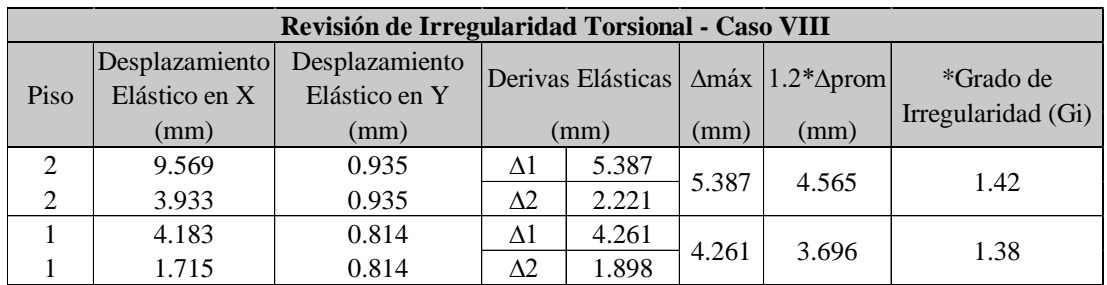

Podemos observar que en el caso más regular (Caso I) obtenemos un grado de irregularidad igual a 1.10 en el primer y segundo piso, en lugar de un valor de 1.0 como se hubiese esperado. Esto se debe a la torsión accidental, requerido por la norma, aplicada a los modelos estructurales.

También se puede observar que mientras se va analizando los casos con mayor irregularidad el valor de Gi va aumentando progresivamente, hasta llegar al último caso de análisis (Caso VIII) con un valor de Gi igual 1.38 y 1.42 en el primer y segundo piso, respectivamente.

# **3.2. GRADO DE IRREGULARIDAD VERSUS VARIACIÓN POR IRREGULARIDAD**

Con la finalidad de estudiar la variación en la distribución del cortante basal en las columnas, se realizaron gráficas del grado de irregularidad versus la variación por irregularidad para los 3 métodos de análisis estructural (Estático, Dinámico espectral y Dinámico paso a paso en el tiempo). Se utilizó una gama de color azul para definir las columnas del eje 4, una gama de color rojo para las columnas del eje 3, una gama de color verde para las columnas del eje 2 y una gama de color morado para las columnas del eje 1. Además, se agruparon las columnas por parejas debido a la simetría estructural.

Los resultados se presentarán en 2 formatos: agrupados por método de análisis y agrupados por columnas, para tener una lectura más amplia de las variaciones.

## **3.2.1. AGRUPADO POR MÉTODO DE ANÁLISIS**

### **3.2.1.1. ANÁLISIS ESTÁTICO**

La Ilustración 20 muestra la gráfica Grado de Irregularidad (Gi) versus Variación por Irregularidad (Vpi) obtenida mediante la aplicación del método de análisis estático. Los cálculos realizados para la obtención de la gráfica se muestran resumida en el Anexo 1.

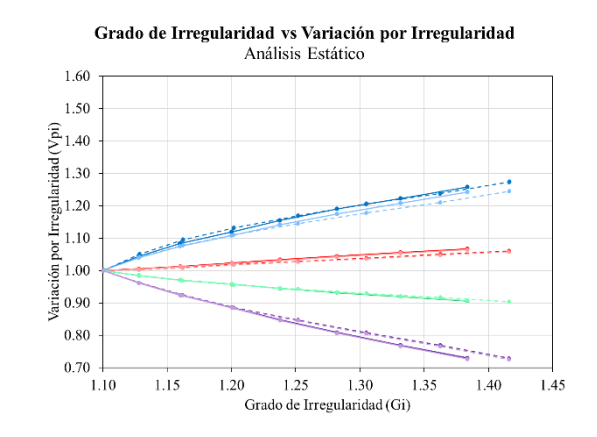

- \*-C1-C15 (Piso 2) - \*-C12-C14 (Piso 2) - \*-C2-C16 (Piso 2) - \*-C11-C13 (Piso 2) - \*-C3-C10 (Piso 2) - \*-C8-C9 (Piso 2) - \*-C4-C7 (Piso 2) - \*-C5-C6 (Piso 2) 

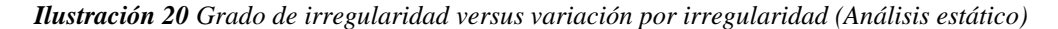

*Fuente: Acaro Cruz Anderson Faustino*

La Ilustración 20 muestra que se obtienen resultados similares en columnas ubicadas sobre el mismo eje en dirección X, tal como se explica a continuación:

- Las columnas del eje 4 (C1, C15, C12 y C14), tanto del primero segundo piso, siguen un patrón creciente.
- Las columnas del eje 3 (C2, C16, C11 y C13), tanto del primer y segundo piso, siguen un patrón creciente de menor magnitud que las columnas del eje 4.
- Las columnas del eje 2 (C3, C10, C8 y C9), tanto del primero y segundo piso, siguen un patrón decreciente.
- Las columnas del eje 1 (C4, C7, C5 y C6), tanto del primer y segundo piso, siguen un patrón decreciente más pronunciado que las columnas del eje 2.

## **3.2.2. ANÁLISIS DINÁMICO ESPECTRAL**

La Ilustración 21 muestra la gráfica Grado de Irregularidad (Gi) versus Variación por Irregularidad (Vpi) obtenida mediante la aplicación del método de análisis dinámico espectral. Los cálculos realizados para la obtención de la gráfica se muestran resumida en el Anexo 1.

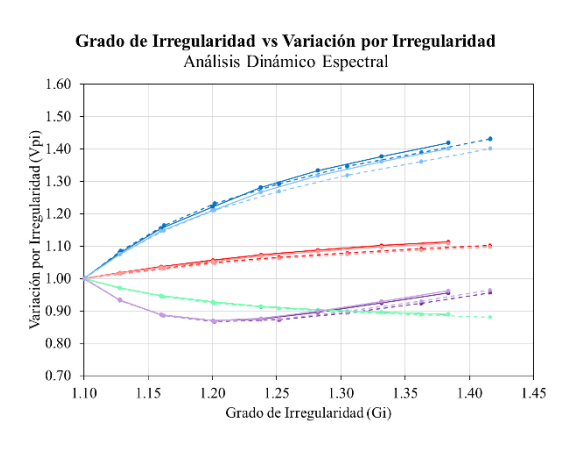

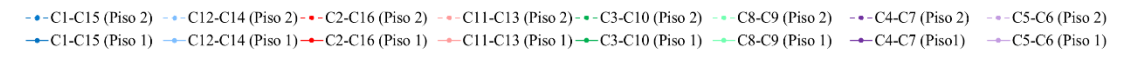

*Ilustración 21 Grado de irregularidad versus variación por irregularidad (Análisis dinámico espectral)*

#### *Fuente: Acaro Cruz Anderson Faustino*

La Ilustración 21 muestra que se obtienen resultados similares en columnas ubicadas sobre el mismo eje en dirección X, tal como se explica a continuación:

■ Las columnas del eje 4 (C1, C15, C12 y C14), tanto del primero segundo piso, siguen un patrón creciente.

- Las columnas del eje 3 (C2, C16, C11 y C13), tanto del primer y segundo piso, siguen un patrón creciente de menor magnitud que las columnas del eje 4.
- **•** Las columnas del eje 2 (C3, C10, C8 y C9), tanto del primero y segundo piso, siguen un patrón decreciente.
- Las columnas del eje 1 (C4, C7, C5 y C6), tanto del primer y segundo piso, siguen un patrón decreciente hasta valores de Gi igual a 1.2, y cambia a un patrón creciente a partir de valores de Gi mayores a 1.2.

Los cambios en el patrón de los resultados de las columnas del eje 1 pude deberse a las combinaciones modales que se aplican en el análisis modal espectral. A diferencia de los métodos estático y paso a paso, en los análisis modales espectrales la fuerza sísmica se aplica de igual manera en ambas direcciones (positiva en X y negativa en X) y su respuesta es combinada para obtener los valores más desfavorables (valores absolutos mayores, normalmente). Es así como, al aplicar la carga sísmica en una dirección X positiva, los cortantes en una columna podrían ser mucho menores a las obtenidas en una dirección X negativa; sin embargo, las combinaciones modales del método espectral arrojarían el mayor de ambos valores. Esta "anomalía" se presenta también en el eje 2 pero no menor grado ya que las columnas se encuentran más cerca al centro de masas (punto de aplicación de la carga) que las del eje 1.

Este problema debería ser analizado con mayor profundidad, lo cual no se realizará en el presente trabajo.

## **3.2.3. ANÁLISIS DINÁMICO PASO A PASO EN EL TIEMPO**

La Ilustración 22 muestra la gráfica Grado de Irregularidad (Gi) versus Variación por Irregularidad (Vpi) obtenida mediante la aplicación del método de análisis dinámico paso a paso en el tiempo. Se escogió los máximos valores de cortante de las columnas y cortante basal, sin importar el tiempo de ocurrencia en todos los casos de análisis para los 7 pares de acelerogramas indicados en la sección 2.3.3.2.1.

Cada registro fue aplicado de manera individual únicamente en la dirección X y los cálculos realizados para la obtención de la gráfica se muestran resumida en el Anexo 1.

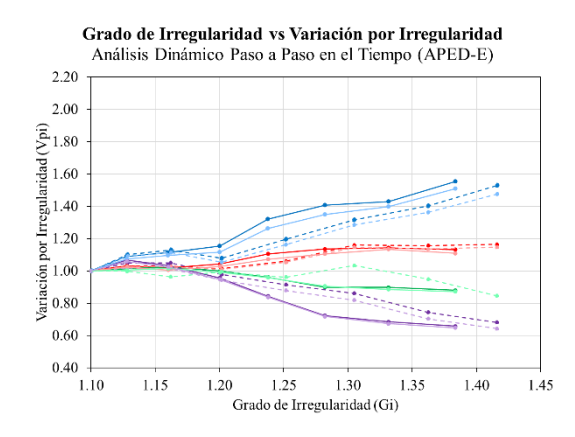

Grado de Irregularidad vs Variación por Irregularidad Análisis Dinámico Paso a Paso en el Tiempo (APED-N)  $2.20$ 2.00 (*N*)<br>
1.80<br>
1.80<br>
1.30<br>
1.20<br>
1.20<br>
0.80  $0.60$  $0.40$ 1.45 1.10  $1.15$ 1.20 1.25 1.30 1.35 1.40 Grado de Irregularidad (Gi)

Grado de Irregularidad vs Variación por Irregularidad Análisis Dinámico Paso a Paso en el Tiempo (AMNT-E)  $22$ 

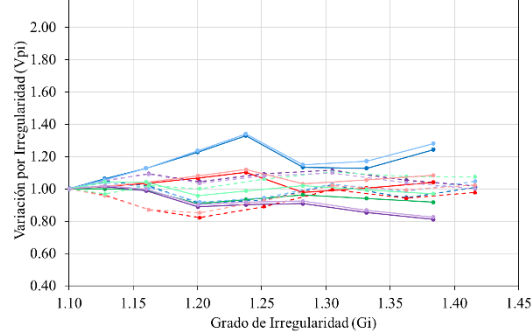

Grado de Irregularidad vs Variación por Irregularidad Análisis Dinámico Paso a Paso en el Tiempo (AMNT-N)

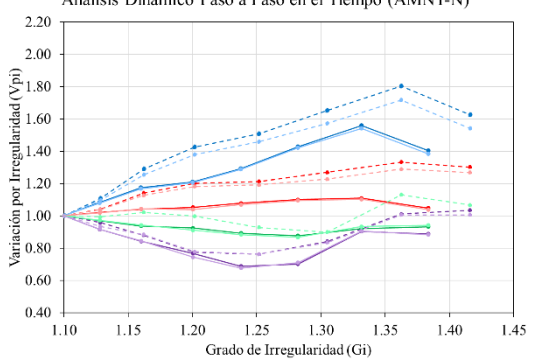

Grado de Irregularidad vs Variación por Irregularidad Análisis Dinámico Paso a Paso en el Tiempo (APO1-E)  $2.20$  $2.00$ (pi)<br>
1.80<br>
3.80<br>
3.90<br>
3.80<br>
3.80<br>
3.80<br>
3.80<br>
3.80<br>
3.80<br>
3.80<br>
3.80<br>
3.80<br>
3.80<br>
3.80<br>
3.80<br>
3.80<br>
3.80<br>
3.80<br>
3.80<br>
3.80<br>
3.80<br>
3.80<br>
3.80<br>
3.80<br>
3.80<br>
3.80<br>
3.80<br>
3.80<br>
3.80<br>
3.80<br>
3.80<br>
3.80<br>
3.80<br>
3.80<br>
3.80<br>
3.80<br> 0.60  $0.40$ 1.10  $1.15$ 1.25 1.40 1.45 1.20 1.30 1.35 Grado de Irregularidad (Gi)

Grado de Irregularidad vs Variación por Irregularidad Análisis Dinámico Paso a Paso en el Tiempo (ACHN-E)  $2.20$ 2.00  $\frac{1}{2}$  1.80<br>
Mariación por Irregularidad ( $\frac{1}{2}$  1.80<br>  $\frac{1}{2}$  1.20<br>  $\frac{1}{2}$  1.20<br>  $\frac{1}{2}$  0.80  $0.60$  $0.40$  $1.10$  $1.15$  $1.20$  $1.25$ 1.30 1.35  $1.40$ 1.45 Grado de Irregularidad (Gi)

Grado de Irregularidad vs Variación por Irregularidad<br>Análisis Dinámico Paso a Paso en el Tiempo (APO1-N)

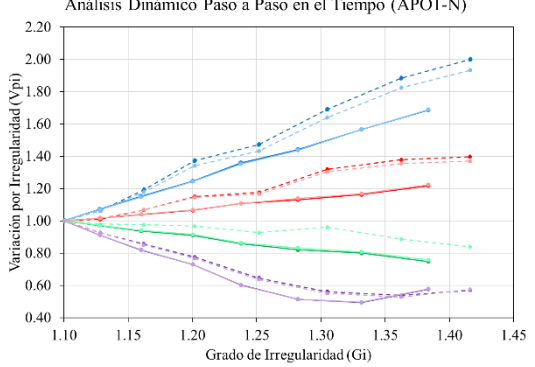

Grado de Irregularidad vs Variación por Irregularidad Análisis Dinámico Paso a Paso en el Tiempo (ACHN-N)  $2.2<sup>0</sup>$ 2.00 Natiación por Irregularidad (Vpi)<br>Natiación por Irregularidad<br>1.20<br>0.80  $0.60$  $0.40$  $1.10$  $1.15$  $1.20$  $1.25$ 1.30 1.35  $1.40$ 1.45 Grado de Irregularidad (Gi)

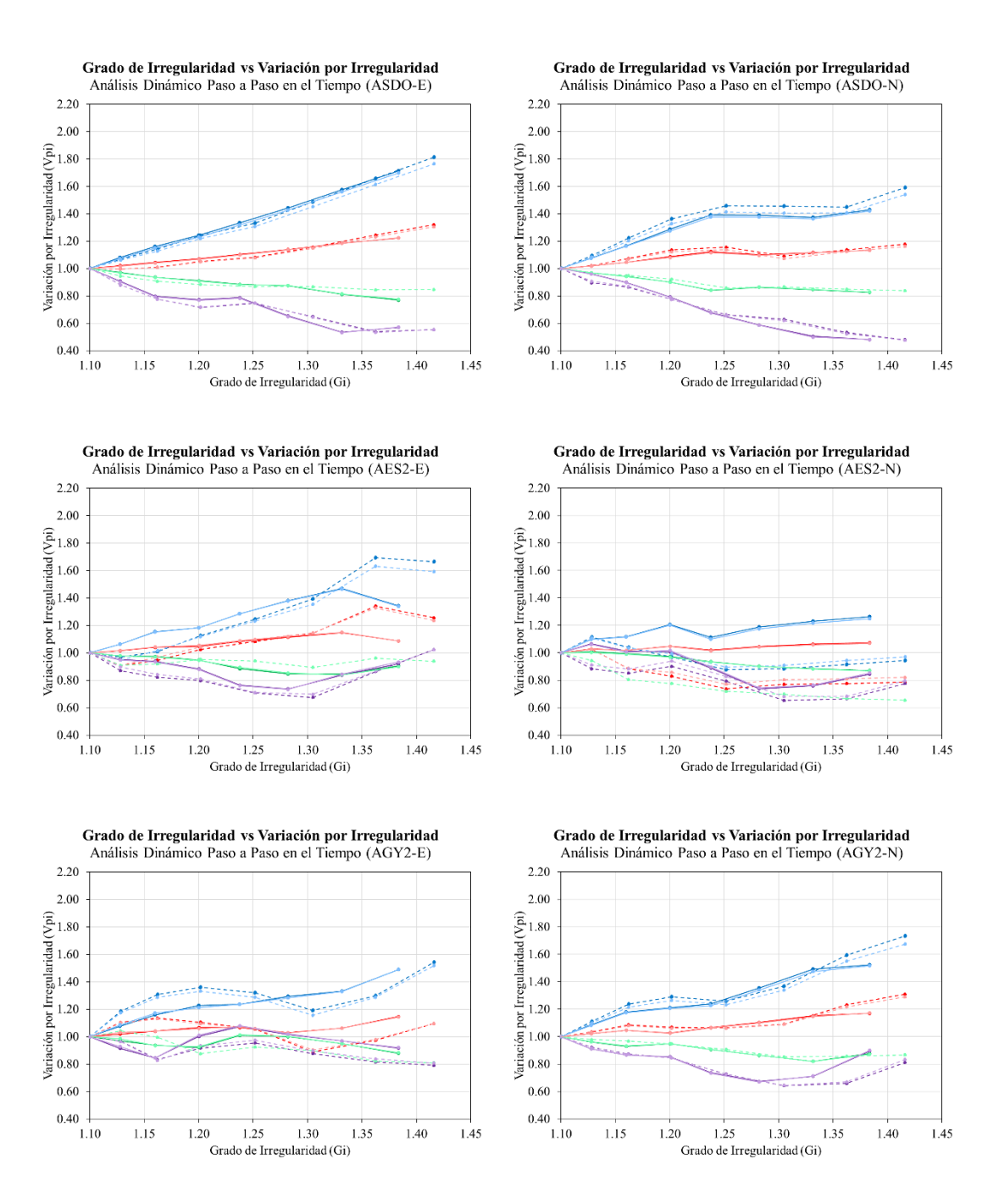

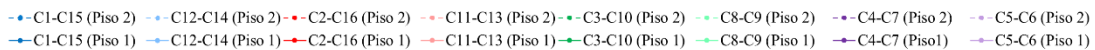

*Ilustración 22 Grado de irregularidad versus variación por irregularidad de todos los acelerogramas (Análisis dinámico paso a paso en el tiempo)*

#### *Fuente: Acaro Cruz Anderson Faustino*

Los resultados obtenidos de los 7 pares de acelerogramas fueron promediados siguiendo las recomendaciones de la NEC-15. El promedio de los resultados de los 7 pares de registros se muestra en la siguiente gráfica:

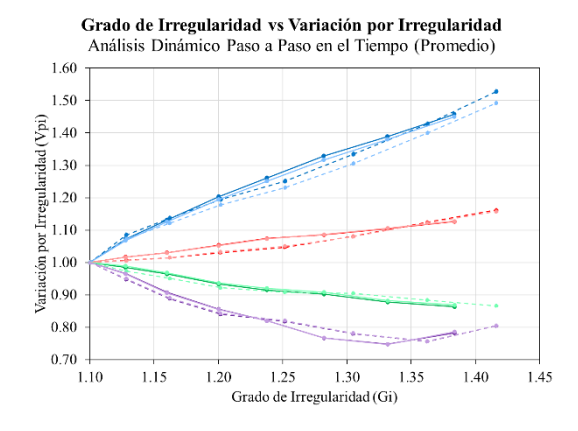

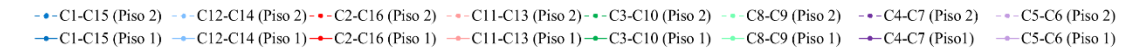

*Ilustración 23 Grado de irregularidad versus variación por irregularidad de todos los acelerogramas (Análisis dinámico paso a paso en el tiempo)*

*Fuente: Acaro Cruz Anderson Faustino*

La Ilustración 23 muestra que se obtienen resultados similares en columnas ubicadas sobre el mismo eje en dirección X, tal como se explica a continuación:

- Las columnas del eje 4 (C1, C15, C12 y C14), tanto del primero segundo piso, siguen un patrón creciente.
- Las columnas del eje 3 (C2, C16, C11 y C13), tanto del primer y segundo piso, siguen un patrón creciente de menor magnitud que las columnas del eje 4.
- Las columnas del eje 2 (C3, C10, C8 y C9), tanto del primero y segundo piso, siguen un patrón decreciente.
- Las columnas del eje 1 (C4, C7, C5 y C6), tanto del primer y segundo piso, siguen un patrón decreciente más pronunciado que las columnas del eje 2.

#### **3.2.2. AGRUPADO POR COLUMNAS**

La Ilustración 24 muestra la gráfica Grado de Irregularidad (Gi) versus Variación por Irregularidad (Vpi) obtenida aplicando los 3 métodos en estudio y agrupadas por columnas. A cada uno de los métodos se le asigno un color de línea: método de análisis estático (azul), método de análisis dinámico espectral (rojo) y método de análisis dinámico paso a paso en el tiempo (verde). Los resultados correspondientes al método paso a paso se obtuvieron del promedio de los obtenidos en los 7 pares de acelerogramas. Los resultados tabulados de la gráfica se muestran en el Anexo 2.

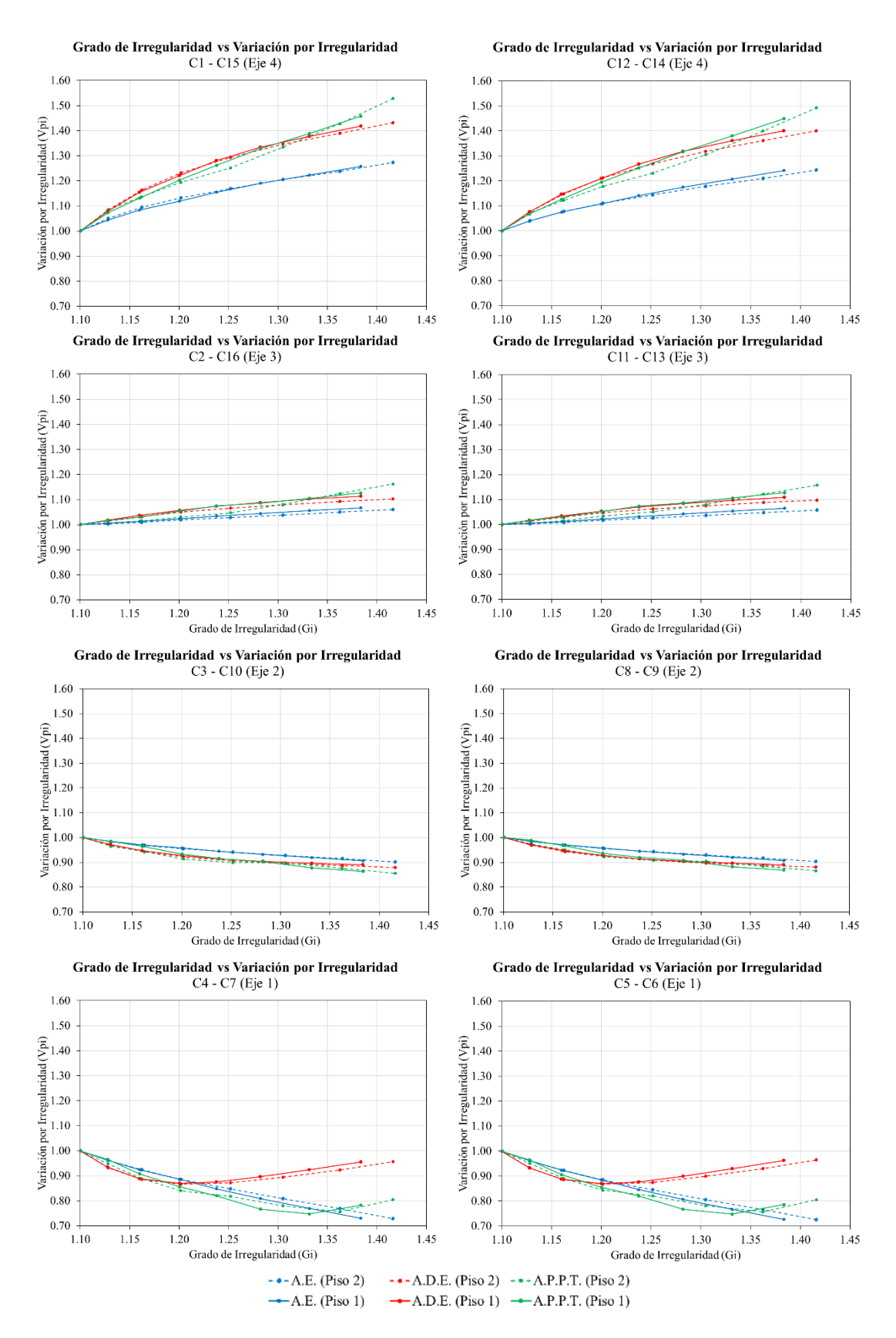

*Ilustración 24 Grado de irregularidad versus variación por irregularidad de todos los acelerogramas (Agrupado por columnas)*

*Fuente: Acaro Cruz Anderson Faustino*

La Ilustración 24 muestra que se obtienen resultados similares en columnas ubicadas sobre el mismo eje en dirección X, tal como se explica a continuación:

- Las columnas del eje 4 (C1, C15, C12 y C14), tanto del primero segundo piso analizadas mediante el análisis estático tienen un patrón mucho menos creciente que las mismas columnas analizadas mediante los análisis dinámicos. Esto genera una gran diferencia del valor de Vpi obtenido del análisis estático versus los obtenidos de los análisis dinámicos.
- Las columnas del eje 3 (C2, C16, C11 y C13), tanto del primer y segundo piso, no existe una diferencia significativa entre los 3 métodos de análisis empleados.
- Las columnas del eje 2 (C3, C10, C8 y C9), tanto del primero y segundo piso, no existe una diferencia significativa entre los 3 métodos de análisis empleados.
- Las columnas del eje 1 (C4, C7, C5 y C6), tanto del primer y segundo piso, analizadas mediante el análisis estático y el análisis dinámico paso a paso en el tiempo tienen un patrón mucho más decreciente que las mismas columnas analizadas mediante el análisis dinámico espectral. Esto genera una gran diferencia del valor de Vpi obtenidos del análisis estático y análisis dinámico paso a paso en el tiempo versus el obtenido del análisis dinámico espectral.

# **3.3. GRADO DE IRREGULARIDAD VERSUS FACTOR DE CORRECCIÓN POR MÉTODO DE ANÁLISIS**

Con la finalidad de comparar las diferencias en la distribución del cortante basal en las columnas según el método empleado, se calculó el Factor de Corrección por Método (Ψ). Se elaboraron graficas Grado de Irregularidad (Gi) vs Factor de Corrección por Método (Ψ) para cada una de las comparaciones posibles de los 3 métodos estudiados en este trabajo. Se utilizó una gama de color azul para definir las columnas del eje 4, una gama de color rojo para las columnas del eje 3, una gama de color verde para las columnas del eje 2 y una gama de color morado para las columnas del eje 1.

Los factores de corrección por método tienen el propósito de convertir los resultados obtenidos aplicando un método menos preciso en resultados aproximadamente iguales a los que se obtendrían con un método más detallado, preciso o exacto. Para ello, en este estudio se ha considerado que el método paso a paso en el tiempo es el más preciso de los 3.

## **3.3.1. ANÁLISIS ESTÁTICO VERSUS ANÁLISIS DINÁMICO ESPECTRAL**

La Ilustración 25 muestra los factores (Ψ) que resulta de la comparación del método de análisis estático en base al método de análisis dinámico espectral. Los cálculos de los factores (Ψ) se los puede observar en las tablas del Anexo 3.

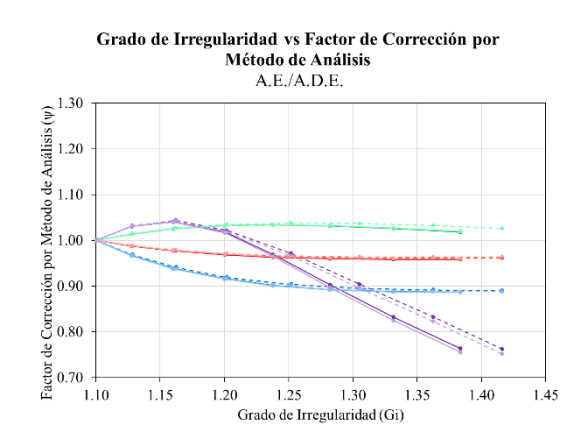

<sup>-•-</sup>C1-C15 (Piso 2) -•-C12-C14 (Piso 2) -•-C2-C16 (Piso 2) -•-C11-C13 (Piso 2) -•-C3-C10 (Piso 2) ---C8-C9 (Piso 2) ---C4-C7 (Piso 2) ---C5-C6 (Piso 2)  $\rightarrow$  C1-C15 (Piso 1)  $\rightarrow$  C12-C14 (Piso 1)  $\rightarrow$  C2-C16 (Piso 1)  $\rightarrow$  C11-C13 (Piso 1)  $\rightarrow$  C3-C10 (Piso 1)  $\rightarrow$  C8-C9 (Piso 1)  $\rightarrow$  C4-C7 (Piso1)  $\rightarrow$  C5-C6 (Piso 1)

*Ilustración 25 Grado de irregularidad versus factor de corrección por método de análisis (A.E./A.D.E)*

| <b>Fuente:</b> Acaro Cruz Anderson Faustino |  |  |  |
|---------------------------------------------|--|--|--|
|---------------------------------------------|--|--|--|

La Ilustración 25 muestra que se obtienen resultados similares en columnas ubicadas sobre el mismo eje en dirección X, tal como se explica a continuación:

- Las columnas del eje 4 (C1, C15, C12 y C14), tanto del primero segundo piso, siguen un patrón decreciente.
- Las columnas del eje 3 (C2, C16, C11 y C13), tanto del primer y segundo piso, siguen un patrón decreciente de menor magnitud que las columnas del eje 4.
- Las columnas del eje 2 (C3, C10, C8 y C9), tanto del primero y segundo piso, siguen un patrón creciente.
- Las columnas del eje 1 (C4, C7, C5 y C6), tanto del primer y segundo piso, siguen un patrón creciente hasta valores de Gi igual a 1.13, y cambia a un patrón creciente a partir de valores de Gi mayores a 1.13.

El cambio en el patrón de los resultados de las columnas del eje 1, deberá ser analizado con mayor profundidad, el motivo por el cual no se lo considerará en este trabajo.

## **3.3.2. ANÁLISIS ESTÁTICO VERSUS ANÁLISIS DINÁMICO PASO A PASO EN EL TIEMPO**

La Ilustración 26 muestra los factores (Ψ) que resulta de la comparación del método de análisis estático en base al método de análisis dinámico paso a paso en el tiempo. Los cálculos de los factores (Ψ) se los puede observar en las tablas del Anexo 3.

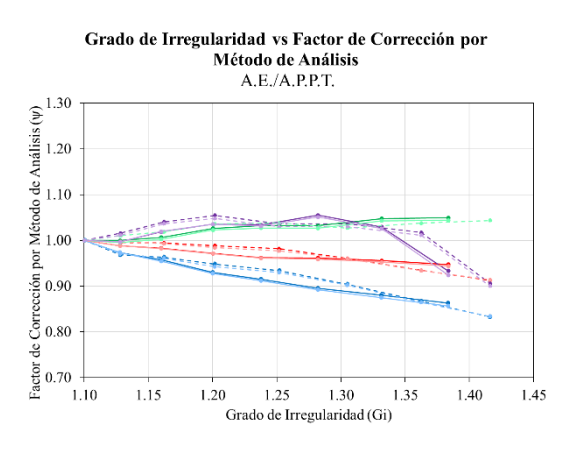

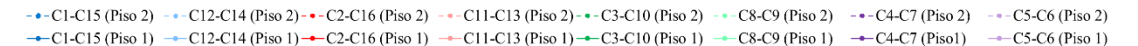

*Ilustración 26 Grado de irregularidad versus factor de corrección por método de análisis (A.E./A.P.P.T)*

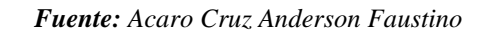

La Ilustración 26 muestra que se obtienen resultados similares en columnas ubicadas sobre el mismo eje en dirección X, tal como se explica a continuación:

- Las columnas del eje 4 (C1, C15, C12 y C14), tanto del primero segundo piso, siguen un patrón decreciente.
- Las columnas del eje 3 (C2, C16, C11 y C13), tanto del primer y segundo piso, siguen un patrón decreciente de menor magnitud que las columnas del eje 4.
- **•** Las columnas del eje 2 (C3, C10, C8 y C9), tanto del primero y segundo piso, siguen un patrón creciente.
- Las columnas del eje 1 (C4, C7, C5 y C6), tanto del primer y segundo piso, siguen un patrón creciente hasta valores de Gi igual a 1.28, y cambia a un patrón creciente a partir de valores de Gi mayores a 1.28.

## **3.3.3. ANÁLISIS DINÁMICO ESPECTRAL VERSUS ANÁLISIS DINÁMICO PASO A PASO EN EL TIEMPO**

La Ilustración 27 muestra los factores (Ψ) que resulta de la comparación del método de análisis dinámico espectral en base al método de análisis dinámico paso a paso en el tiempo. Los cálculos de los factores (Ψ) se los puede observar en las tablas del Anexo 3.

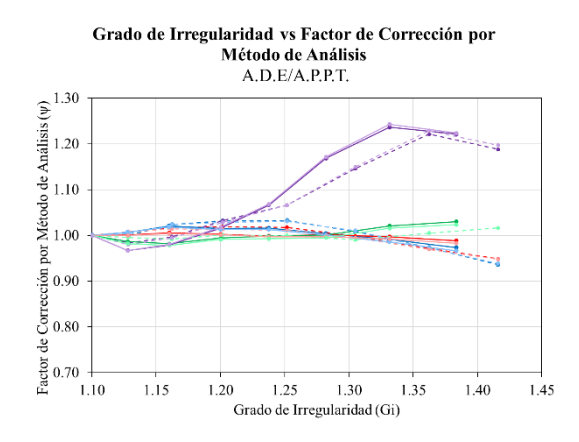

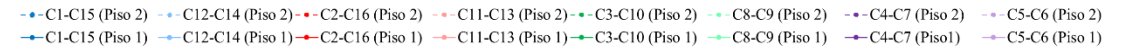

*Ilustración 27 Grado de irregularidad versus factor de corrección por método de análisis (A.D.E./A.P.P.T)*

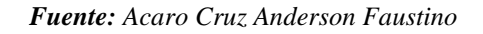

La Ilustración 27 muestra que se obtienen resultados similares en columnas ubicadas sobre el mismo eje en dirección X, tal como se explica a continuación:

- Las columnas del eje 4 (C1, C15, C12 y C14), tanto del primero segundo piso, siguen un patrón casi lineal.
- Elas columnas del eje 3 (C2, C16, C11 y C13), tanto del primer y segundo piso, siguen un patrón casi lineal al igual que las columnas del eje 4.
- **•** Las columnas del eje 2 (C3, C10, C8 y C9), tanto del primero y segundo piso, siguen un casi lineal al igual que las columnas del eje 4 y eje 3.
- Las columnas del eje 1 (C4, C7, C5 y C6), tanto del primer y segundo piso, siguen un patrón decreciente hasta valores de Gi igual a 1.13, y cambia a un patrón creciente a partir de valores de Gi mayores a 1.13.

En el caso de realizar análisis dinámicos espectrales, no creo pertinente modificar los resultados de este, ya que está dentro un rango aceptable a los resultados obtenidos del análisis dinámico paso a paso en el tiempo.

# **3.4. PROPUESTA PARA FACTOR DE CORRECCIÓN POR MÉTODO DE ANÁLISIS (Ψ)**

Se ha propuesto un factor de corrección por método en función del grado de irregularidad (Gi) dado que los resultados obtenidos demuestran una dependencia de los valores al grado de irregularidad (Gi). En la tabla 12 se detalla la ecuación propuesta.

*Tabla 12 Propuesta para factor de corrección por método de análisis*

*Fuente: Acaro Cruz Anderson Faustino*

| $\mathbf{G}$                         | w        |
|--------------------------------------|----------|
| $1.10 \leq Gi \leq 1.20$             | $2.1-Gi$ |
| $1.20 \leq Gi \leq 1.4$   1.2-0.25Gi |          |

Como la variación no es proporcional al grado de irregularidad, se decidió representar la variación por método de análisis (Ψ) mediante 2 líneas rectas. En cambio, en la ecuación se la consideró para una irregularidad de 1.2, coincidiendo con el límite de irregularidad especificado en el ASCE 7-16 y la NEC-15. Las ecuaciones propuestas se las considera valida hasta un grado de irregularidad de 1.40 ya que en este trabajo el máximo valor de grado de irregularidad estudiado fue de 1,42, y además este límite coincide con el límite especificado en el ASCE 7-16 para estructuras de irregularidad extrema.

En la Ilustración 28 se muestran los factores de corrección propuestos (Ψ) comparados con los resultados obtenidos en este estudio.

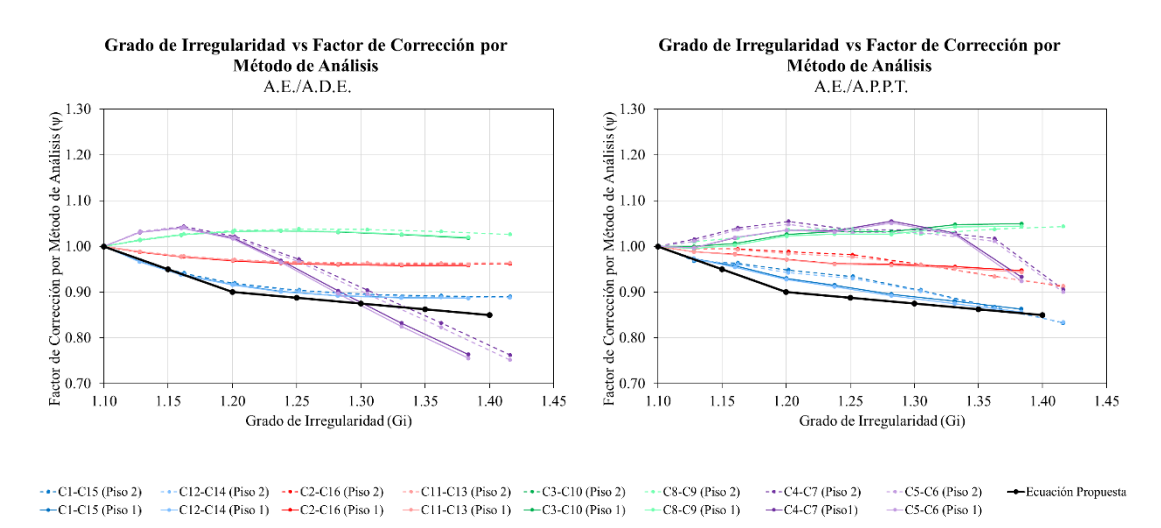

*Ilustración 28 Grado de irregularidad versus factor de corrección por método de análisis con ecuación propuesta (A.E./A.D.E. y A.E./A.P.P.T)*

*Fuente: Acaro Cruz Anderson Faustino*

La ecuación de corrección por método de análisis (Ψ) se ajusta bien a los valores mínimos del mismo, tanto para la comparación del método de análisis estático versus el método de análisis dinámico espectral, como para la comparación del método de análisis estático versus el método de análisis dinámico paso a paso en el tiempo. Esto se debe a que los resultados obtenidos en los métodos dinámico espectral y paso a paso en el tiempo fueron similares.

## **CONCLUSIONES**

- La distribución de la fuerza cortante en las columnas son dependientes del método de análisis empleado, del grado de irregularidad de la estructural y de la posición del elemento (columna) de análisis.
- Los resultados obtenidos demuestran que el método de análisis estático subestima los cortantes en las columnas en comparación al método de análisis dinámico espectral y al método de análisis dinámico paso a paso en el tiempo, pero estos 2 últimos arrojan resultados similares.
- Para el caso de las columnas más alejadas a la concentración de esfuerzos debido a la irregularidad torsional, el método de análisis dinámico espectral arroja resultados inconsistentes con los otros 2 métodos de análisis; sin embargo, estos resultados estarían del "lado de la seguridad". Esta inconsistencia en la tendencia de los resultados puede deberse a las combinaciones modales del método.
- No se consideró necesario obtener un factor de corrección del método de análisis estático al método de análisis dinámico espectral ya que se asumió que el método de análisis dinámico paso a paso en el tiempo es el "más real".
- Debido a las similitudes encontradas entre el método de análisis dinámico espectral y el método de análisis dinámico paso a paso en el tiempo, no se consideró necesario considerar un factor de corrección por método de análisis (Ψ).
- Los resultados obtenidos demuestran que las diferencias en la respuesta de la estructura (cortantes basales en columnas) entre el método de análisis estático y el método de análisis dinámico paso a paso en el tiempo incrementan conforme incrementa la irregularidad torsional. Es por ello por lo que se proponen ecuaciones de corrección a los cortantes basales en función del grado de irregularidad (Gi).
- Se propuso la siguiente ecuación para corregir el método de análisis estático en función del método de análisis dinámico paso a paso en el tiempo.

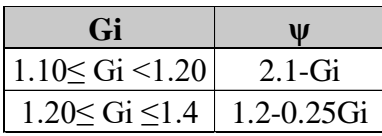

## **RECOMENDACIONES**

- Debido a que solo se analizó una sola configuración estructural, se recomienda realizar más estudios de modelos estructurales cambiando la configuración estructural, por ejemplo:
	- $\checkmark$  Agregando más pisos superiores.
	- $\checkmark$  Agregando más ejes horizontales y verticales de columnas.
	- $\checkmark$  Cambiando la geometría en planta de la estructura en L, I o U.
- Se recomienda cambiar la forma en la que se demostró el efecto de la irregularidad torsional, no desplazando el centro de masas, sino desplazando ahora el centro de rigideces.
- Debido a que solo se analizó estructuras hasta un grado de irregularidad de aproximadamente 1.40, se recomienda realizar más estudios para determinar el factor de corrección por método de análisis para grados de irregularidad mayores a 1.40, las cuales son definidas en el ASCE 7-16 como una estructura con irregularidad torsional extrema.
- Por último, se recomienda hacer análisis inelásticos ya que el presente trabajo solo se analizó elásticamente.

## **REFERENCIAS**

- American Society of Civil Engineers. (1998). *Minimum Design Loads for Buildings and Other Structures.* Reston Virginia: 1801 alexander bell drive.
- American Society of Civil Engineers. (2006). *Minimum Design Loads for Buildings and Other Structure.* Reston, Virginia: 1801 Alexander Bell Drive.
- American Society of Civil Engineers. (2010). *Minimum Design Loads for Buildings and Other Structures.* Reston, Virginia 20191: 1801 Alexander Bell Drive.
- American Society of Civil Engineers. (2017). *Minimum Design Loads and Associated Criteria for Buildings and Other Structures.* Reston, Virginia, 20191-4382: 1801 Alexander Bell Drive.
- Christopher Arnold, FAIA, RIBA. (2001*).* Architectural Considerations. En F. Naeim, *The Seismic Design Handbook*. Springer, Boston, MA.
- Escuela Politécnica Nacional, & Instituto Geófisico. (2016, abril 17*). Informe sísmico especial N. 16 - 2016.* Obtenido de Evaluación de intensidades sismo en Pedernales: https://www.igepn.edu.ec/
- Hernandez et al. (2016). *Investigación de respuestas sísmicas.* Revista de la Facultad de Ingeniería.
- Medina, S., & Medina, C. (2017). *Coeficiente Irregularidad en Planta a partir del Análisis de Torsión.*
- Norma Ecuatoriana De La Construcción. (2015). *Peligro Sísmico*. Comunicación.
- Uniform Building Code. (1973). *Uniform Building Code*. Whittier, California: Fifth Printing.
- Uniform Building Code. (1988). *Uniform Building Code.* Whittier, California 90601: Fifth Printing.
- Wakchaure, M. (2012). Study of Plan Irregularity on HighRise Structures. *International Journal of Innovative Research & Development,* 269-281.

**ANEXOS**

# **ANEXO 1: VARIACIÓN POR IRREGULARIDAD (Vpi) DE LOS DIFERENTES MÉTODOS DE ANÁLISIS (AGRUPADO POR MÉTODO DE ANÁLISIS).**

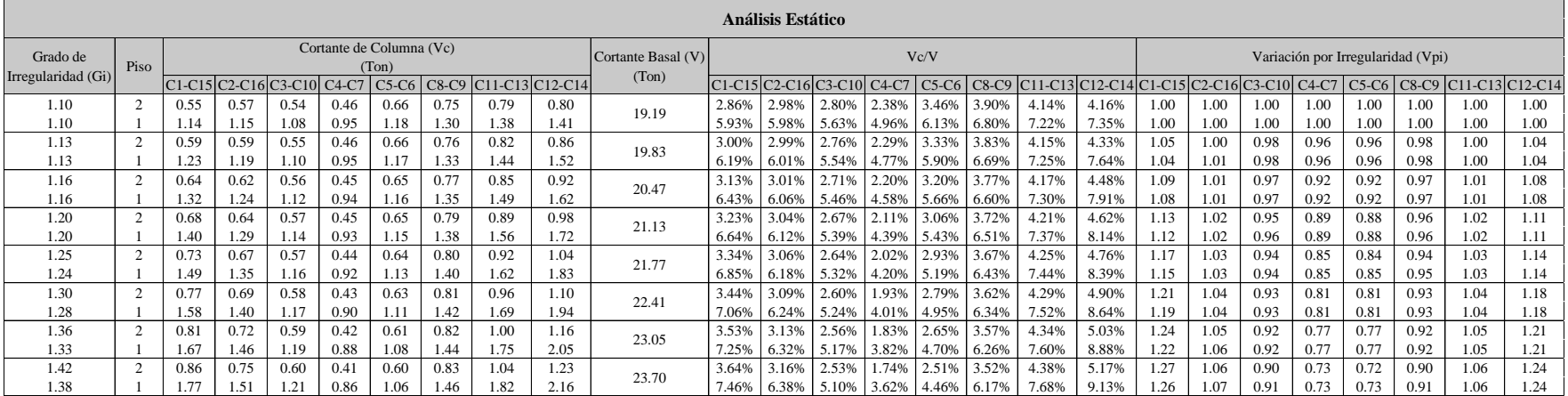

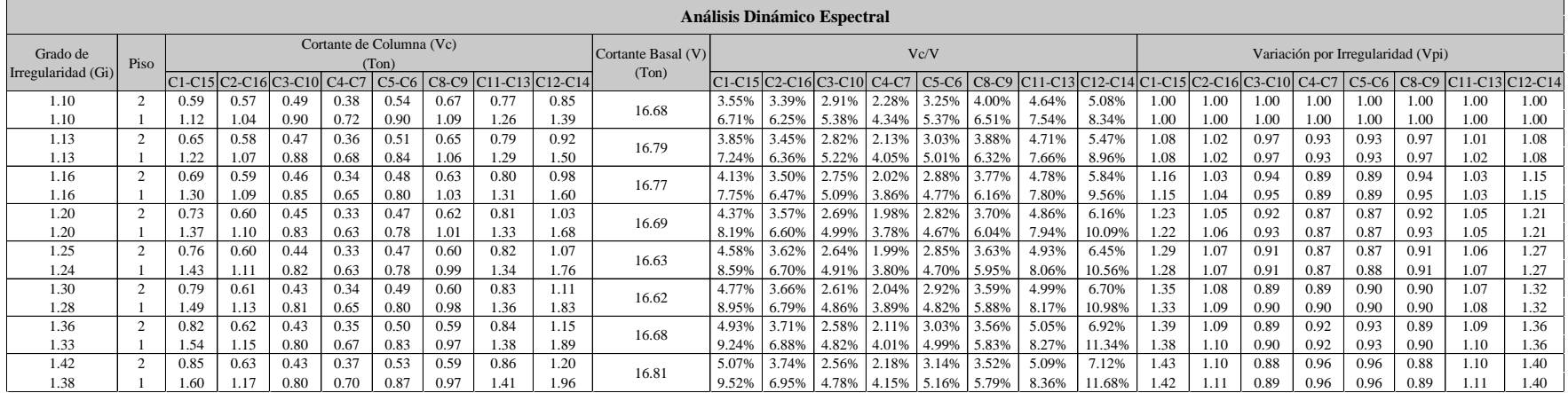

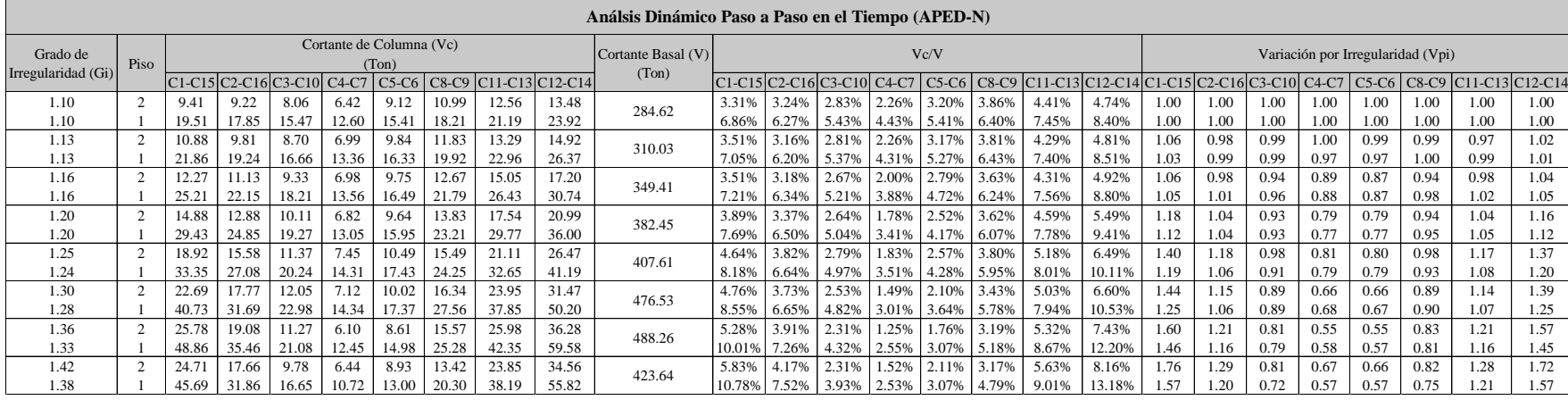

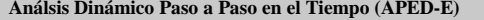

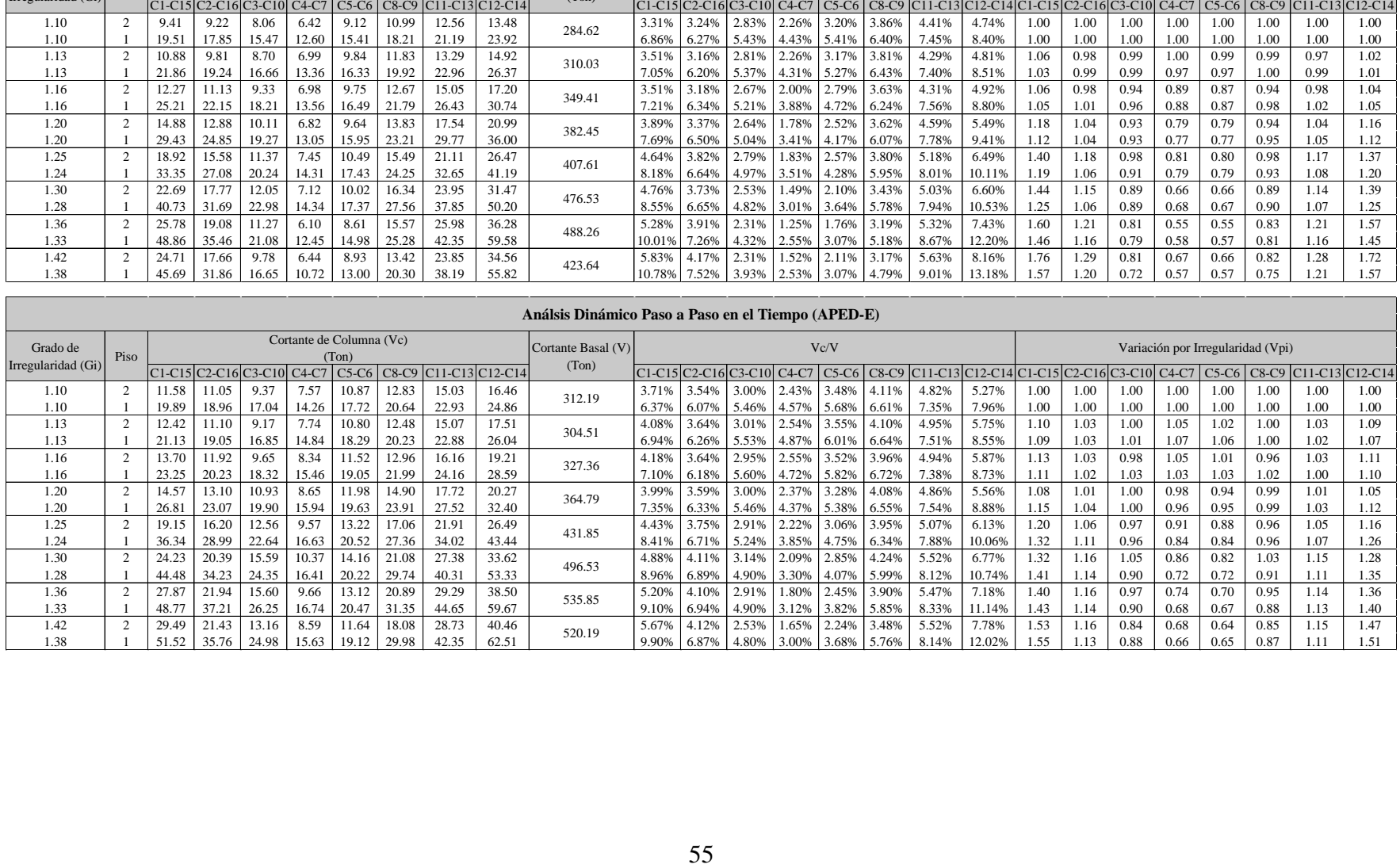

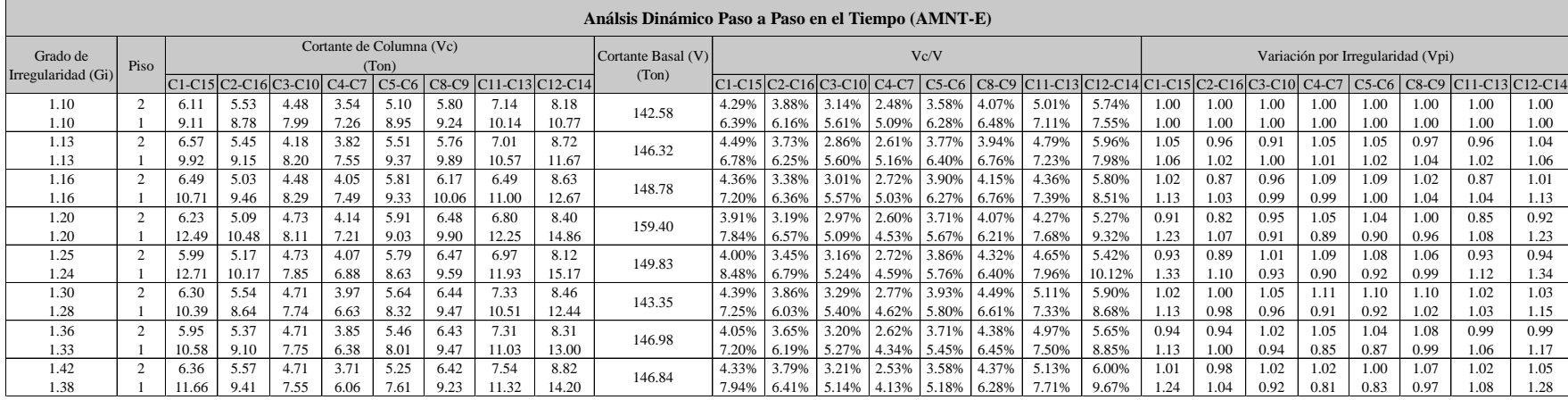

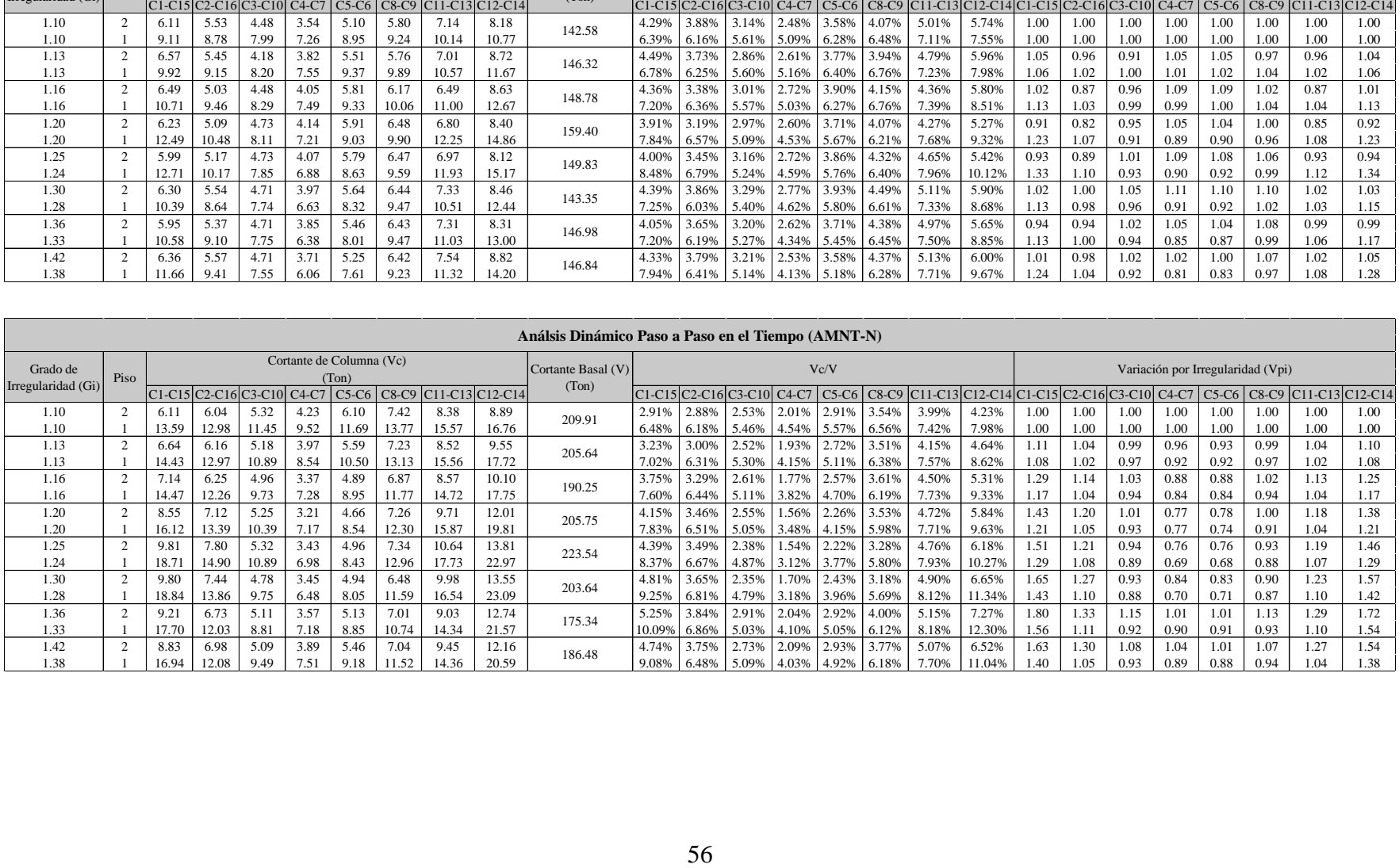
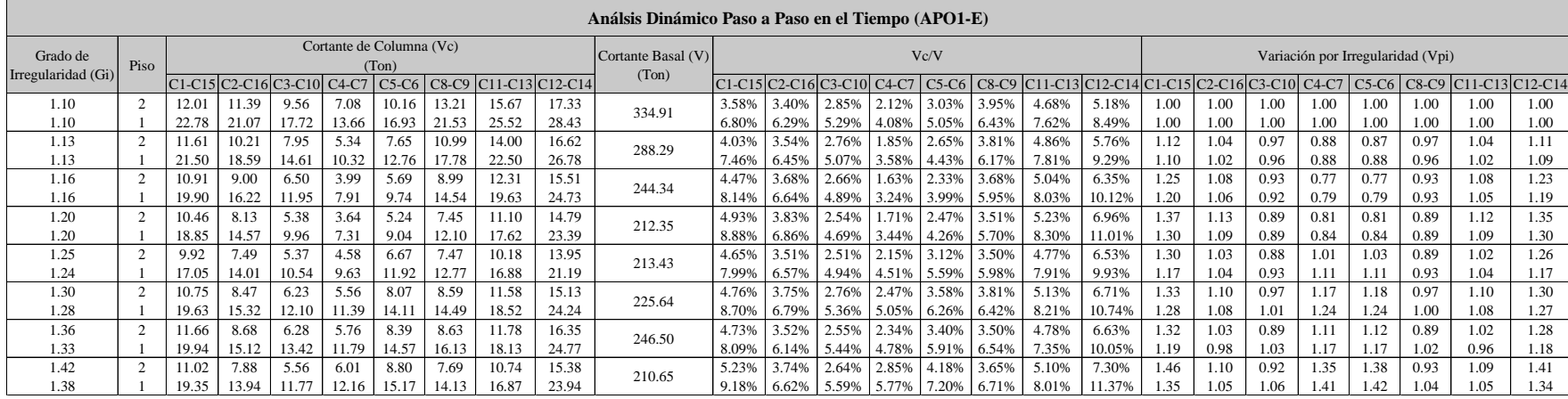

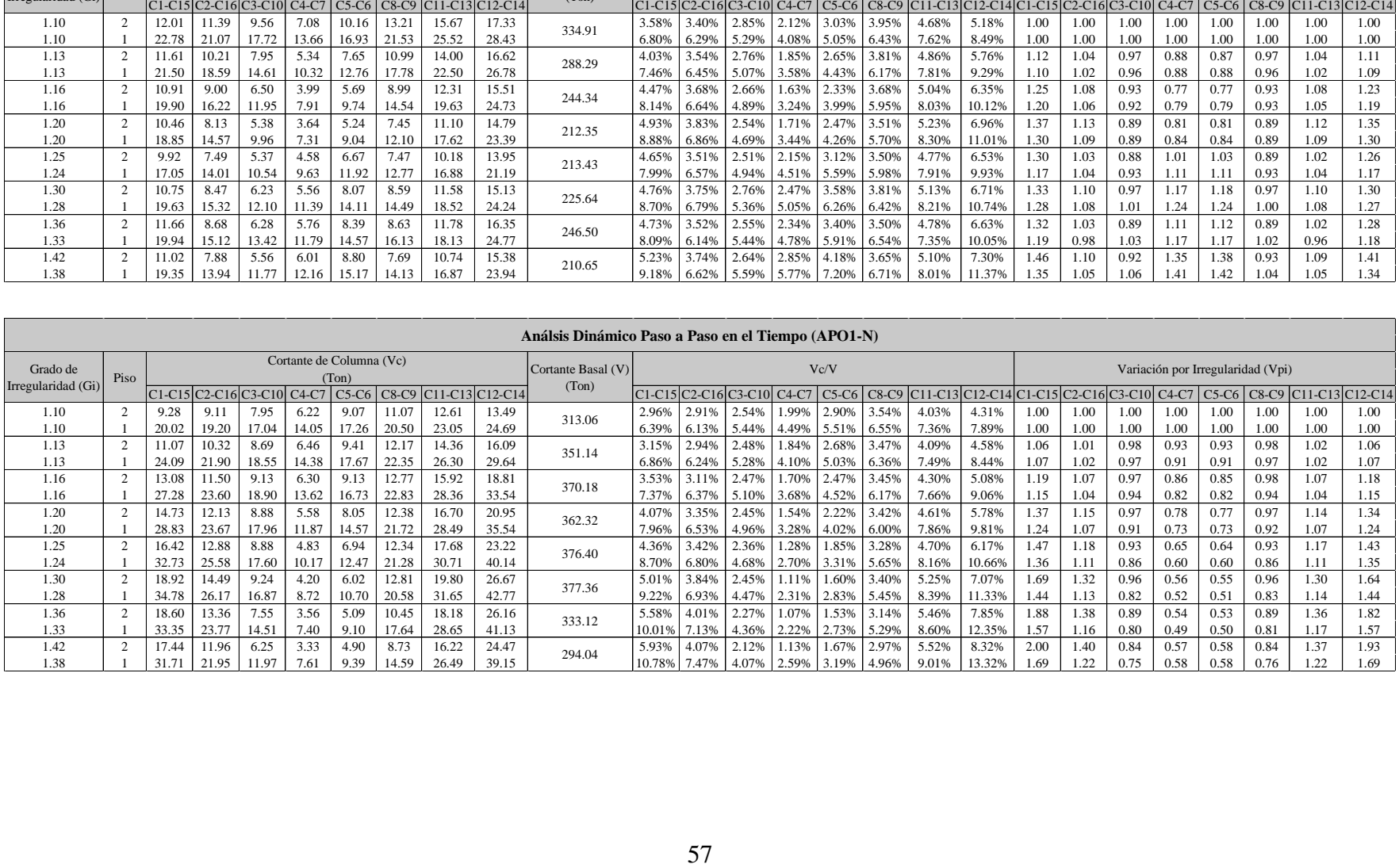

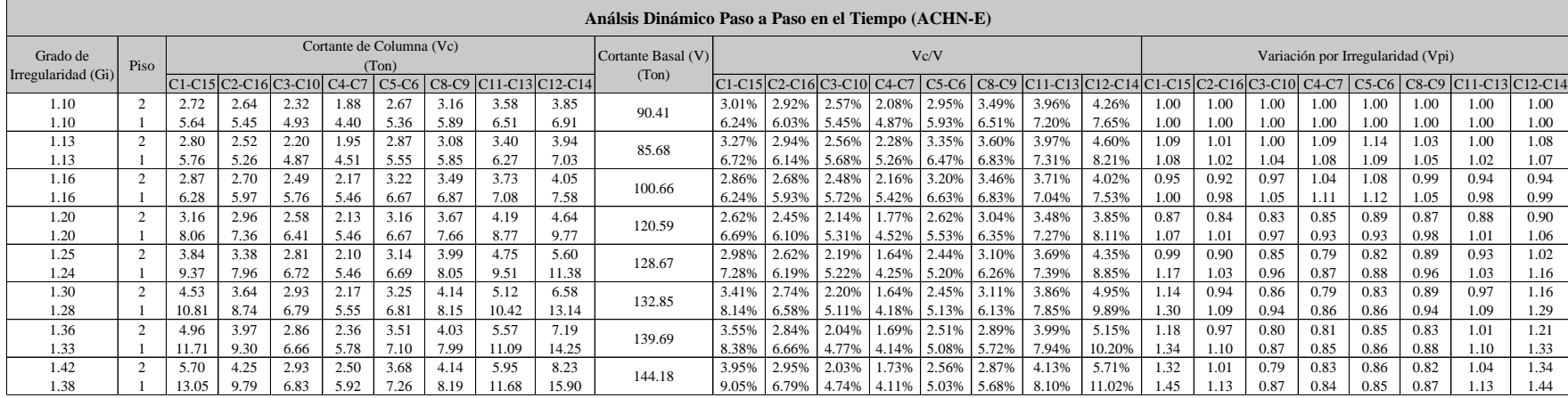

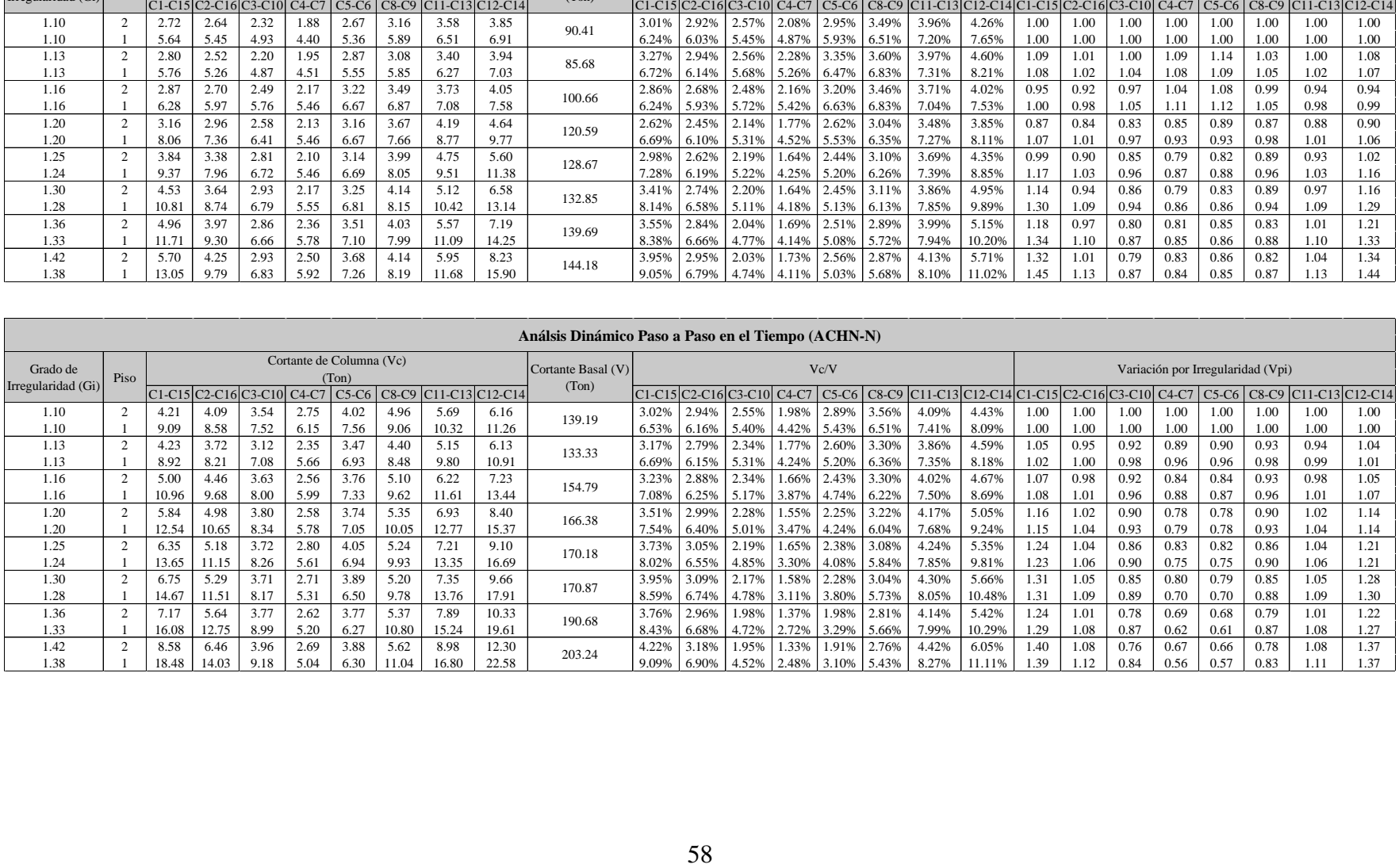

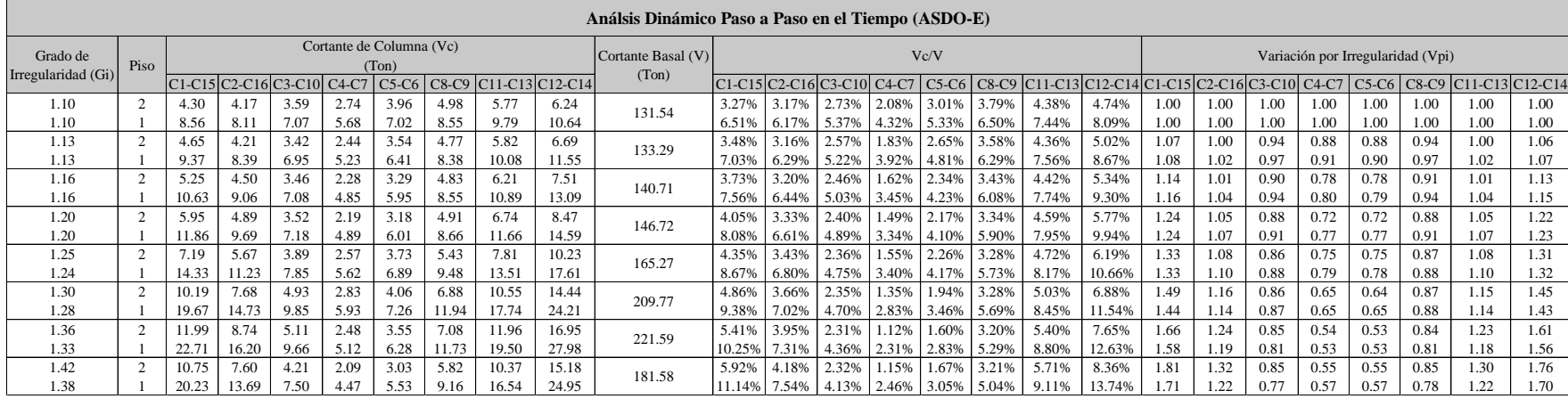

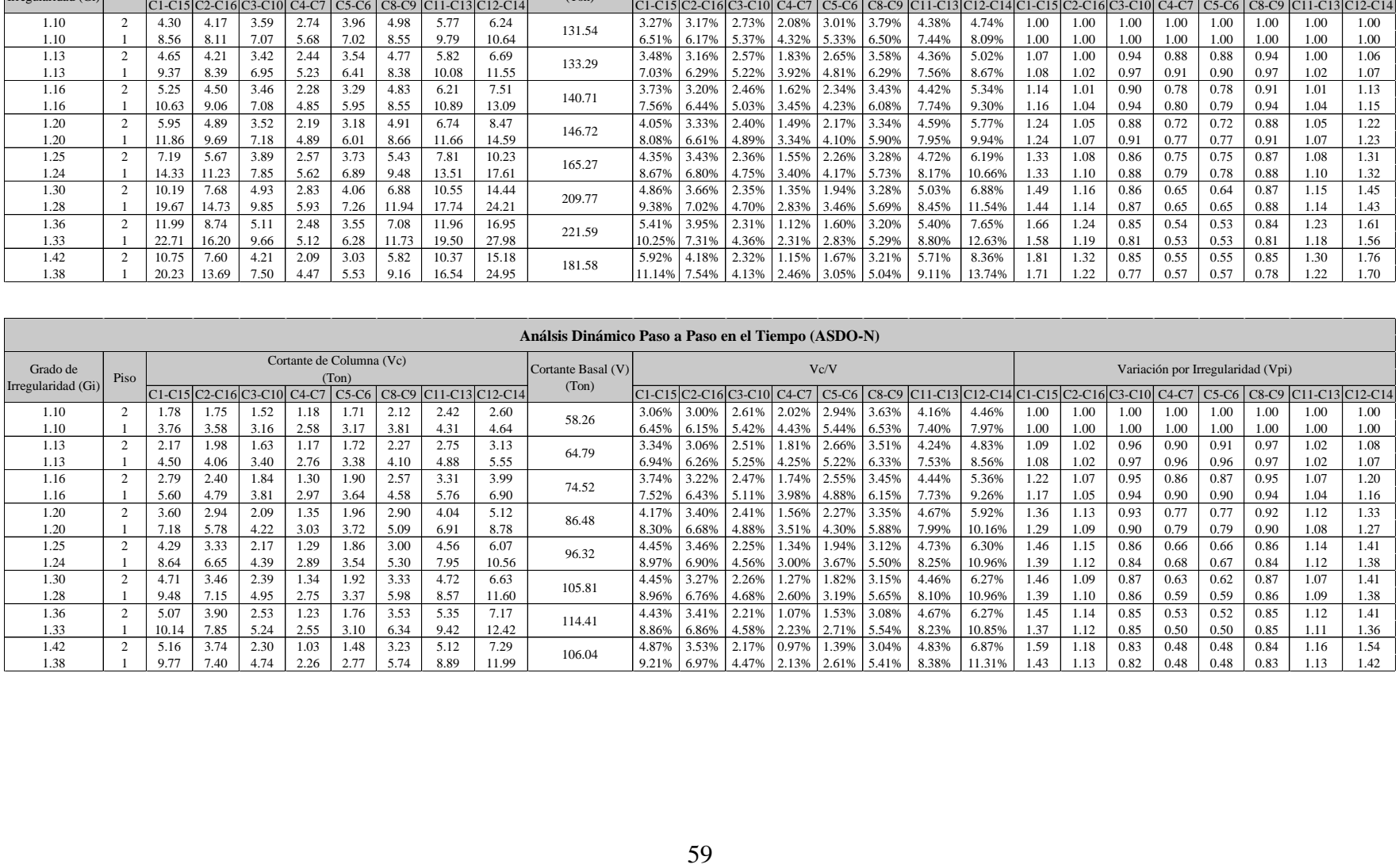

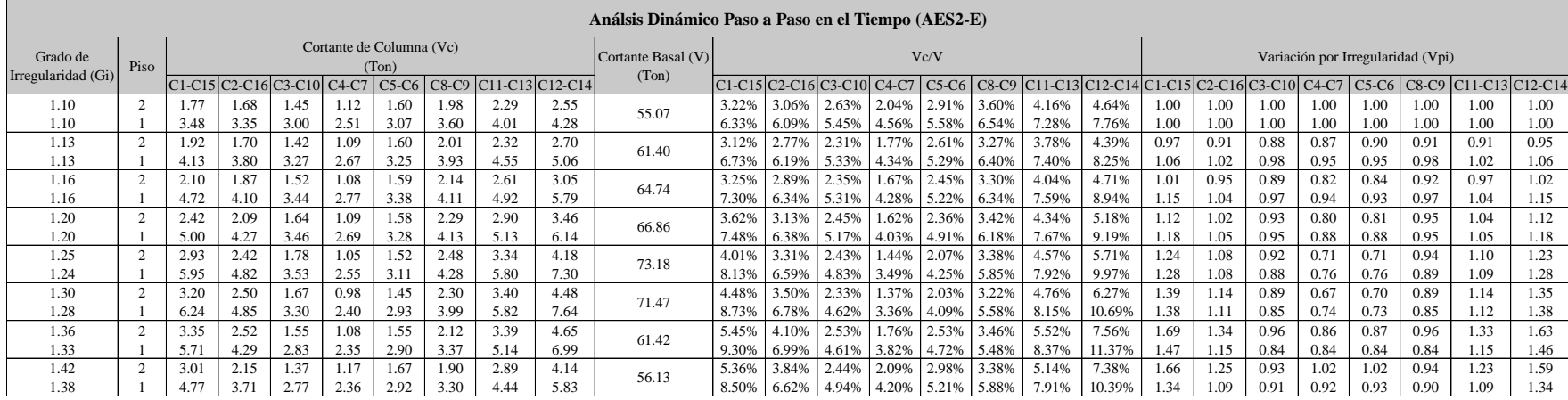

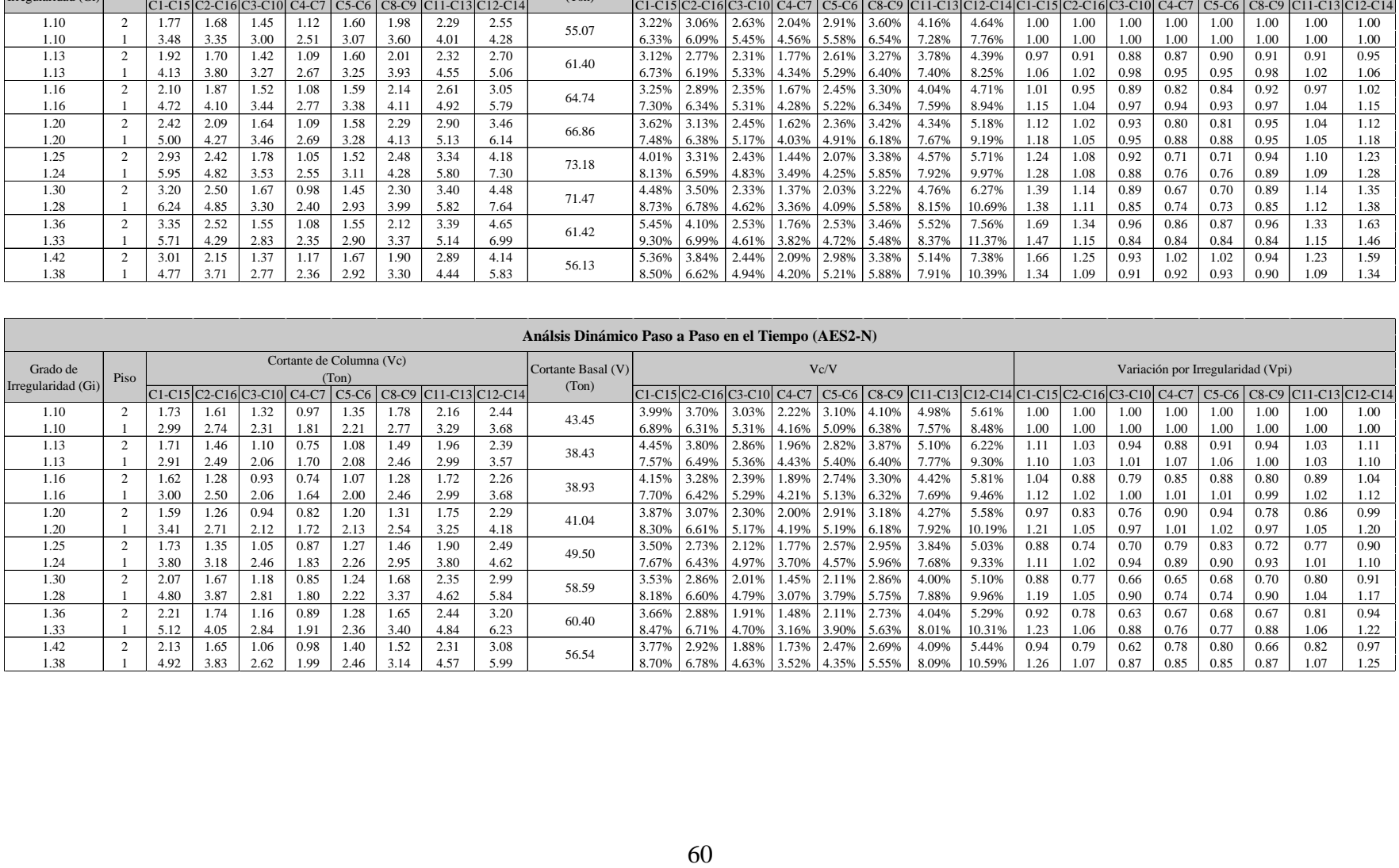

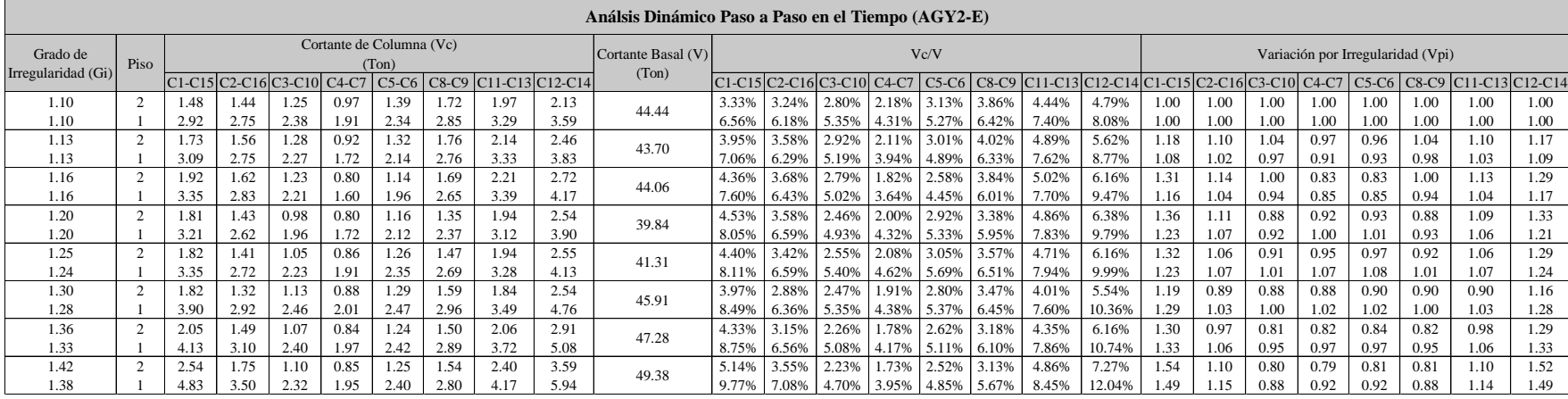

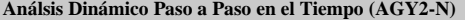

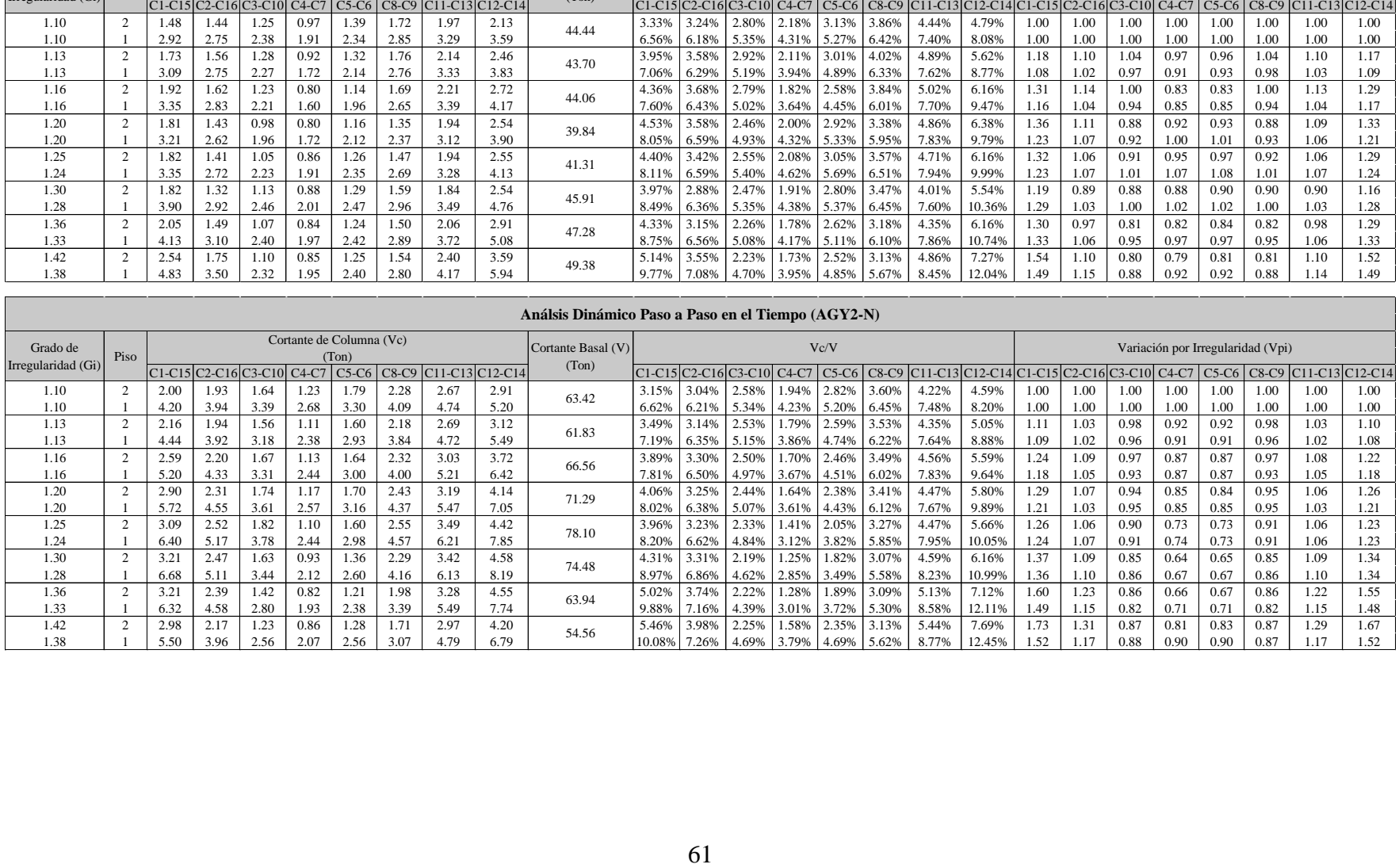

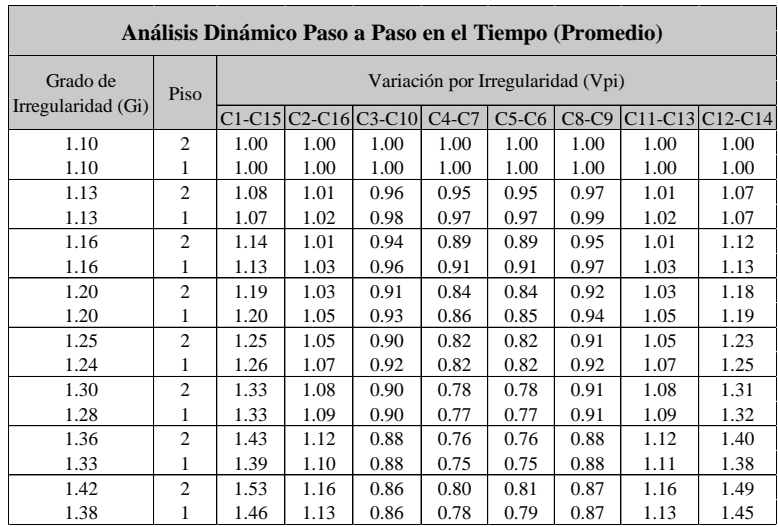

## **ANEXO 2: VARIACIÓN POR IRREGULARIDAD (Vpi) DE LOS DIFERENTES MÉTODOS DE ANÁLISIS (AGRUPADO POR COLUMNAS)**

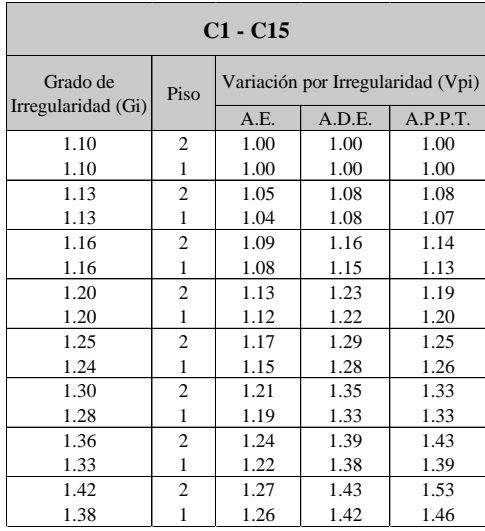

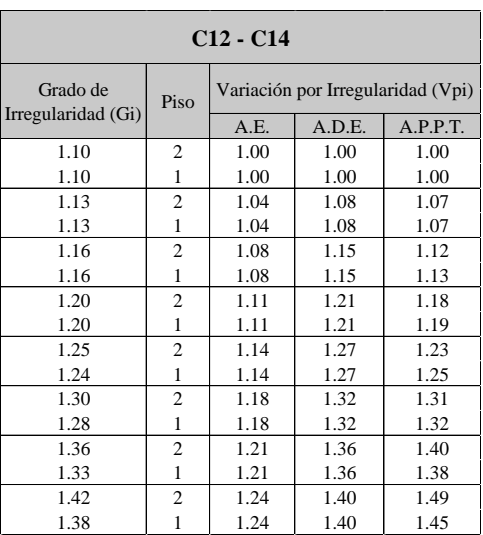

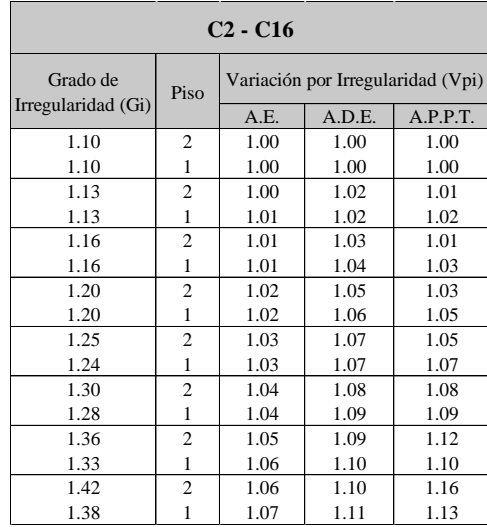

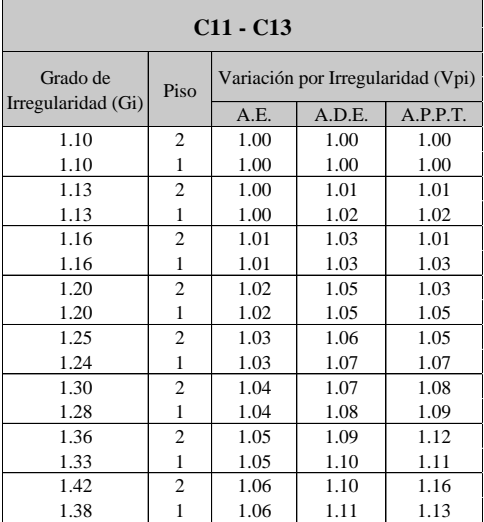

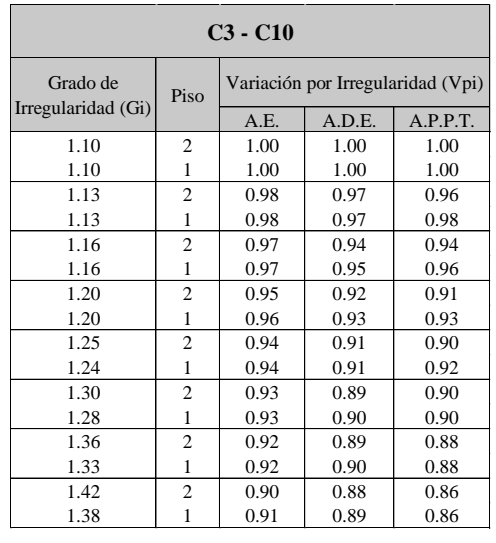

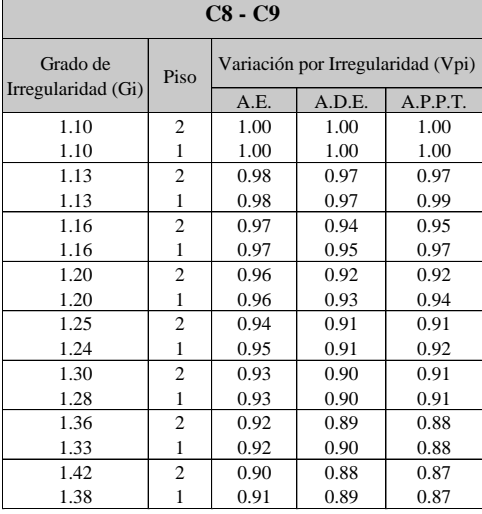

Ξ

Г

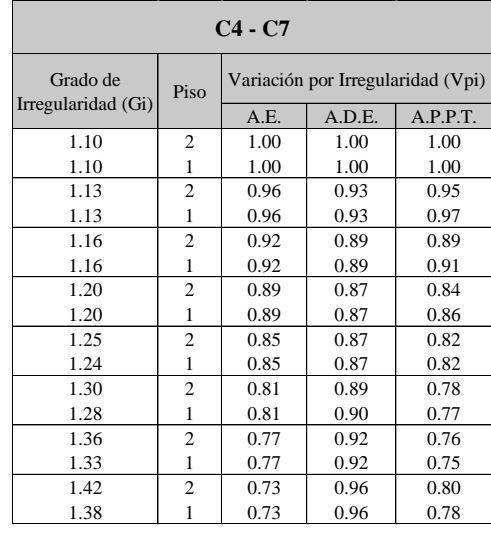

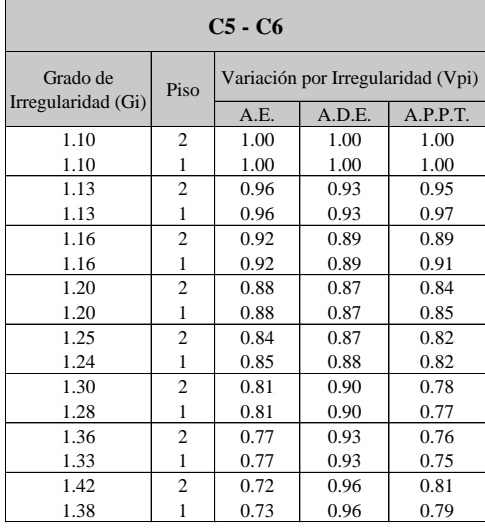

## **ANEXO 3: FACTOR DE CORRECCIÓN POR MÉTODO DE ANÁLISIS (Ψ) DE LOS DIFERENTES MÉTODOS DE ANÁLISIS.**

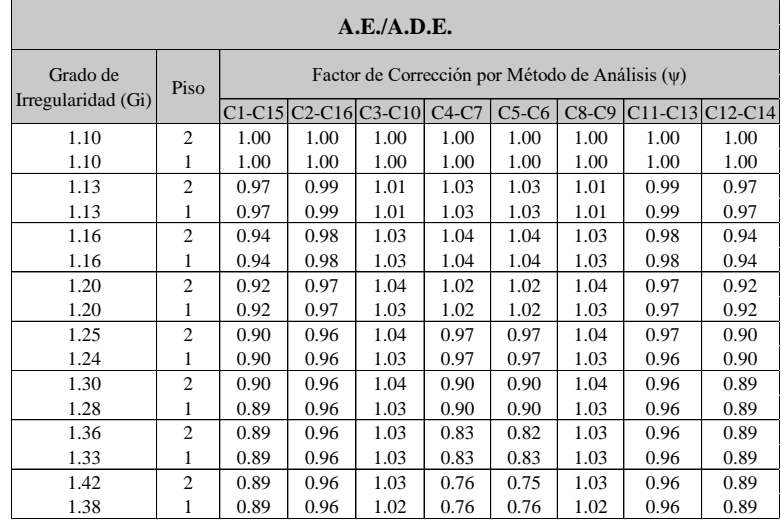

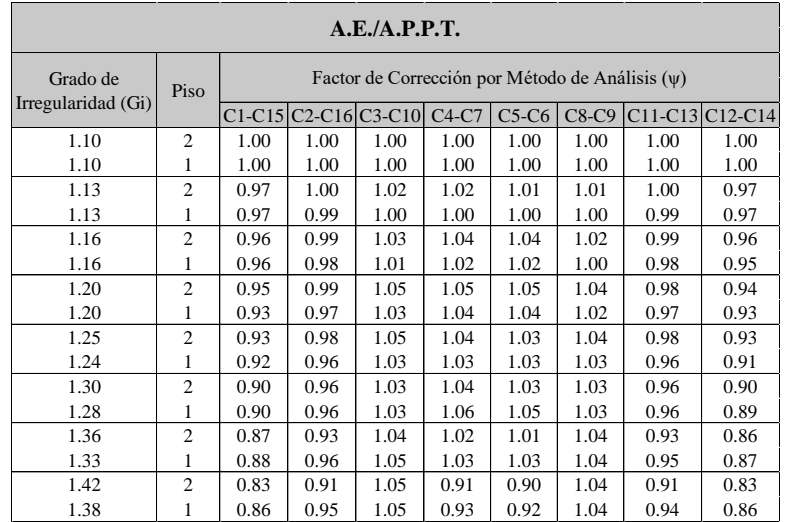

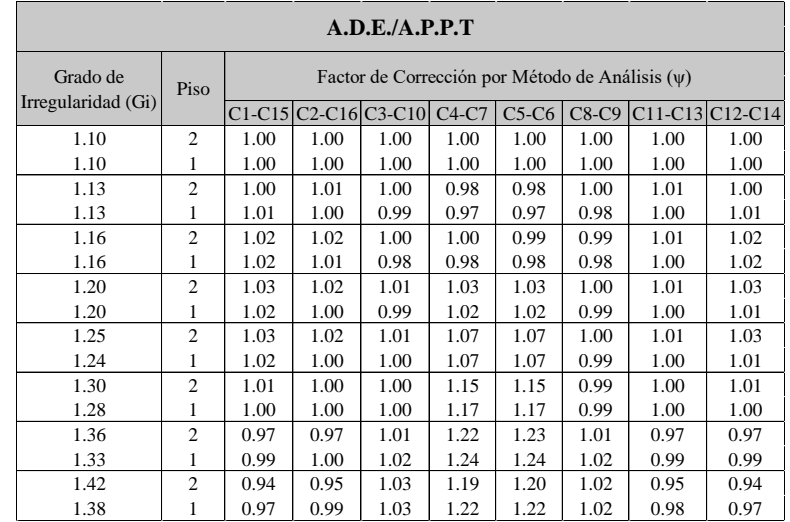

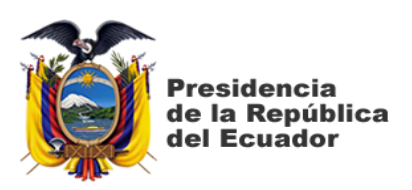

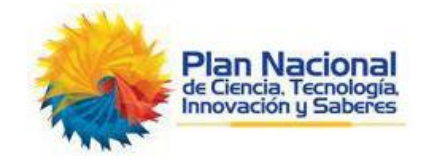

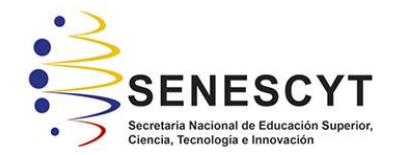

## **DECLARACIÓN Y AUTORIZACIÓN**

Yo, **Acaro Cruz Anderson Faustino**, con C.C: # 0924963408 autor/a del trabajo de titulación: **"Efectos de la Irregularidad Geométrica en Planta Tipo 1 (Irregularidad Torsional) en la Respuesta de Edificios en Función del Análisis Estructural Empleado: Estático, Dinámico Espectral y Dinámico Paso a Paso en el Tiempo"** previo a la obtención del título de **Ingeniero Civil** en la Universidad Católica de Santiago de Guayaquil.

1.- Declaro tener pleno conocimiento de la obligación que tienen las instituciones de educación superior, de conformidad con el Artículo 144 de la Ley Orgánica de Educación Superior, de entregar a la SENESCYT en formato digital una copia del referido trabajo de titulación para que sea integrado al Sistema Nacional de Información de la Educación Superior del Ecuador para su difusión pública respetando los derechos de autor.

2.- Autorizo a la SENESCYT a tener una copia del referido trabajo de titulación, con el propósito de generar un repositorio que democratice la información, respetando las políticas de propiedad intelectual vigentes.

Guayaquil, **11** de **marzo** de **2021**

f.  $\Box$ 

Nombre: **Acaro Cruz Anderson Faustino**

C.C: **0924963408**

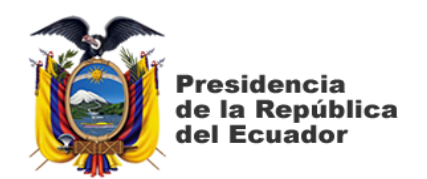

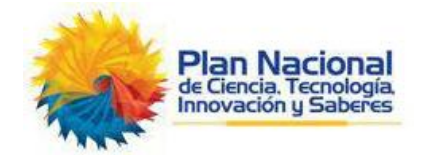

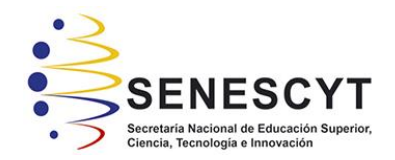

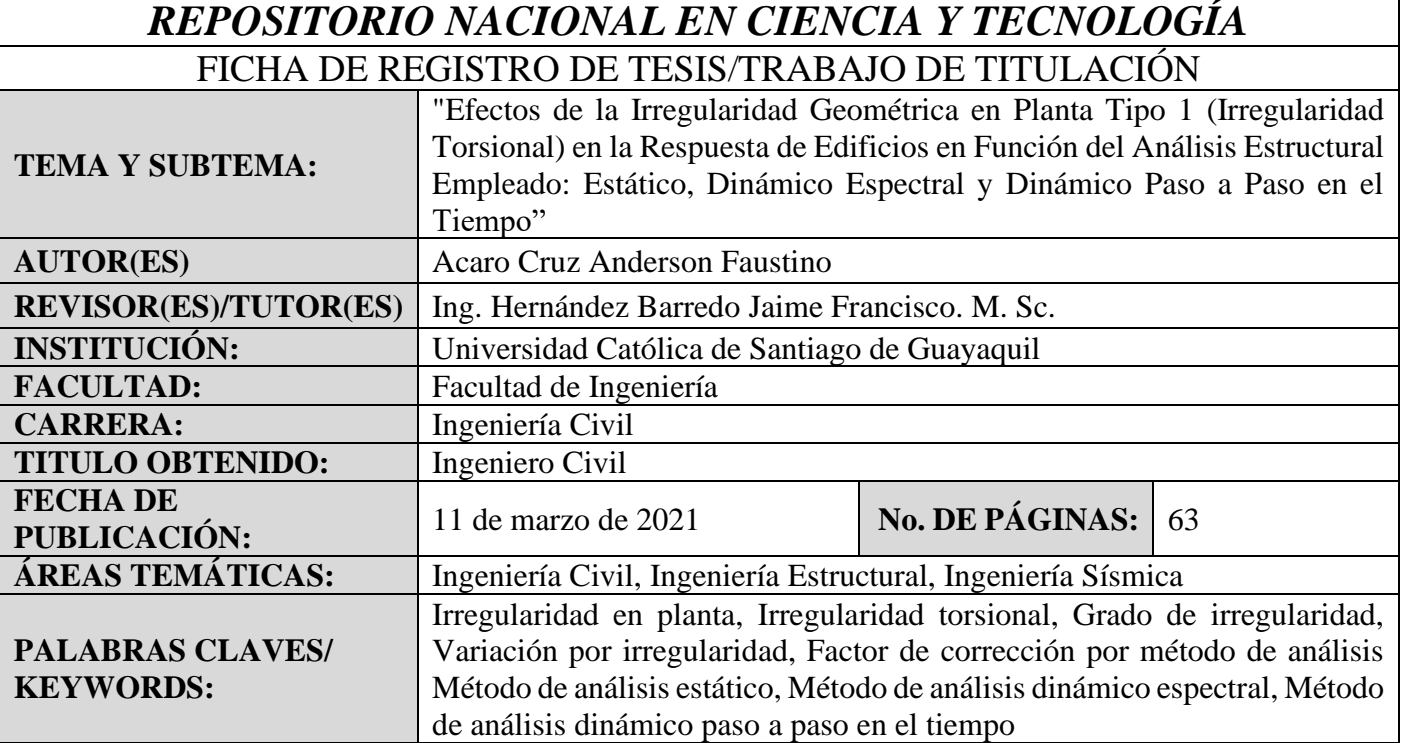

**RESUMEN/ABSTRACT** (150-250 palabras): La mayoría de las disposiciones de diseño sísmico castigan a los edificios con configuraciones irregulares dado que han demostrado sufrir mayores daños en la ocurrencia de terremotos. La irregularidad torsional ocurre cuando el centro de rigidez de un piso no coincide con su centro de masas. Este trabajo tiene como objetivo estudiar los resultados de los análisis para cargas sísmicas (Estático, Dinámico espectral y Dinámico paso a paso en el tiempo) en función del grado de irregularidad. Se estudiaron 8 modelos estructurales. El primer modelo (Caso I) corresponde a un modelo estructural regular. El resto de los casos (Caso II al Caso VIII) consisten en la modificación gradual del modelo regular con la finalidad de obtener modelos estructurales de varios grados de irregularidad. La modificación en los modelos estructurales irregulares consistió en aumentar 0.50m las losas en voladizo en un extremo de la estructura en cada caso. El aumento de los voladizos permite mover el centro de masas de los pisos sin modificar el centro de rigidez, logrando así incrementar el grado de irregularidad.

Los resultados mostraron que la distribución de la fuerza cortante en las columnas es dependiente del grado de irregularidad, del método de análisis empleado y de la posición de la columna. Además, se observó que el método estático subestima los cortantes en las columnas en comparación con los métodos de análisis dinámicos. Finalmente, se recomendó un factor de corrección al método estático con la finalidad de obtener resultados aproximados a los obtenidos en los métodos dinámicos.

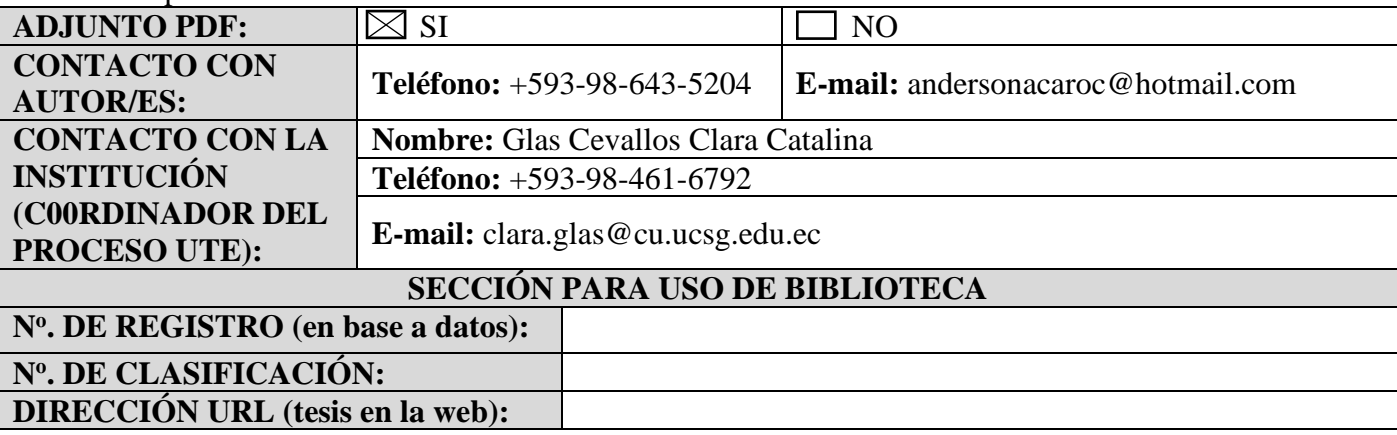